**Diploma in Electronics and Telecommunication/Instrumentation/Computer Science &**  Engineering/Information Technology (Group-II) Semester-I

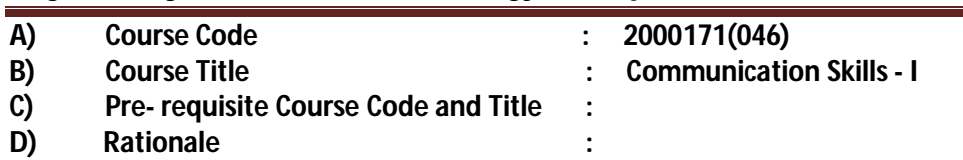

Communication Skills in English is one of the core skills to be developed in diploma graduates as students exchange information and convey their ideas and opinions with different stakeholders. In recent years English has emerged as language of communication to exchange ideas, information and views amongst top and middle level management in organization/institution. It is the need of the day to be proficient in communication skills to perform effectively. Students in technical institutes need to be trained for this. The present curriculum focuses on the attainment of course outcomes related to speaking, reading, writing and listening, so that the students are confident, self-reliant and capable of communicating in varied situations.

Many industrial surveys have indicated that most of the pass outs from educational institutions are found to be lacking in soft skills especially in communication skills, thus adversely affecting their efficiency and effectiveness at work.

## **E) Course Outcomes:**

- **CO-1 Use elementary grammar to form correct sentences while Speaking & Writing.**
- **CO-2 (a) Demonstrate ability to read and interpret documents/news paper/reports with correct pronunciation, audibility & accent.**
	- **(b) Demonstrate effective speaking skills with clarity in an organized and professional manner.**
	- **(c) Listen and reproduce the same in the oral and written form.**
- **CO-3 Provide response in written form related to prescribed short stories and passages.**

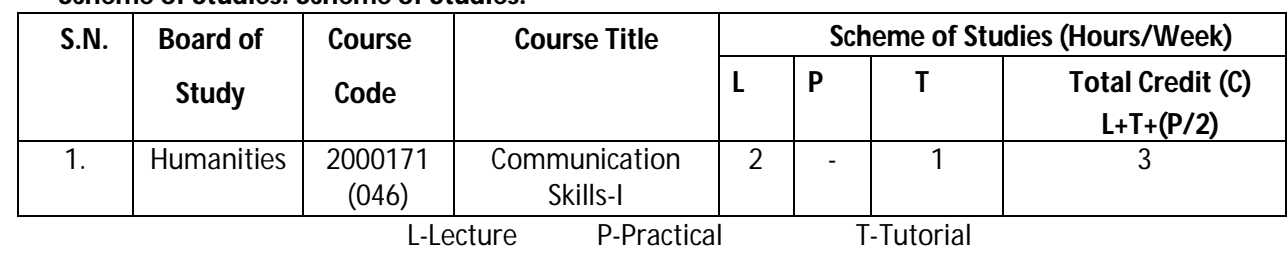

### **F) Scheme of Studies: Scheme of Studies:**

- **Legend:**L: Classroom Instruction (Includes different instructional strategies i.e. Lecture and other), P: Laboratory Instruction (Includes Practical performances in laboratory workshop, field or other locations using different instructional strategies) T- Tutorial includes Sessional Work (SW) (includes assignment, seminar, mini project etc.) and Self Learning (SL), C: Credits
- **Note:** SW & SL has to be planned and performed under the continuous guidance and feedback of teacher to ensure outcome of Learning.

## **G) Scheme of Assessment:**

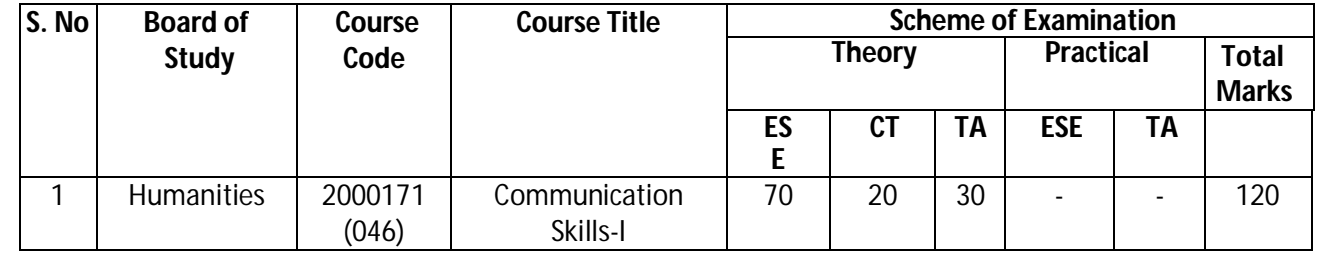

## **Diploma in Electronics and Telecommunication/Instrumentation/Computer Science &**  Engineering/Information Technology (Group-II) Semester-I

**Legend:** ESE: End Semester Exam, CT: Class Test, TA: Teacher Assessment

**Note:** i. Separate passing is must for TA component of Progressive Assessment, both for theory and practical. ii. Separate passing is must for End Semester Exam (Theory) and End Semester Exam (Practical).

### **H) Course-Curriculum Detailing:**

This course curriculum detailing depicts learning outcomes at course level and session level and their attainment by the students through Classroom Instruction (L), Laboratory Instruction (P), T- Tutorial includes Sessional Work (SW) and Self Learning (SL). Students are expected to demonstrate the attainment of Session Outcomes (SOs) and finally Course Outcomes (COs) upon the completion of course.

### **CO-1 Use elementary grammar to form correct sentences while Speaking & Writing.**

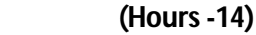

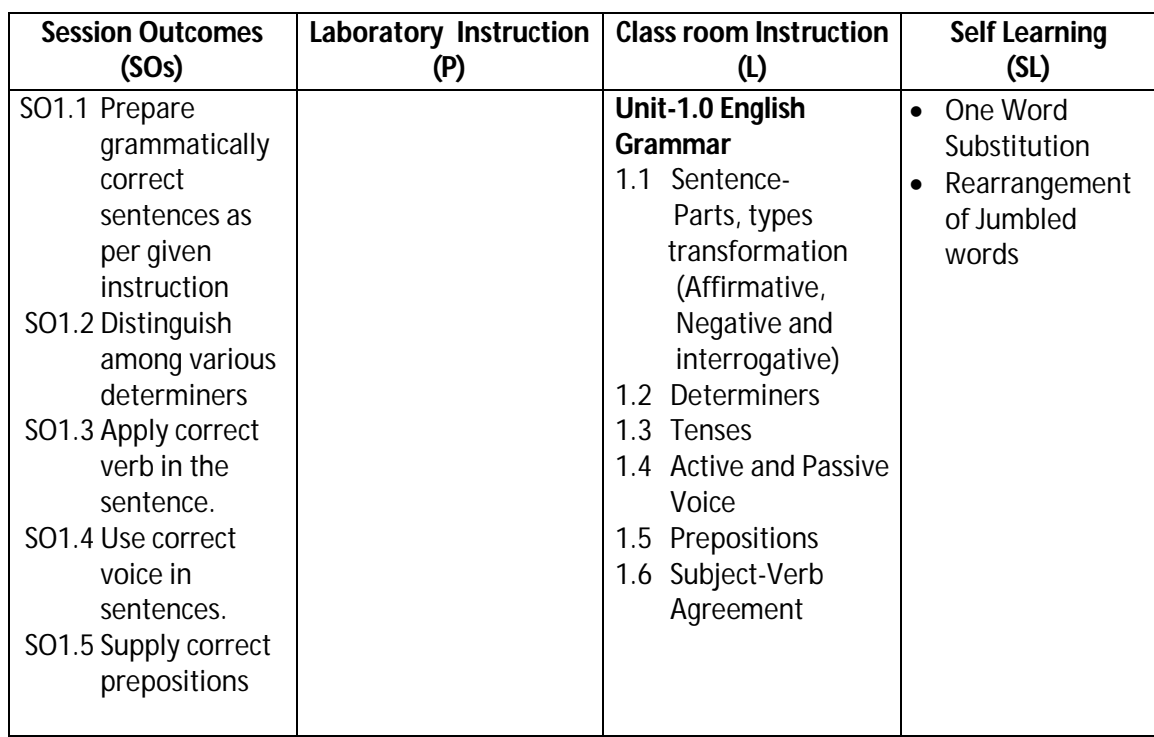

### **SW-1 Suggested Sessional Work (SW):**

### **Assignments:**

i. Fill in the blanks, match the following, multiple choice question on the topic: Determiners, Tenses, Active and Passive Voice, Prepositions, Subject-verb Agreement, etc.

### **Mini Project:**

i. Express your views by writing an incidence using proper grammar. ii. Select topic and share your views on the same with the audience. (2-3 min.)

### **Other Activities (Specify):**

i. Practice for speaking skills in front of mirror for self feedback.

**Diploma in Electronics and Telecommunication/Instrumentation/Computer Science &**  Engineering/Information Technology (Group-II) Semester-I

- **CO-2 (a) Demonstrate ability to read and interpret documents/news paper/reports with correct pronunciation, audibility & accent.**
	- **(b) Demonstrate effective speaking and writing skills with clarity in an organized and professional manner.**

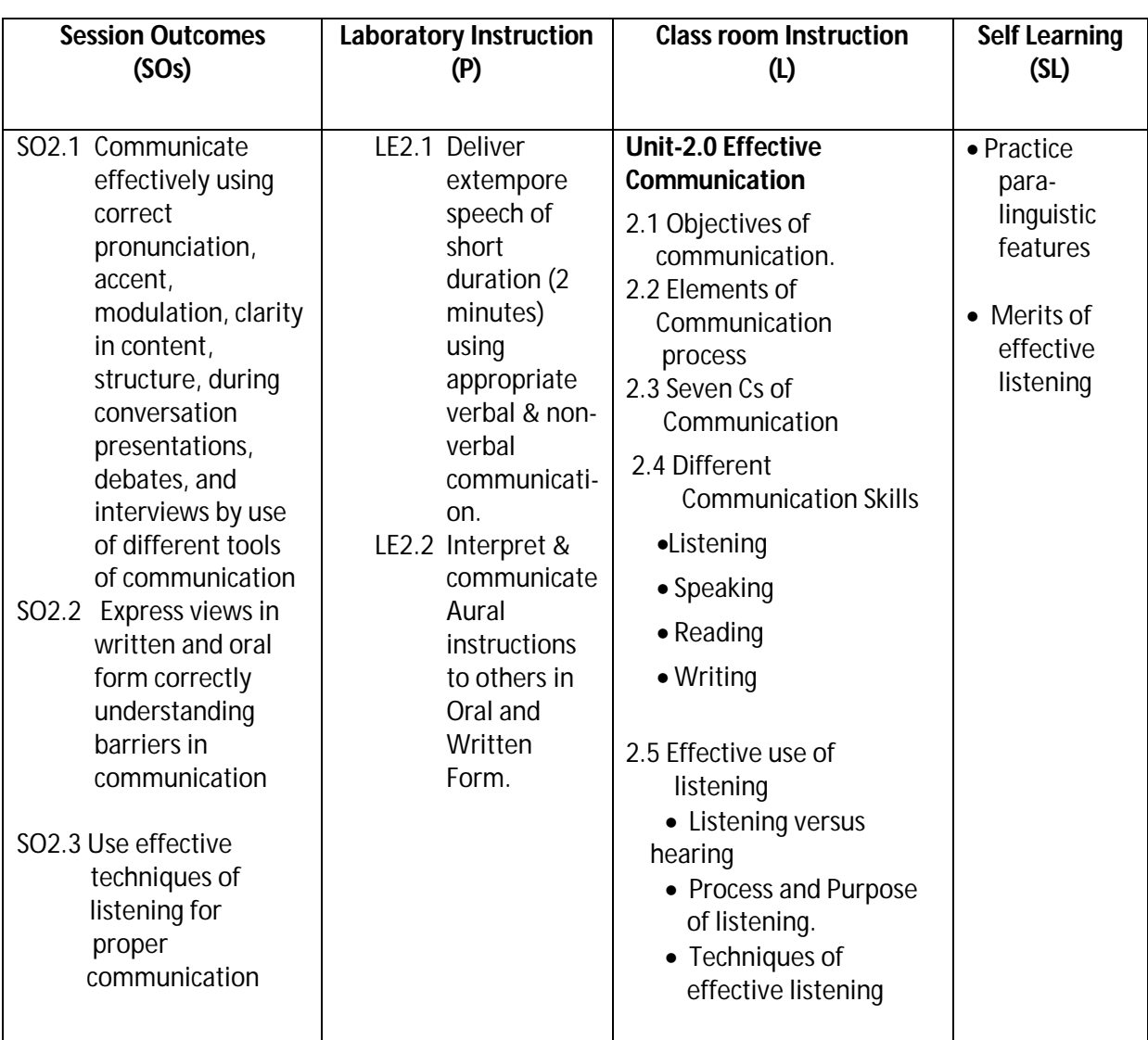

**(c) Listen and reproduce the same in the oral and written form.** 

## **SW- 2 Suggested Sessional Work (SW):**

## **a. Assignments:**

- i. Discuss various factors affecting Listening.
- ii. In today's competitive world LSRW Skills provide key to success in career "Explain the statement
- iii. List down the dos & don'ts to be taken care for attending a counselling

## **b. Mini Project**

Recorded Lecture, Presentation, Discourse from different channels like Peace of Mind/Astha, may be recorded and played in the class. Students are asked to listen and answer the questions

**(Hours-14)**

## **Diploma in Electronics and Telecommunication/Instrumentation/Computer Science &**  Engineering/Information Technology (Group-II) Semester-I

### **c. Other Activities (Specify):**

Group discussion on different topics can be arranged by the teacher like Skills Development & youth, PM Skill Development Mission, Importance of Soft Skills, Professional Ethics & Values, Being Human, Environmental Protection, Gender Bias, Improving Presentation Skills etc.

### **CO-3 Provide response in written form related to prescribed short stories and passages.**

 **(Hours -20)**

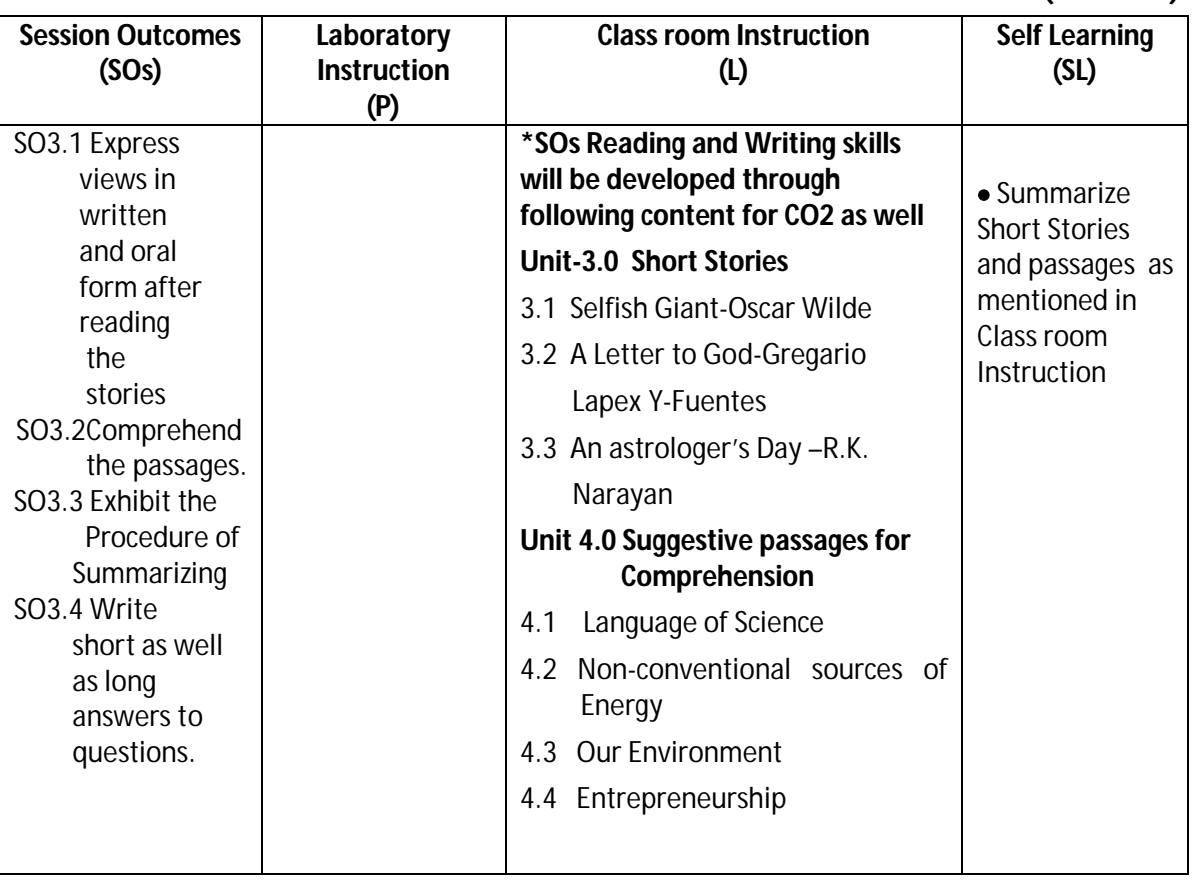

### **SW-3 Suggested Sessional Work (SW):**

- **Assignments:**
	- i. Loud reading of given stories by each student in the class. Students will listen the story carefully and summarize with moral of the story.
		- ii. Answer briefly questions of the prescribed stories and chapters.
- **Mini Project:** 
	- i. A group of students will select some short stories from Panchtantra or good source. Each student will read the different story loudly. It is reproduced/narrated by another student turn wise which is audio recorded through mobile etc. Teacher acts as facilitator.
	- ii Read and interpret documents/news paper/internet for understanding the prescribed content.

## **Diploma in Electronics and Telecommunication/Instrumentation/Computer Science &**  Engineering/Information Technology (Group-II) Semester-I

## **c. Other Activities (Specify):**

i. Paragraph writings on general topics such as Time Management, Developing Positive Attitude, Team Building, environment, entrepreneurship, Developing Learning to Learn skills etc. Group discussion, debate and extempore on current topics.

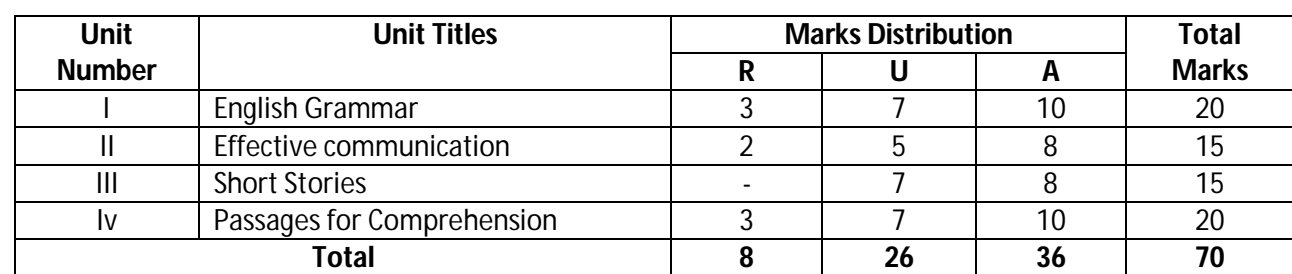

#### **I) Suggested Specification Table (For ESE of Classroom Instruction):**

**Legend:** R: Remember, U: Understand, A: Apply and above

**J) Note: There will be no end semester examination (ESE) for laboratory instructions and the practical activity will be assessed for term work.**

### **K) Suggested Instructional/Implementation Strategies:**

- 1. Improved Lecture
- 2. Tutorial
- 3. Case Method
- 4. Group Discussion
- 5. Role Play
- 6. Demonstration
- 7. ICT Based Teaching Learning (Video Demonstration/Tutorials CBT, Blog, Facebook, Twitter, Whatsapp, Mobile, Online sources)
- 8. Brainstorming

### **L) Suggested Learning Resources:**

**(a) Books** :

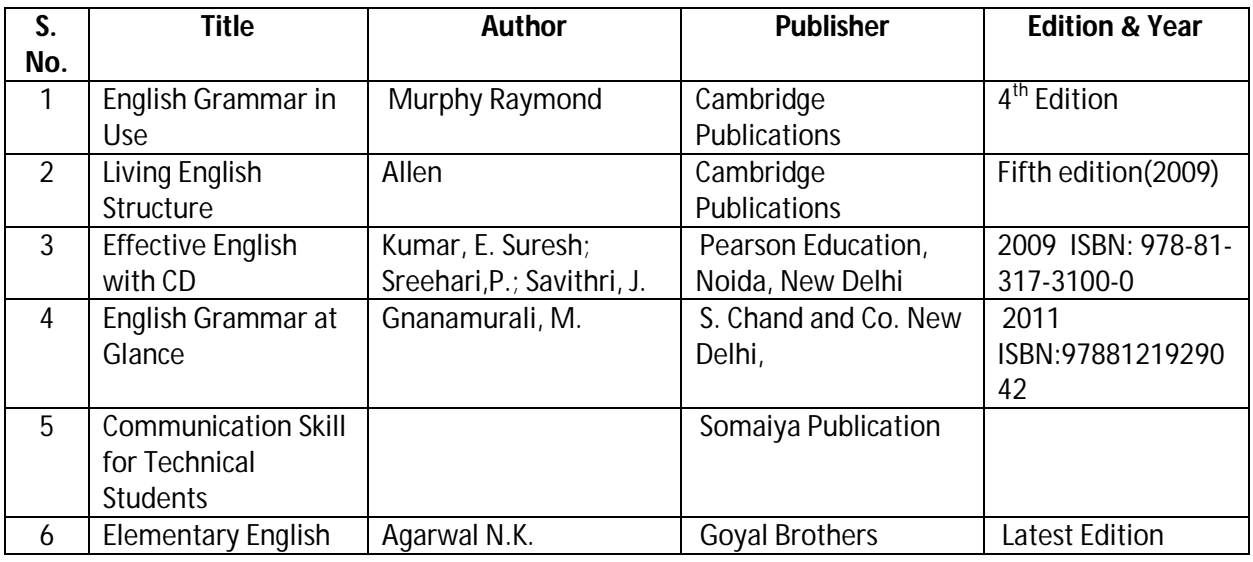

## **Diploma in Electronics and Telecommunication/Instrumentation/Computer Science &**  Engineering/Information Technology (Group-II) Semester-I

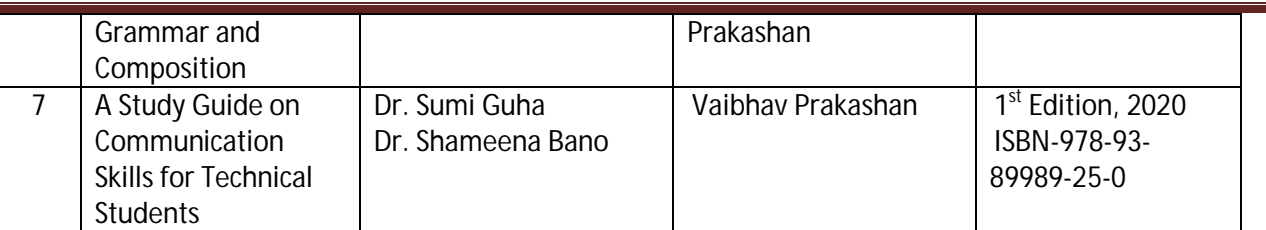

## **(b) Open source software and website address**:

- 1. https://www.englishgrammar.org/
- 2. http://www.englishgrammarsecrets.com/
- 3. https://www.usingenglish.com/handouts/
- 4. http://learnenglish.britishcouncil.org/en/english-grammar
- 5. https://www.englishclub.com/grammar/
- 6. http://www.perfect-english-grammar.com/
- 7. http://www.englishteachermelanie.com/category/grammar/
- 8. https://www.grammarly.com/blog/category/handbook
- 9. https://www.britishcouncil.in/english/learn-online
- 10. http://learnenglish.britishcouncil.org/en/content
- 11. http://www.talkenglish.com/
- 12. languagelabsystem.com
- 13. www.wordsworthelt.com

## **(c) Others:**

- 1. Learning Packages.
- 2. Lab Manuals.
- 3. Language software Manual
- **4.** Users' Guide

## **M) List of Major Laboratory Equipment and Tools:**

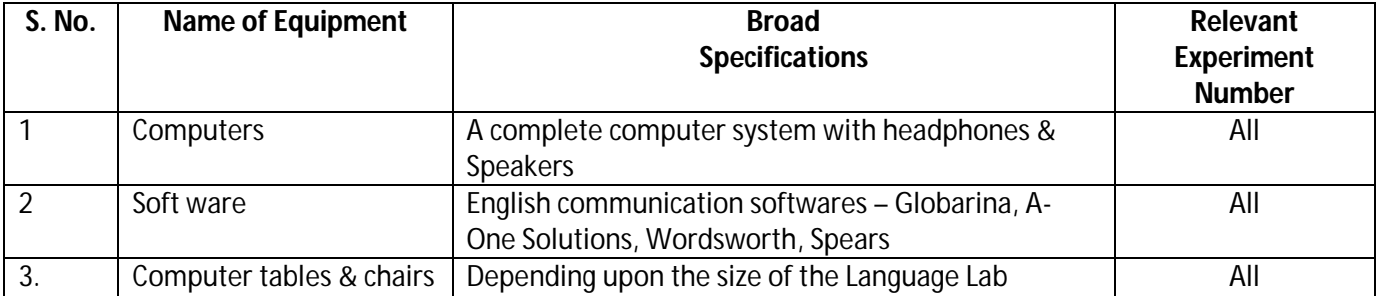

**Diploma in Electronics and Telecommunication/Instrumentation/Computer Science & Engineering/Information Technology (Group-II) Semester-I**

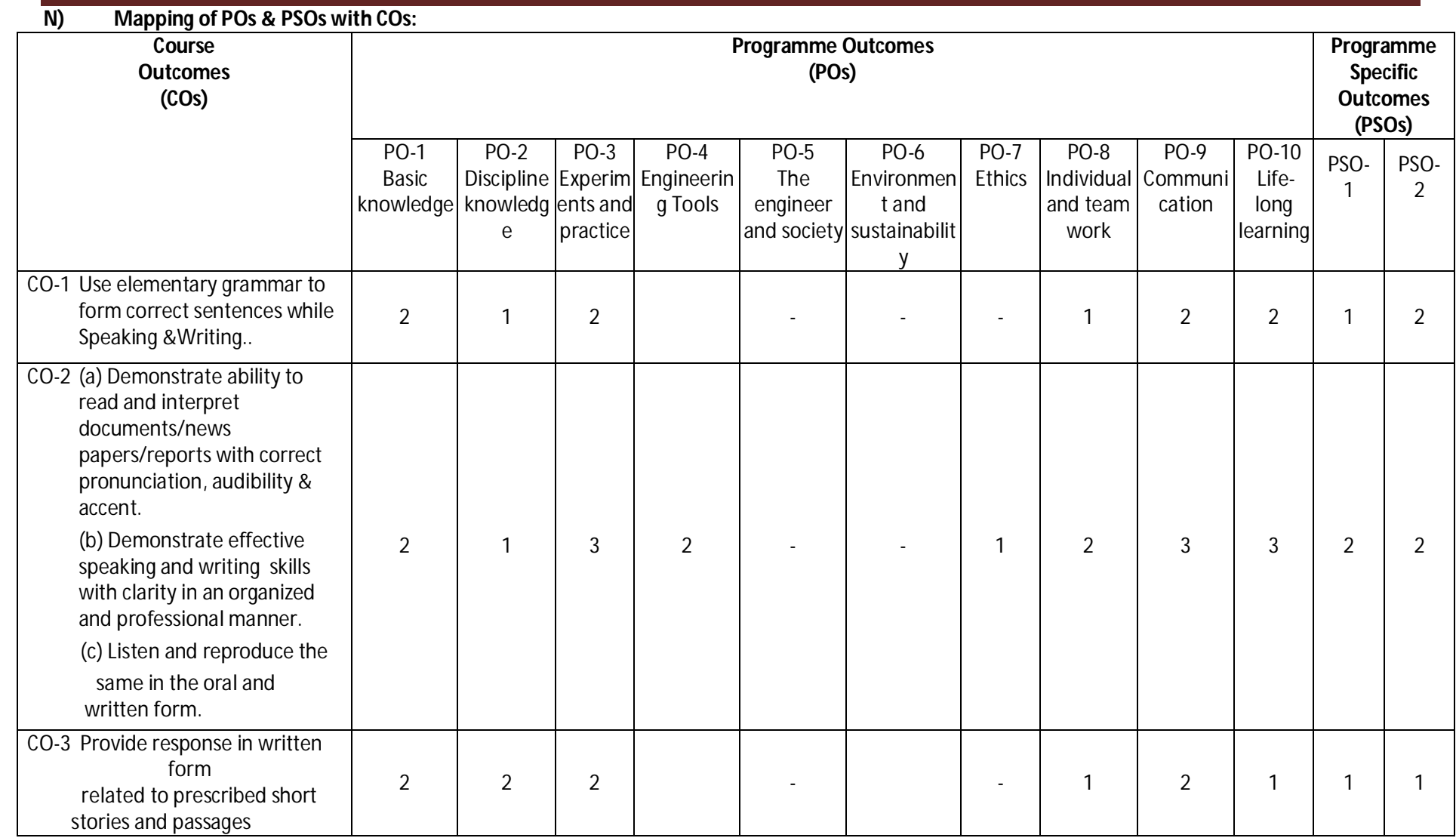

**Legend:**1 – Low, 2 – Medium, 3 – High

**Diploma in Electronics and Telecommunication/Instrumentation/Computer Science & Engineering/Information Technology (Group-II) Semester-I**

## **O) Course Curriculum Map:**

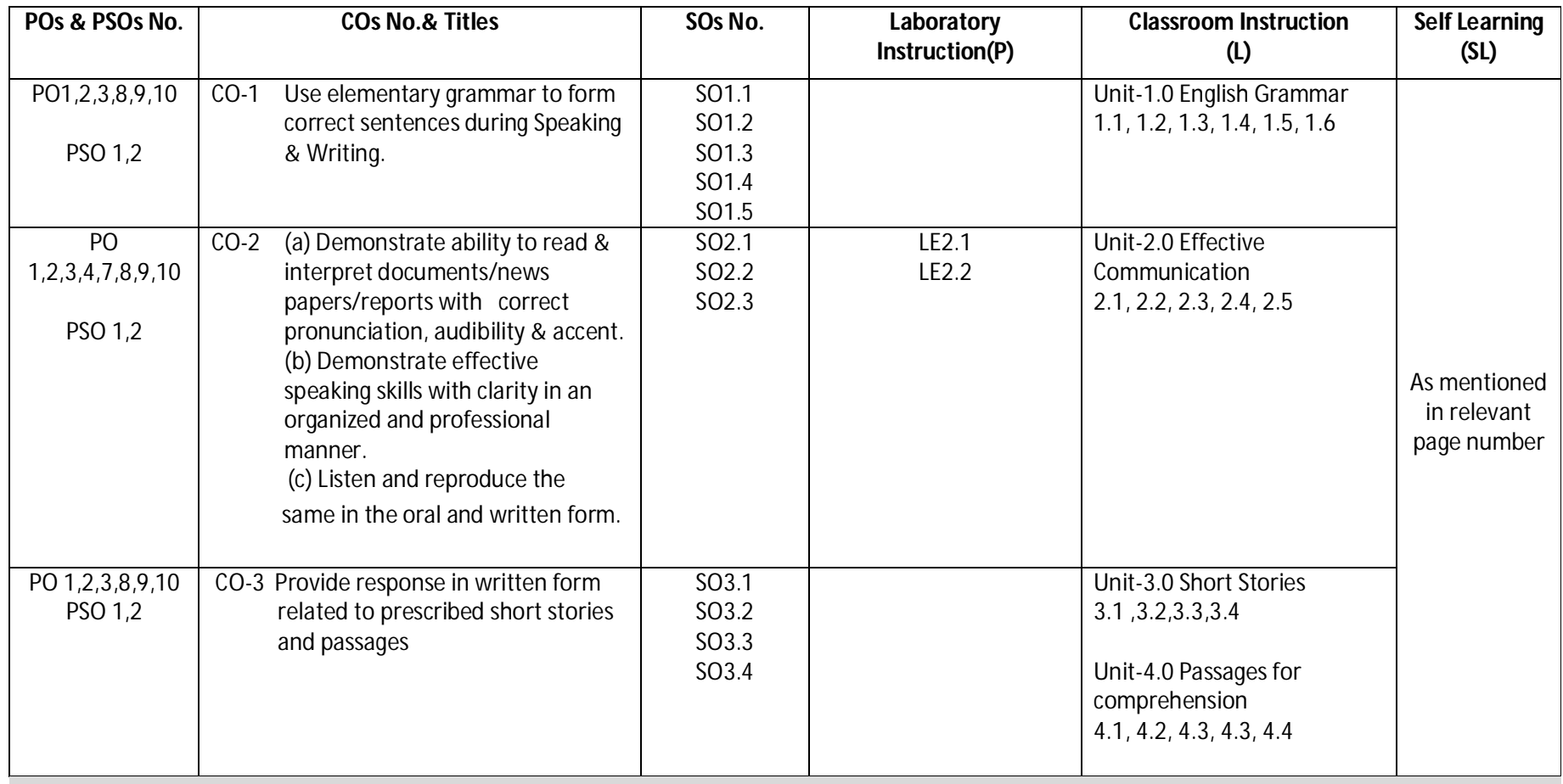

**Diploma in Electronics and Telecommunication/Instrumentation/Computer Science & Engineering/Information Technology (Group-II)** Semester-I

- **A) Course Code : 2000172(014)**
- **B) Course Title : Applied Maths-I**
- **C) Pre- requisite Course Codeand Title :**
- **D) Rationale :**

Mathematics has the potential to understand the core technological studies. This course of Applied Mathematics-I is being introduced as a foundation, which will help in developing the requisite course outcomes to most of the Diploma programs, and hence caters to the needs of the industry enhancing the employability. It will help the students to apply the principles of the fundamental engineering mathematics to solve related technology problems. The course will give the students an insight to apply and analyze the Engineering problems scientifically based on Determinants, Matrices, Differential Calculus, Co-ordinate Geometry and Fundamentals of the Statistics.

- **E) Course Outcomes:**
	- **CO-1 Solve engineering related problems based on concepts ofAlgebra.**
	- **CO-2 Use basic concepts of Differential Calculusto solve engineering related problems.**
	- **CO-3 Compute maxima, minima,tangent andnormal for engineering related problems.**
	- **CO-4 Solve engineering problems under given conditions ofstraightlines and conic sections.**
	- **CO-5 Use basic concepts of Statistics tosolve engineering related problems.**

### **F) Scheme of Studies:**

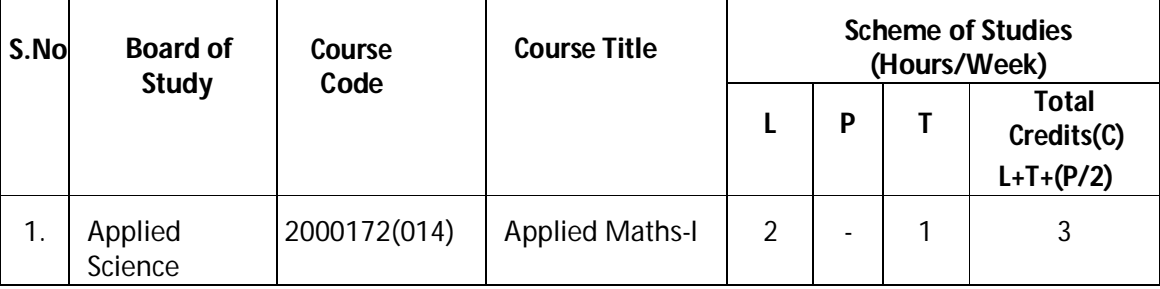

**Legend:** L: Classroom Instruction (Includes different instructional strategies i.e. Lecture and other), P: Laboratory Instruction (Includes Practical performances in laboratory workshop, field or other locations using different instructional strategies) T- Tutorial includes Sessional Work(SW) (includes assignment, seminar, mini project etc.) and Self Learning (SL), C: Credits

 **Note:** SW and SL has to be planned and performed under the continuous guidance and feedback of teacher to ensure outcome of Learning.

**Diploma in Electronics and Telecommunication/Instrumentation/Computer Science &**  Engineering/Information Technology (Group-II) Semester-I

**G) Scheme of Assessment:**

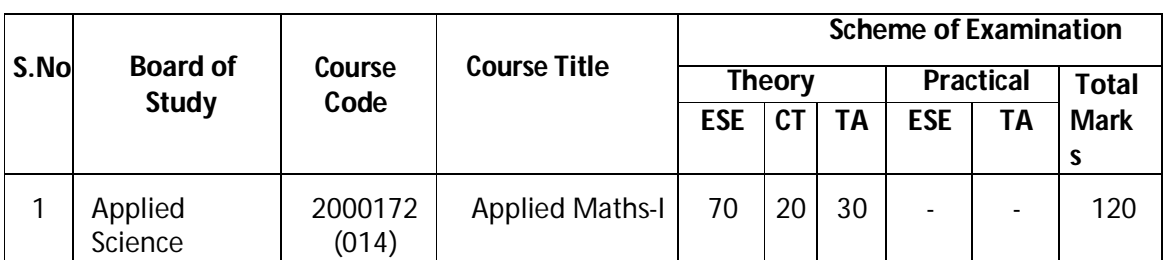

 **Note :** i. Separate passing is must for TA component of Progressive Assessment, both for theory and practical.

ii. Separate passing is must for End Semester Exam (Theory) and End Semester Exam (Practical).

## **H) Course-Curriculum Detailing:**

This course curriculum detailing depicts learning outcomes at course level and session level and their attainment by the students through Classroom Instruction (L), Laboratory Instruction (P), T- Tutorial includes Sessional Work (SW) and Self Learning (SL). Students are expected to demonstrate the attainment of Session Outcomes (SOs) and finally Course Outcomes (COs) upon the completion of course.

## **CO-1 Solve engineering related problems based on concepts of Algebra.**

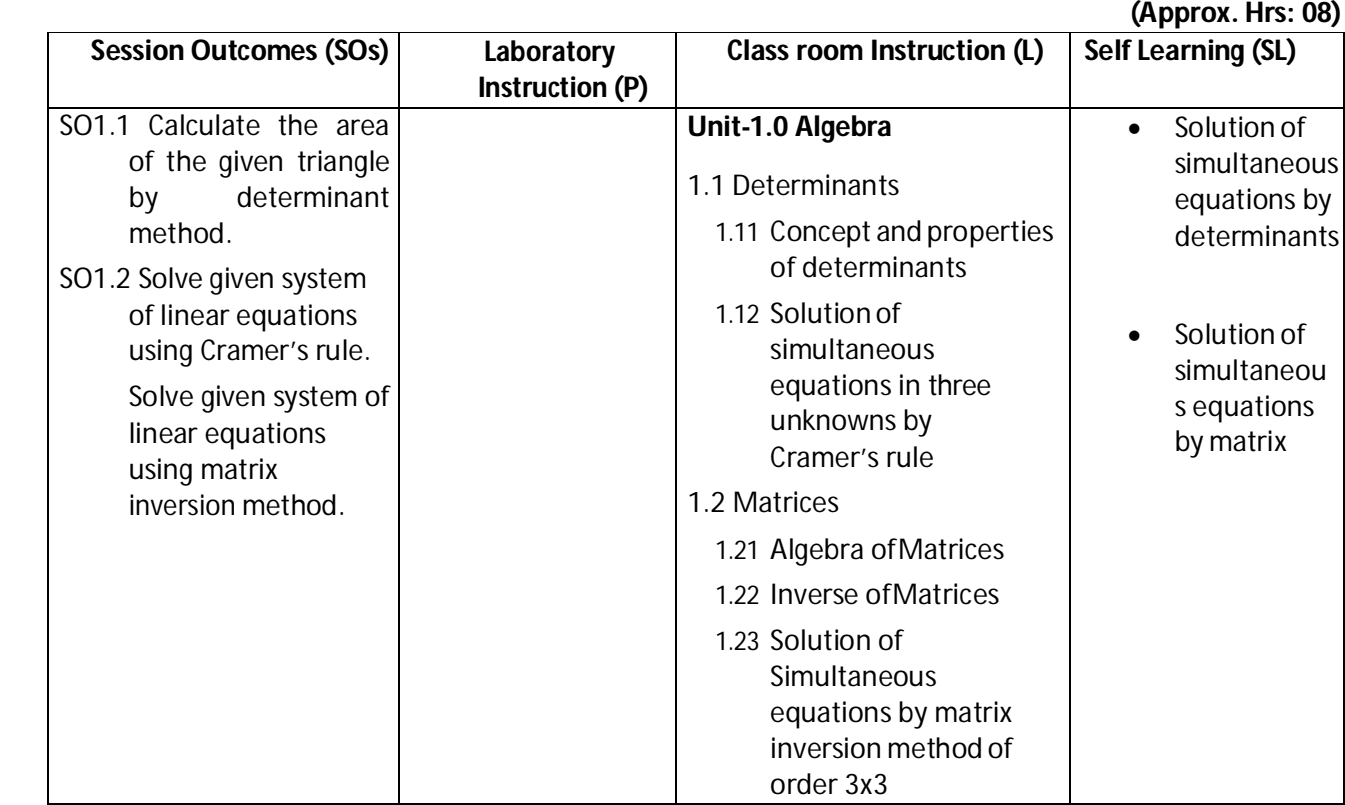

**Diploma in Electronics and Telecommunication/Instrumentation/Computer Science &**  Engineering/Information Technology (Group-II) Semester-I

### **SW-1 Suggested Sessional Work (SW):**

#### **a. Assignments:**

- i. Expound examples of determinant in day today life.
- ii. Explore the use of simultaneous equations by matrix method in daily life.
- iii. Expound examples of inverse of matrix for real world problems.

#### **b. Mini Project:**

- i. Prepare charts using determinants to find the area of triangle.
- ii. Prepare flow charts for solutions of system of equations by matrix method.
- iii. Prepare models using matrices to solve simple problems based onCryptography.

#### **c. Other Activities (Specify):**

- I. Identify engineering problems based on real world problems with the use of free tutorials available on the Internet.
- II. Use graphical software EXCEL, D-PLOT and GRAPH for related topics.
- III. Use MATH-CAD as mathematical tool to solve the problems of differential calculus.
- IV. Seminar on basic applications of matrices
- V. Seminar on application of algebra to engineering related problems.

#### **CO-2 Use basic concepts of Differential Calculus to solve engineering relatedproblems.**

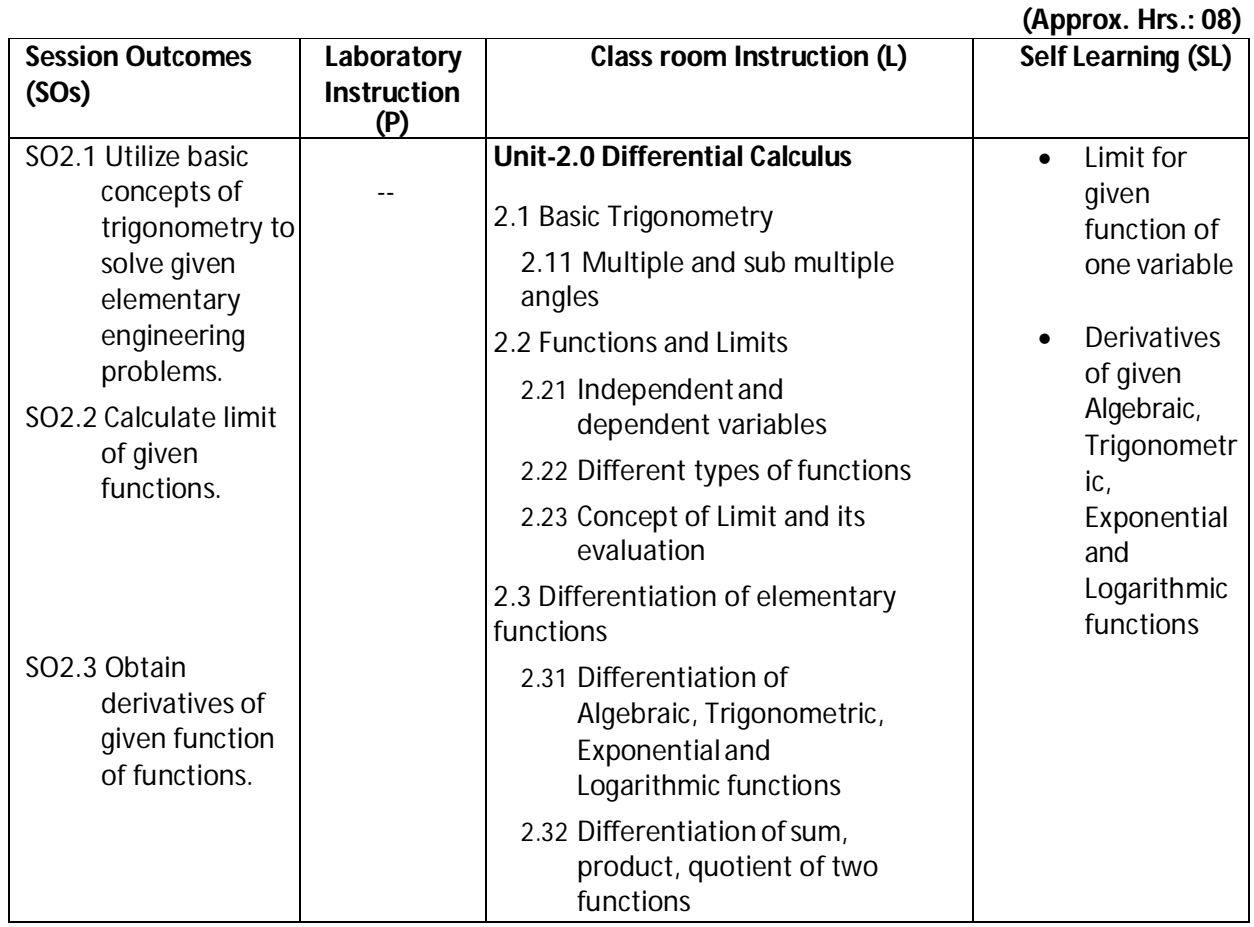

**Diploma in Electronics and Telecommunication/Instrumentation/Computer Science &**  Engineering/Information Technology (Group-II) Semester-I

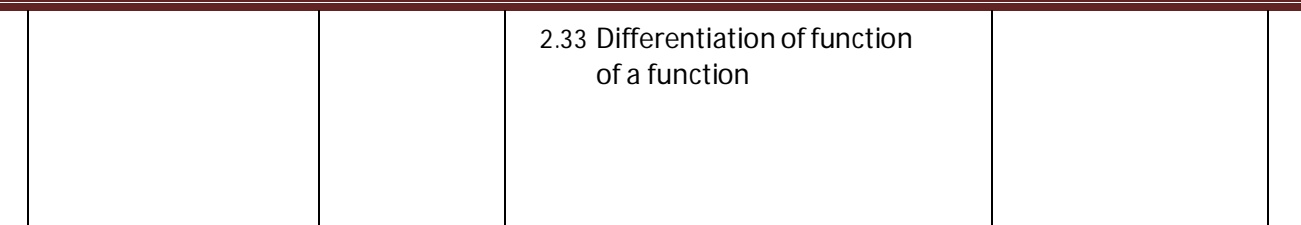

### **SW-2 Suggested Sessional Work (SW):**

### **a. Assignments:**

- I. Enumerate the value of the limit for given function of onevariable.
- II. Explore the applications of derivative of given Algebraic, Trigonometric, Exponential and Logarithmic functions in engineering.

### **b. Mini Project:**

- i. Prepare charts showing formulas of multiple and sub multiple trigonometric functions.
- ii. Prepare graphical representation for the existence of limits of given functions.

### **c. Other Activities (Specify):**

- I. Identify engineering problems based on real world problems with the use of free tutorials available on the Internet.
- II. Use graphical software EXCEL, D-PLOT and GRAPH for topics related to calculus.
- III. Use MATH-CAD as mathematical tool to solve the problems of differential calculus.
- IV. Seminar on engineering applications of derivatives of functions.

### **CO- 3 Compute maxima, minima, tangent and normal for engineering related problems.**

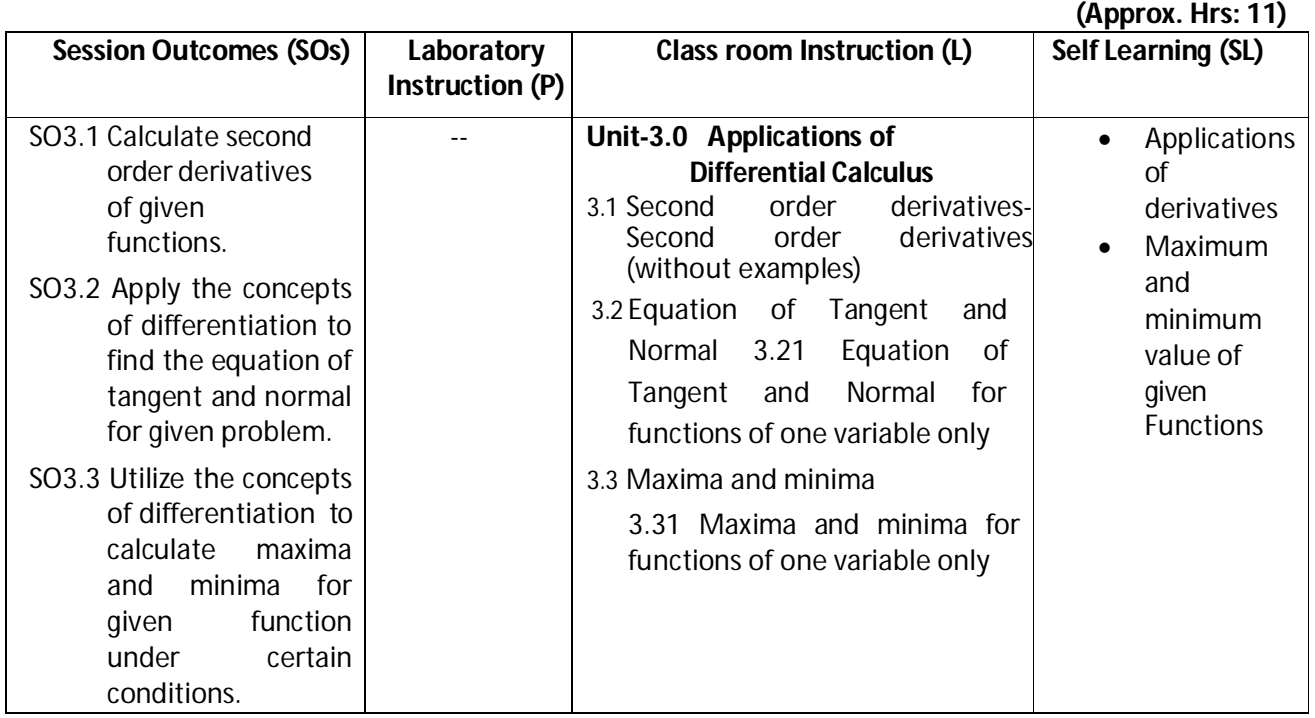

**Diploma in Electronics and Telecommunication/Instrumentation/Computer Science & Engineering/Information Technology (Group-II)** Semester-I

### **SW-3 Suggested Sessional Work (SW):**

### **a. Assignments:**

- i. Explore the role of differentiation to second order derivatives.
- ii. Analyze the equation of tangent and normal for given function and expound what it reflects.
- iii. Calculate the maximum and minimum value of given function for engineering related problems.

### **b. Mini Project:**

- I. Prepare flow charts showing method of getting maximum and minimum value of given function.
- II. Prepare graph for tangent and normal for given function.
- III. Prepare model showing the application of tangent and normal to bending of roads in case of sliding of vehicle.

### **c. Other Activities (Specify):**

- I. Identify engineering problems based on real world with the use of free tutorials available on the Internet.
- II. Use graphical software EXCEL, D-PLOT and GRAPH for applications of calculus and related topics.
- III. Use MATH-CAD as mathematical tool to solve the problems of applications of differential calculus.
- IV. Seminar on the engineering applications of maxima and minima.
- V. Seminar on applications of tangent and normal for engineering relatedproblems.

### **CO-4 Solve engineering problems under given conditions of straight lines and conic sections.**

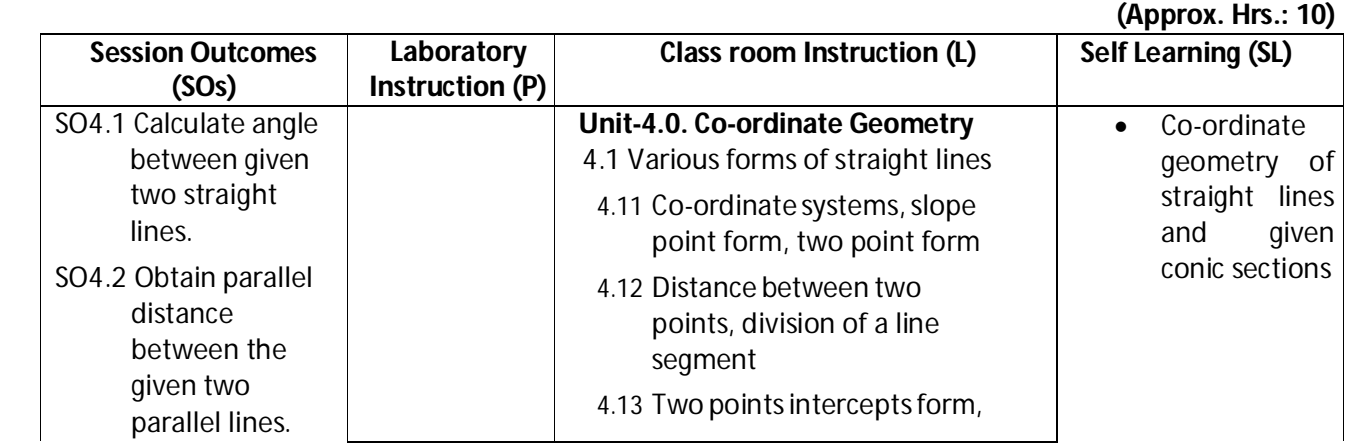

**Diploma in Electronics and Telecommunication/Instrumentation/Computer Science &**  Engineering/Information Technology (Group-II) Semester-I

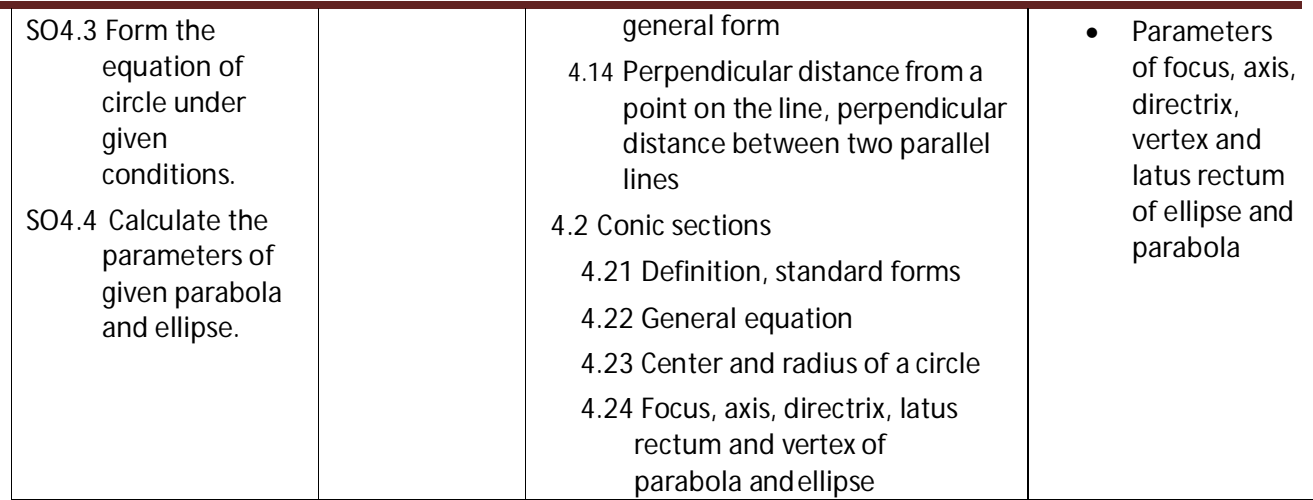

### **SW-4 Suggested Sessional Work (SW):**

- **Assignments:**
	- i. Enumerate the angle and distance between two lines.
	- ii. Prepare a model showing various forms of equation of circle under given conditions.
	- iii. Write the specific features of the parameters like focus, axis, directrix, vertex and latus rectum of ellipse and parabola.

### **Mini Project:**

- i. Prepare flow charts showing different forms of straight lines.
- ii. Prepare graph for plotting ellipse and parabola.

### **Other Activities (Specify):**

- i. Identify engineering problems based on real world problems with the use of free tutorials available on the Internet.
- ii. Use graphical software EXCEL, D-PLOT and GRAPH for related topics.
- iii. Use MATH-CAD as mathematical tool to solve the problems of differential calculus.
- iv. Seminar on the conversion of different forms of straight lines.
- v. Seminar on charts showing method of getting maximum and minimum value of given functions.

**Diploma in Electronics and Telecommunication/Instrumentation/Computer Science &**  Engineering/Information Technology (Group-II) Semester-I

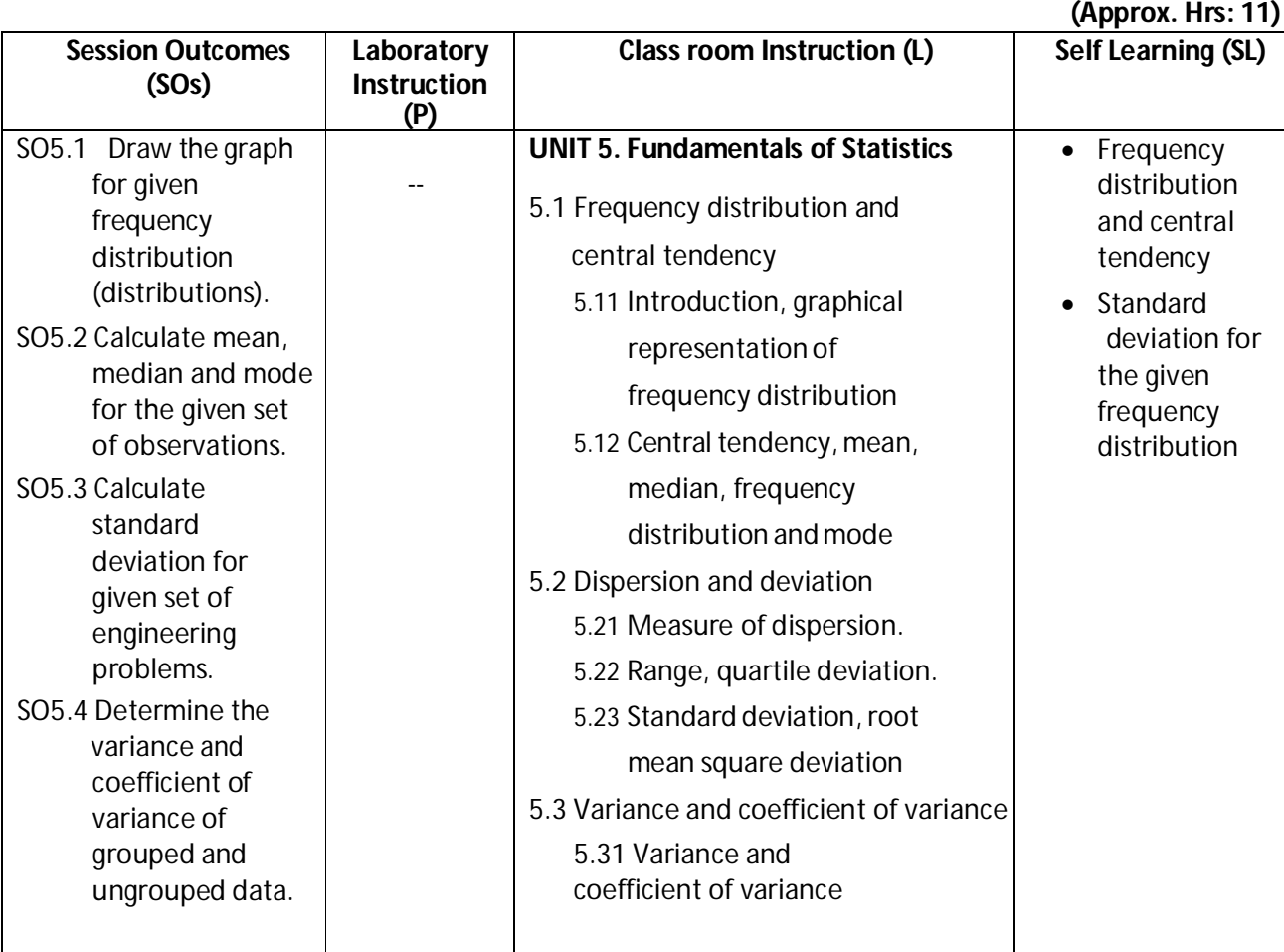

## **CO- 5 Use basic concepts of Statistics to solve engineering related problems.**

## **SW-5 Suggested Sessional Work (SW):**

### **Assignments:**

- i. Prepare detail report on frequency distribution for the given data.
- ii. Represent the given frequency distribution in graphical form.
- iii. Enumerate the mean, median and mode of the given data.
- iv. Write the importance of calculating standard deviation for the given frequency distribution to engineering applications.
- v. Analyze variance and coefficient of variance of the given data to industry specific problems.

### **Mini Project:**

- i. Prepare charts for grouped and ungrouped data.
- ii. Prepare chart showing mean, median and mode values of given data.
- iii. Prepare frequency curves like histogram, frequency polygon and ogive by graphical method.

**Diploma in Electronics and Telecommunication/Instrumentation/Computer Science & Engineering/Information Technology (Group-II)** Semester-I

#### **Other Activities (Specify):**

- i. Identify engineering problems based on real world problems with the use of free tutorials available on the Internet.
- ii. Use graphical software EXCEL, D-PLOT and GRAPH for related topics.
- iii. Use MATH-CAD as mathematical tool to solve the problems of differential calculus.
- iv. Seminar on different types of dispersion and deviations.
- v. Seminar on applications of central tendencies likesmean, median and mode for engineering related problems.

#### **Note: Performance under Laboratory and Sessional work may appear in more than one COs/SOs.**

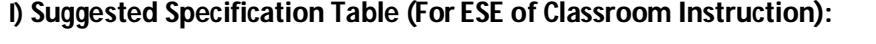

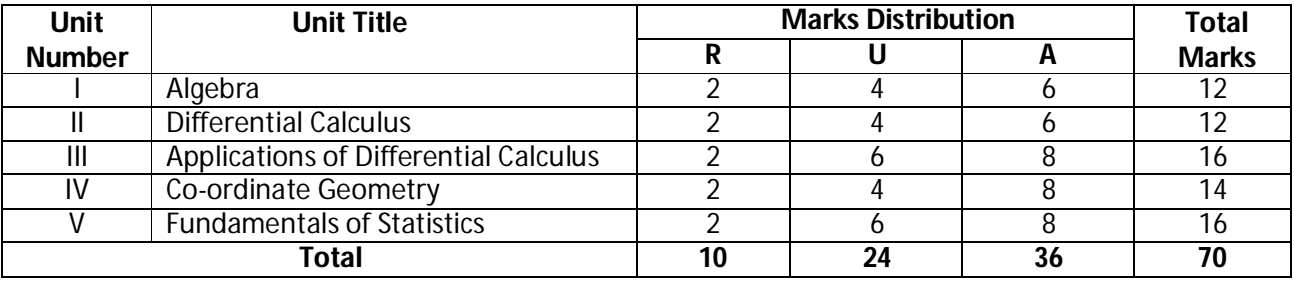

**Legend:** R: Remember, U: Understand, A: Apply and above

### **J) Suggested Specification Table (For ESE of Laboratory Instruction\*): NA**

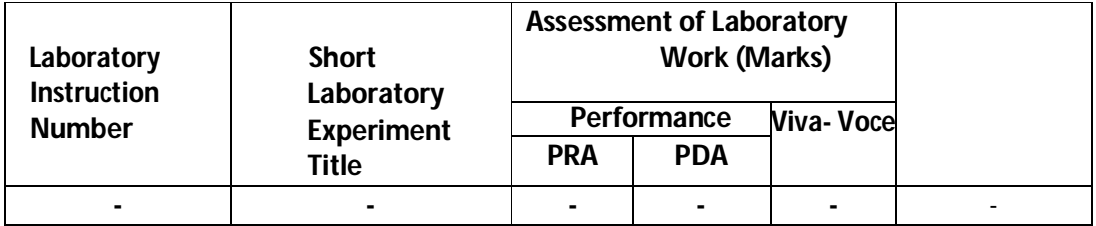

\*Assessment rubric, process and product check list with rating scale need to be prepared by the course wise teachers for each experiment for conduction and assessment of laboratory experiments /practicals.

Legend: PRA: Process Assessment, PDA: Product Assessment

### **K) Suggested Instructional/Implementation Strategies:**

- 1. Improved Lecture
- 2. Tutorial
- 3. Case Method
- 4. Group Discussion

**Diploma in Electronics and Telecommunication/Instrumentation/Computer Science &**  Engineering/Information Technology (Group-II) Semester-I

- 5. Industrial visits
- 6. Industrial Training
- 7. Field Trips
- 8. Portfolio Based Learning
- 9. Role Play
- 10. Demonstration
- 11. ICT Based Teaching Learning (Video Demonstration, CBT, Blog, Face book, Mobile)
- 12. Brainstorming
- 13. Others

## **L) Suggested Learning Resources:**

**(a) Books:**

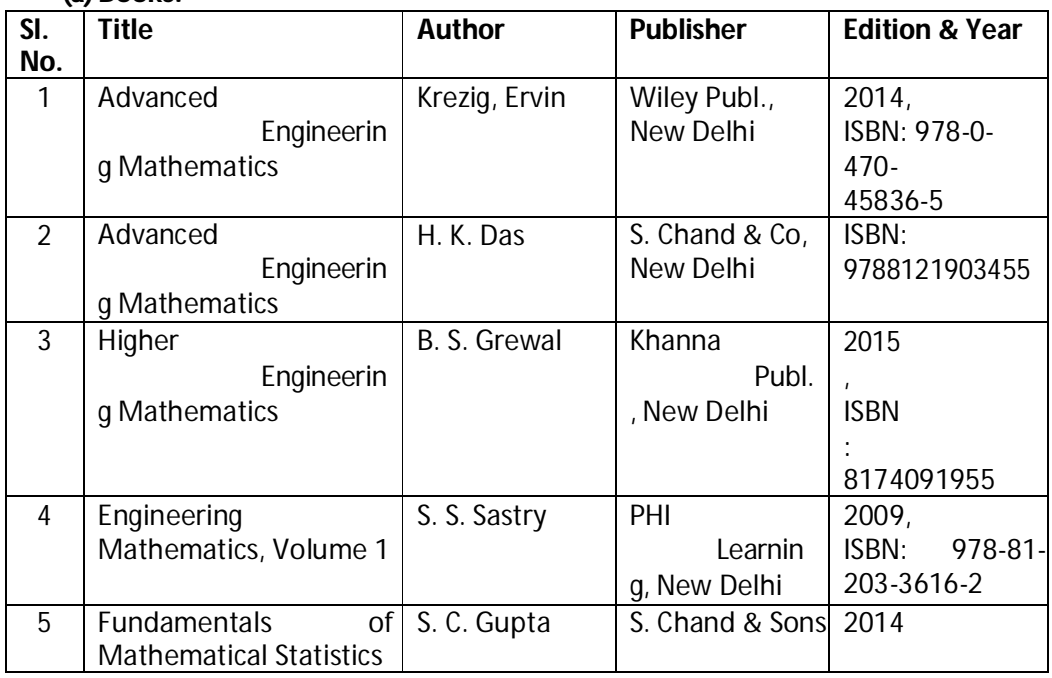

## **(b)** O**pensource software and website**

**address**: 1 www.scilab.org/ -SCI Lab

- 2-www.dplot.com/ -DPlot
- 3 www.allmathcad.com/ -MathCAD
- 4 www.wolfram.com/mathematica/ MATHEMATICA
- 1. www.easycalculation.com

## **(c) Others:**

- 1. Learning Packages.
- 2. Lab Manuals.
- 3. Manufacturers' Manual
- 4. Users' Guide

**Diploma in Electronics and Telecommunication/Instrumentation/Computer Science &**  Engineering/Information Technology (Group-II) **Semester-I** Semester-I

## **M) List of Major Laboratory Equipment and Tools: NA**

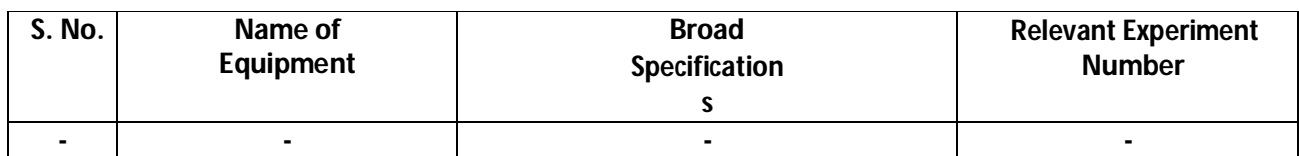

**Diploma in Electronics and Telecommunication/Instrumentation/Computer Science & Engineering/Information Technology (Group-II)** Semester-I

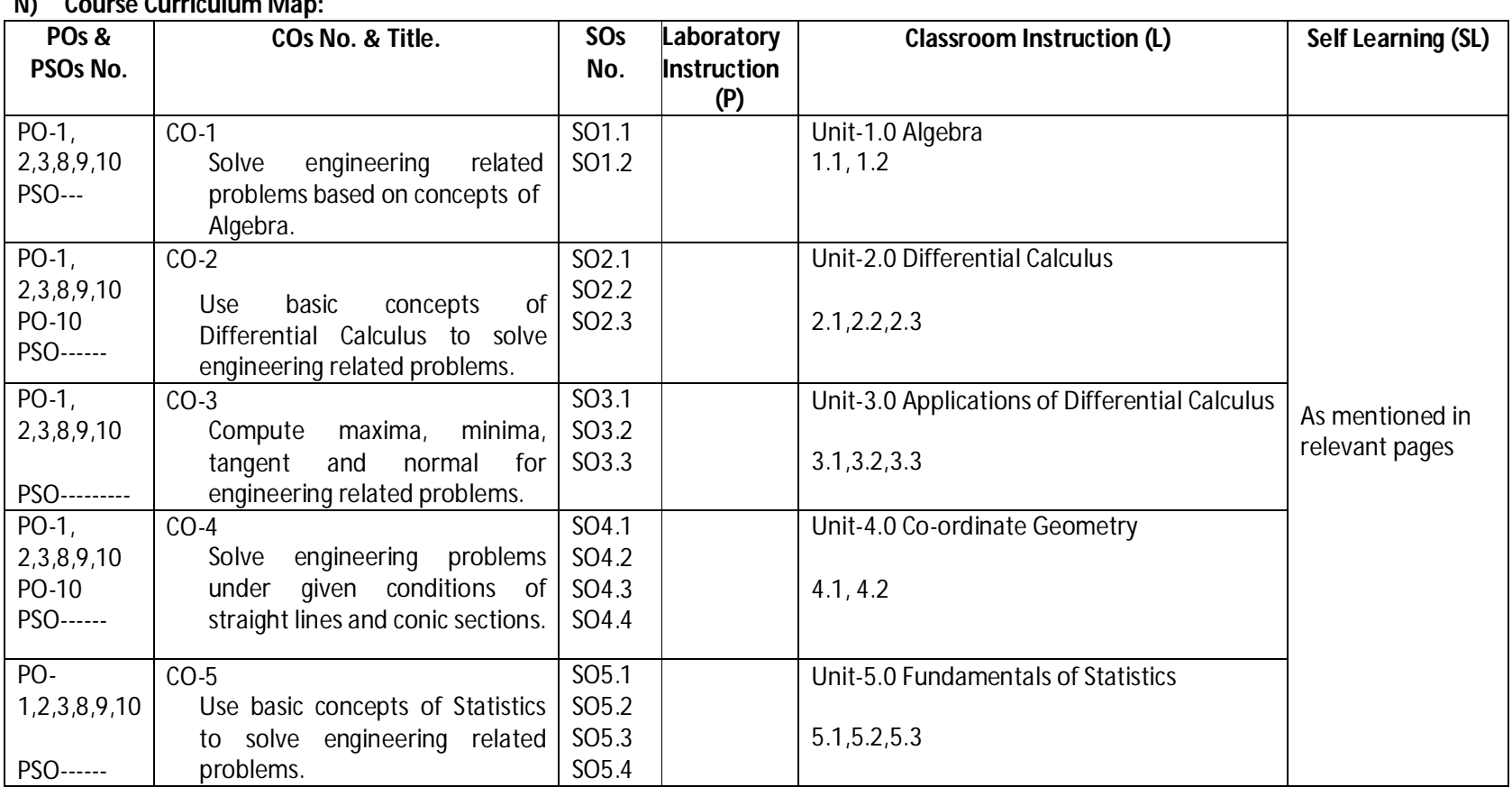

**Diploma in Electronics and Telecommunication/Instrumentation/Computer Science &**  Engineering/Information Technology (Group-II) Semester-I

- **A) Course Code : 2000174(015) B) Course Title : Applied Physics**
- **C) Pre- requisite Course Codeand Title :**
- **D) Rationale :**

Engineering diploma holders have to deal with physical properties of various materials, measurements of physical quantities, basic tools, and maintenance of machines in the industrial environment. Diploma holder must have a skill to apply the knowledge of basic concepts and principles of measurements, mechanics, waves, properties of materials, motion, friction, fluid mechanics, optics, optical instruments, electricity, magnetism and modern physics in solving broad based engineering problems. This course of engineering physics helps diploma engineers to achieve the course outcomes and provide sound background for self-development in future to cope up with new innovations.

- **E) Course Outcomes:**
	- **CO-1 Estimate errors in measurement of physical quantities.**
	- **CO-2 Solve mechanics related engineering problems by applying the knowledge of forces and properties of materials.**
	- **CO-3 Solve engineering problems using relevant optical equipment by applying the principles of ray optics.**
	- **CO-4 Apply concepts of electrostatics, magnetism and electricity to solve engineering problems.**
	- **CO-5 Solve engineering problems by applying the knowledge of modernphysics.**
- **F) Scheme of Studies:**

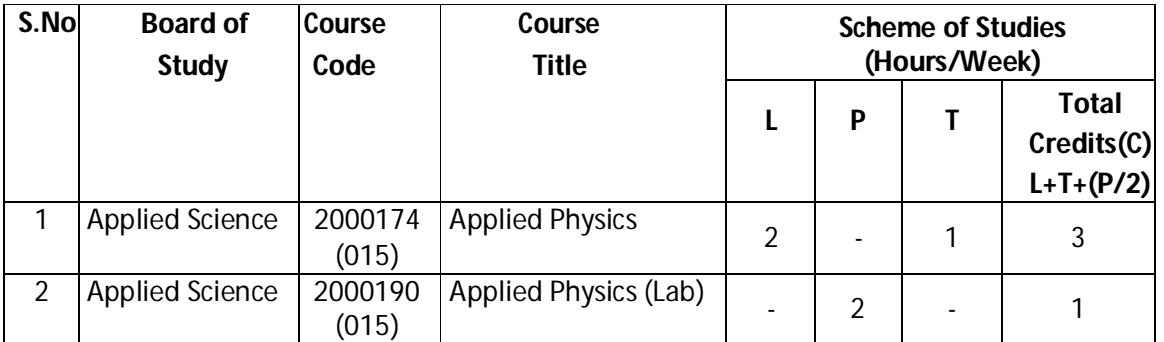

 **Legend:** L: Classroom Instruction (Includes different instructional strategies i.e. Lecture and other) P: Laboratory Instruction (Includes Practical performances in laboratory workshop, field or other locations using different instructional strategies) T- Tutorial includes Sessional Work (SW) (includes assignment, seminar, mini project etc.) and Self Learning (SL), C: Credits

**Note:** SW and SL has to be planned and performed under the continuous guidance and feedback of teacher to ensure outcome of Learning.

**Diploma in Electronics and Telecommunication/Instrumentation/Computer Science &**  Engineering/Information Technology (Group-II) Semester-I

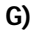

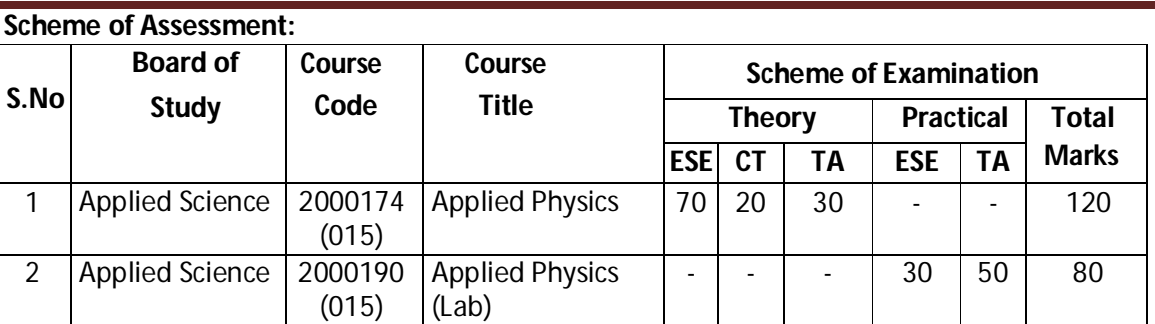

 **Note:** i. Separate passing is must for TA component of Progressive Assessment, both for theory and practical.

ii. Separate passing is must for End Semester Exam(Theory) and End Semester Exam(Practical).

### **H) Course-Curriculum Detailing:**

This course curriculum detailing depicts learning outcomes at course level and session level and their attainment by the students through Classroom Instruction (L), Laboratory Instruction (P), T- Tutorial includes Sessional Work (SW) and Self Learning (SL). Students are expected to demonstrate the attainment of Session Outcomes (SOs) and finally Course Outcomes (COs) upon the completion of course.

### **CO-1 Estimate errors in measurement of physical quantities.**

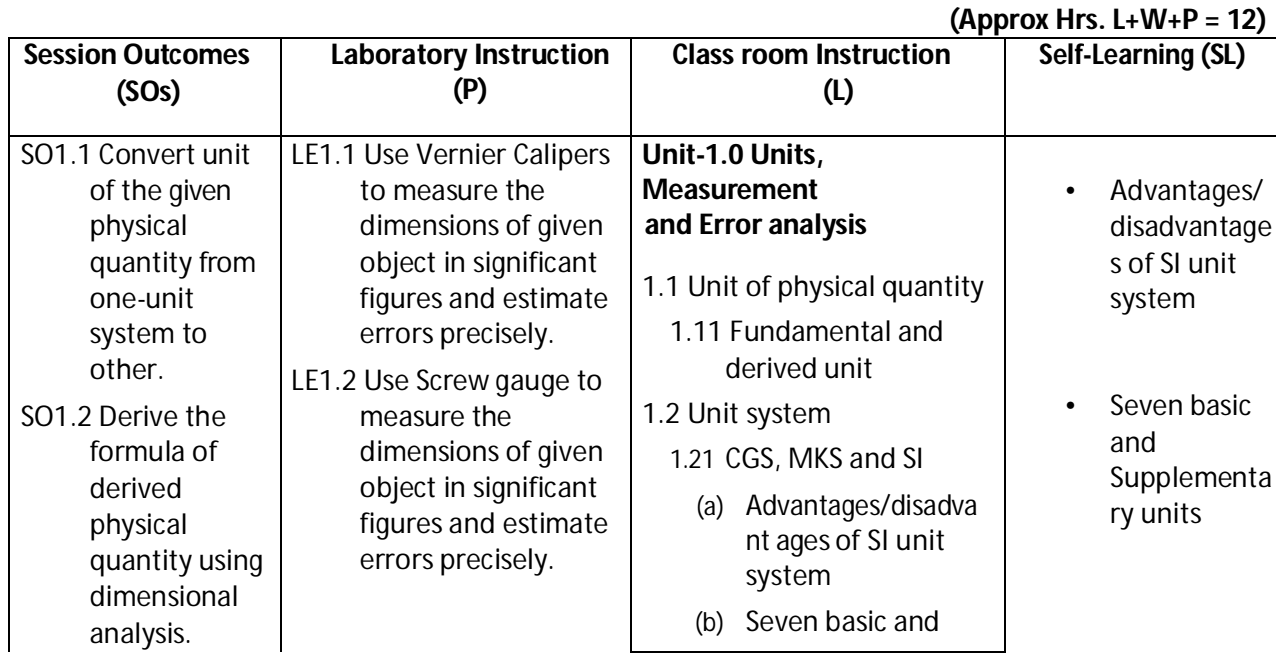

**Diploma in Electronics and Telecommunication/Instrumentation/Computer Science &**  Engineering/Information Technology (Group-II) Semester-I

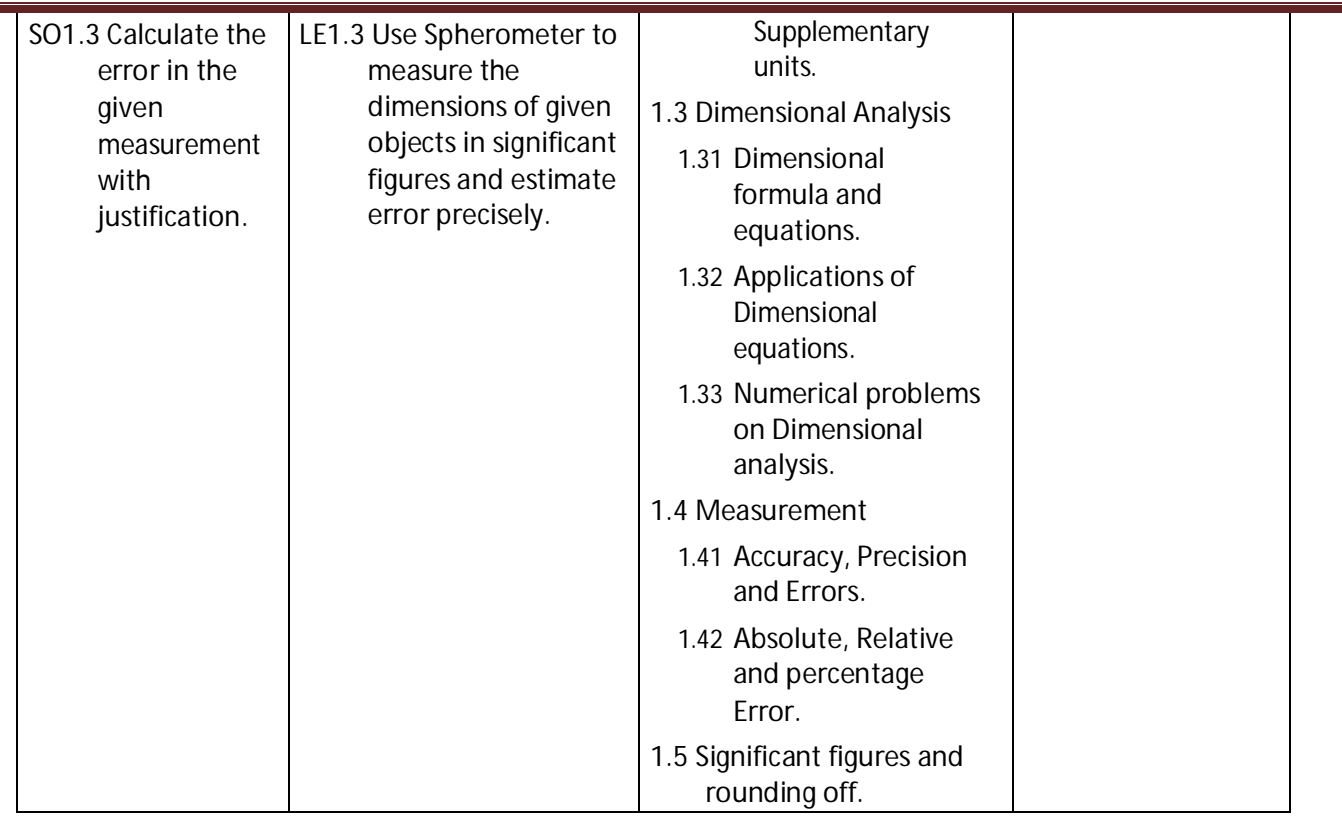

## **SW-1 Suggested Sessional Work (SW):**

### **a. Assignments:**

- i. Measure dimensions of class room, house hold items, thickness of paper, aluminum foil, iron bar and items found in surroundings.
- ii. Analyze the correctness of given physical relation using dimensional analysis.
- iii. Identify the instruments used for measurement of seven fundamental quantities.
- iv. Identify instruments used for measurement of derived quantities.

### **b. Mini Project:**

- i. Prepare working model of measuring instruments Vernier Calipers, screw gauge.
- ii. Collect low dimension items from household and market and calculate the thickness with the help of Vernier Calipersand screw gauge.

## **c. Other Activities (Specify):**

- i. Seminar on Errors in measurements.
- ii. Seminar on precision and accuracy of any instrument.

**Diploma in Electronics and Telecommunication/Instrumentation/Computer Science & Engineering/Information Technology (Group-II)** Semester-I

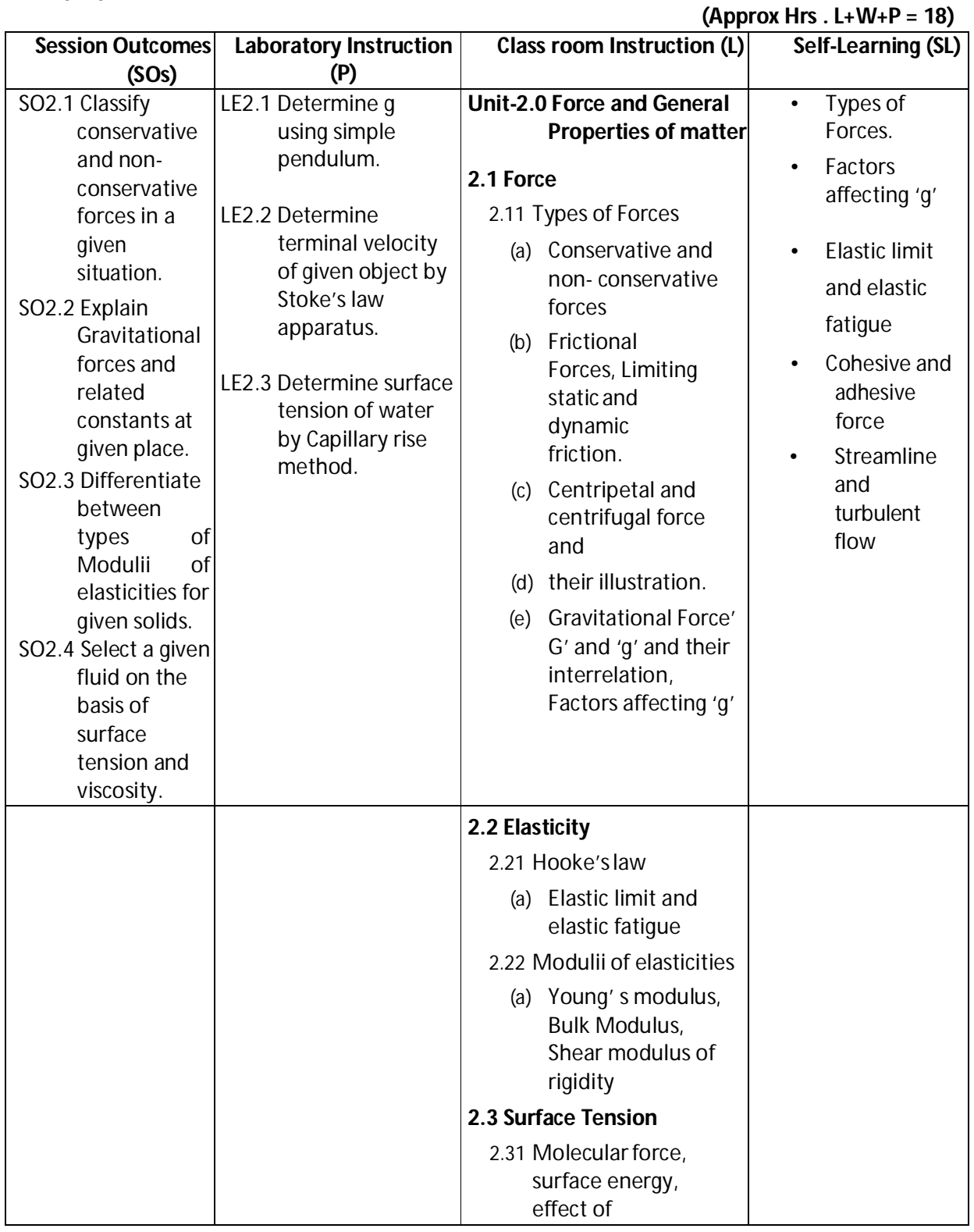

**Diploma in Electronics and Telecommunication/Instrumentation/Computer Science &**  Engineering/Information Technology (Group-II) Semester-I

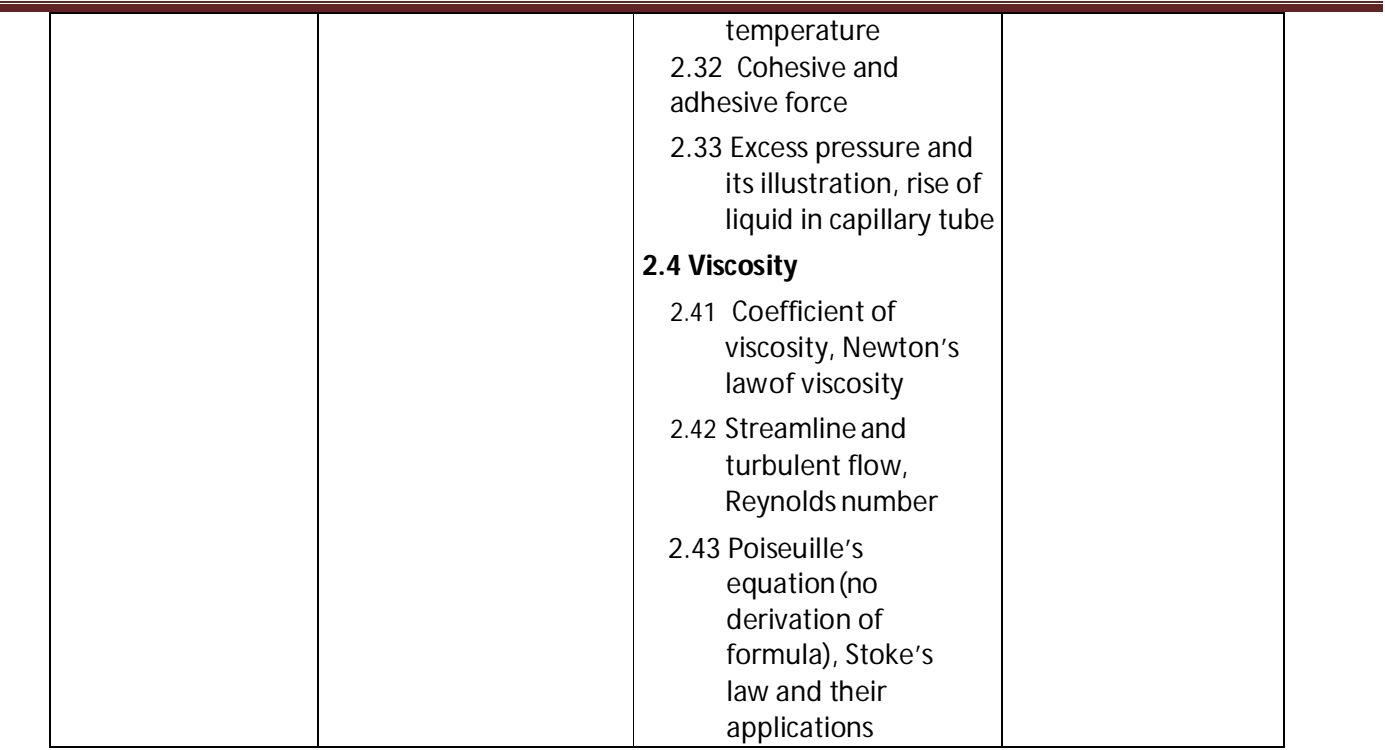

## **SW-2 Suggested Sessional Work (SW):**

### **a. Assignments:**

- i. Find the value of 'g' at different locations of India and justify the reasons for variations.
- ii. Enumerate the examples of conservation of angular momentum in dayto day life.
- iii. Enumerate the applications of surface tension in daily life.
- iv. Explore the use of different liquid on the basis of theirviscosity.

### **b. Mini Project:**

- i. Prepare a setup to show frictionless motion on slanting surface.
- ii. Prepare a model to compare elasticity of different materials.

### **c. Other Activities (Specify):**

- i. Seminar on artificial and natural satellite.
- ii. Seminar on weightlessness in lifts and space.

**Diploma in Electronics and Telecommunication/Instrumentation/Computer Science & Engineering/Information Technology (Group-II)** Semester-I

## **CO-3 Solve engineering problems using relevant optical equipment by applying the principles of ray optics**.

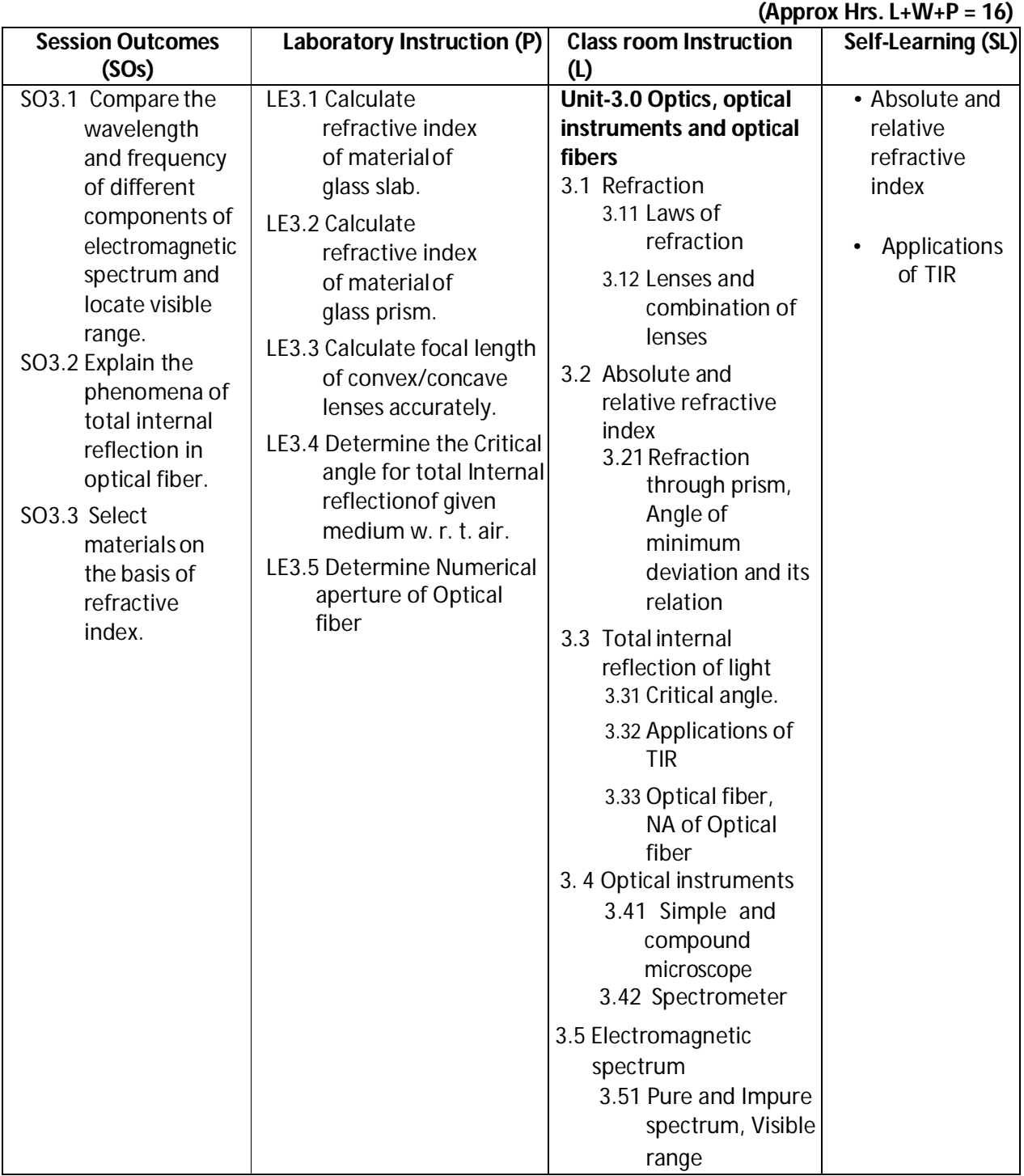

**Diploma in Electronics and Telecommunication/Instrumentation/Computer Science &**  Engineering/Information Technology (Group-II) Semester-I

### **SW-3 Suggested Sessional Work (SW):**

#### **a. Assignments:**

- i Write details of method of finding refractive index of liquid using hollow prism
- ii Prepare detail report on the frequency range of electromagnetic waves interaction in daily life.

### **b. Mini Project:**

- i Prepare working model to demonstrate the TIR in Optical fiber.
- ii Prepare model of microscope with house hold materials and lens.

### **c. Other Activities (Specify):**

- i. Visit to BSNL like organizations to observe the role of optical fibers in communication.
- ii. Seminar on industrial application of Optical fiber.

#### **CO-4 Solve electrical engineering problems by applying concepts of electrostatics, magnetism and electric current.**

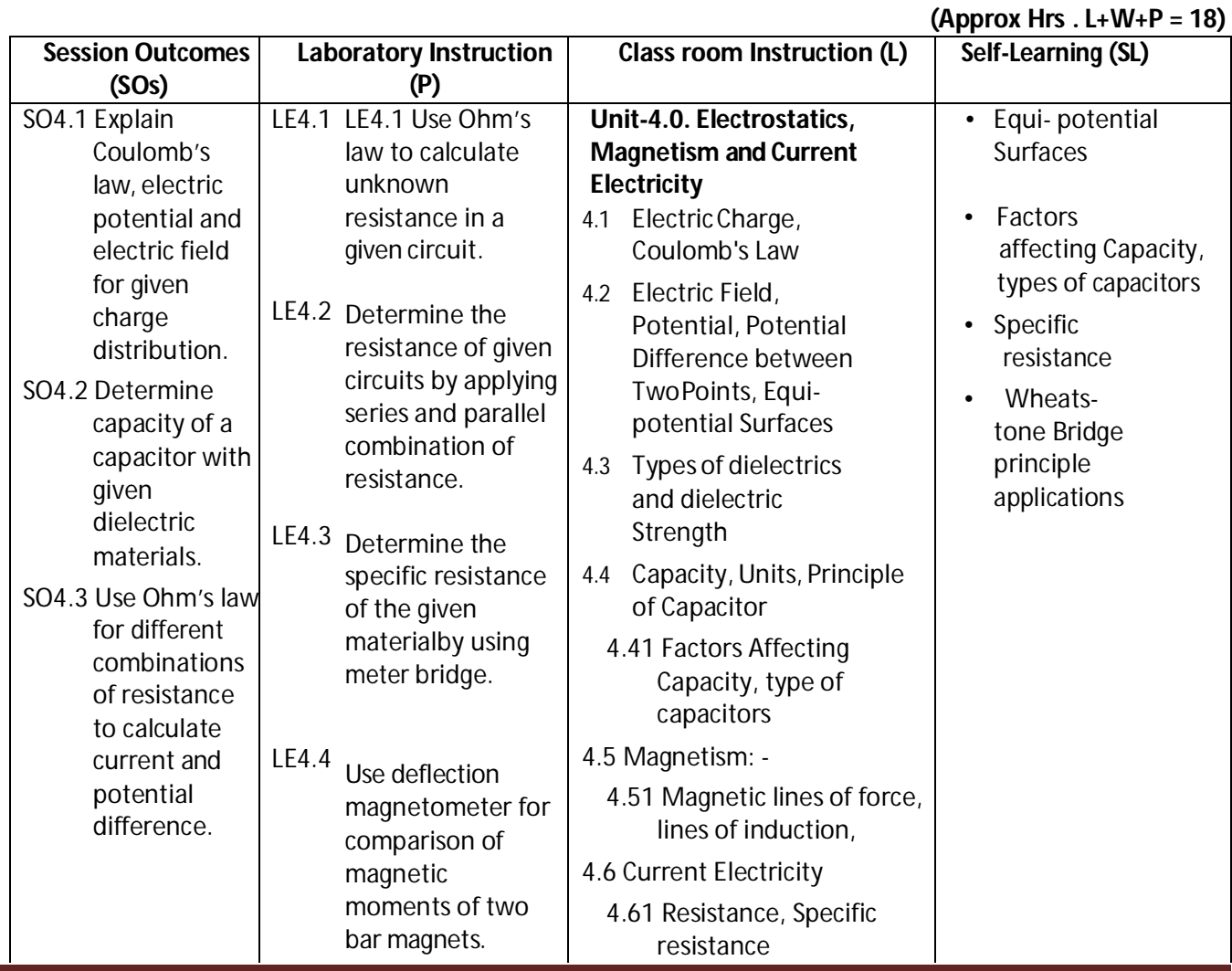

**Diploma in Electronics and Telecommunication/Instrumentation/Computer Science &**  Engineering/Information Technology (Group-II) Semester-I

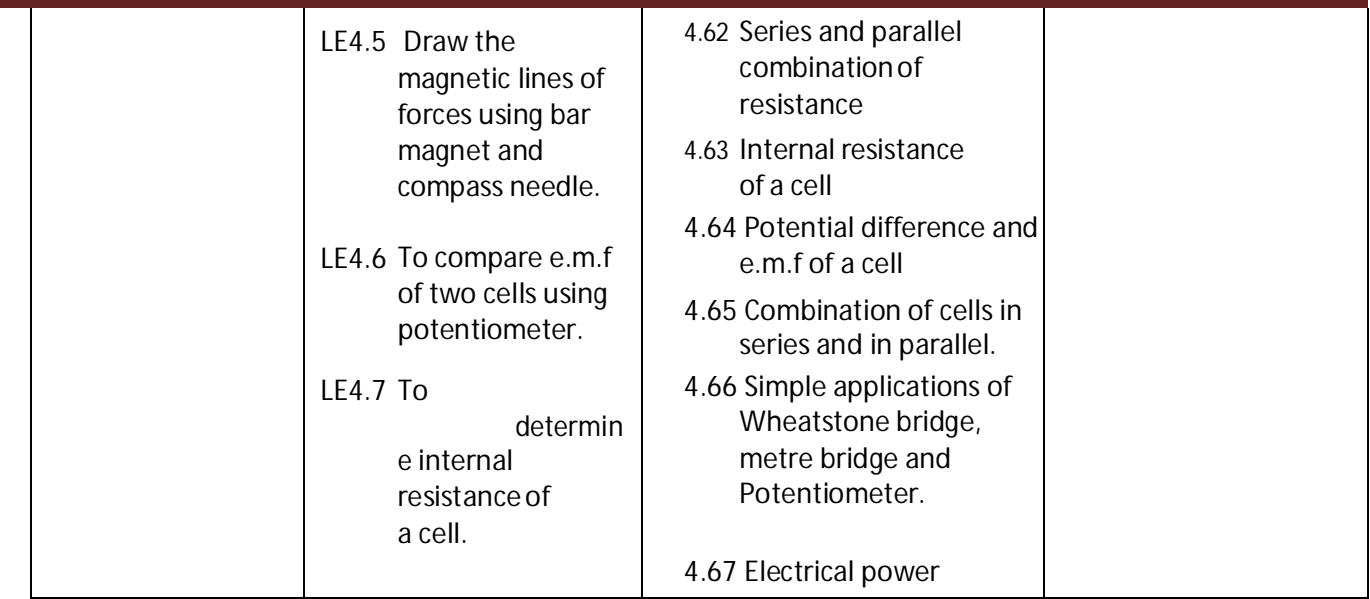

## **SW-4 Suggested Sessional Work (SW):**

### **a. Assignments:**

- i. Prepare list of dielectric materials with dielectric constant.
- ii. Analyze the role of resistance and capacitors in house hold electrical items viz. electric fans etc.
- iii. Prepare list of instruments/ equipment's using Magnets in house hold appliances and Labs.

## **b. Mini Project:**

- i. Prepare working models of capacitors.
- ii. Collect some resistance and capacitors from nearby electrical shops and measure its value using multi-meter.
- iii. Prepare circuits with LED to illustrate the series and parallel combination ofresistance.
- iv. Prepare cells using different electrolytes.

## **c. Other Activities (Specify):**

- i. Seminar on applications of resistance and capacitors.
- ii. Market survey for availability of electronic items in the local market.
- iii. Calculate domestic monthly electricity bill.

**Diploma in Electronics and Telecommunication/Instrumentation/Computer Science & Engineering/Information Technology (Group-II)** Semester-I

**CO- 5 Solve engineering problems by applying the knowledge of modern physics.**

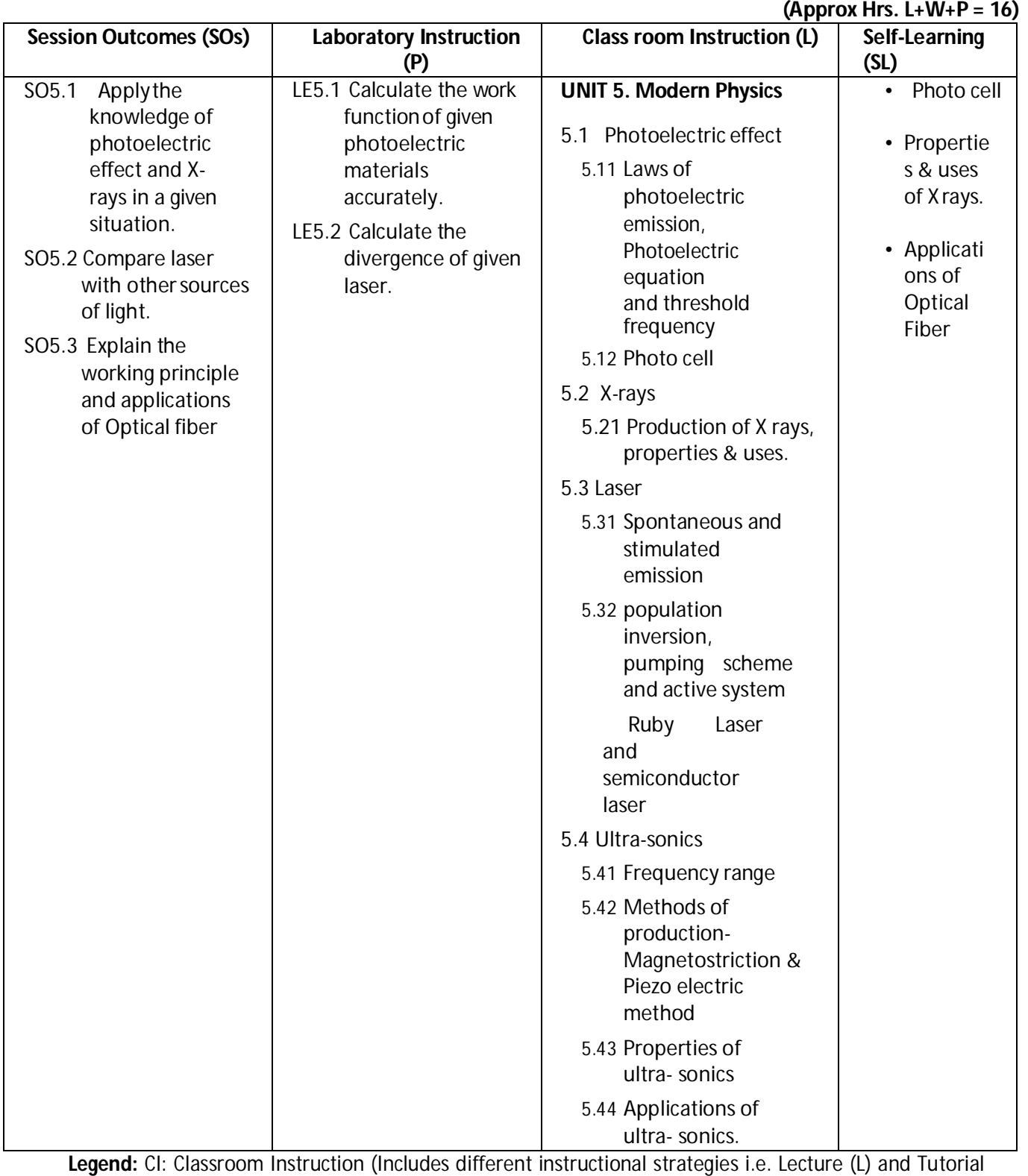

(T) and others), LI: Laboratory Instruction (Includes Practical performances in Laboratory,

## **Diploma in Electronics and Telecommunication/Instrumentation/Computer Science &**  Engineering/Information Technology (Group-II) Semester-I

Workshop, field or other locations using different instructional strategies) SL: Self-Learning

### **SW-5 Suggested Sessional Work (SW):**

#### **a. Assignments:**

- ii. To study different medical applications of ultra-sonics and X-rays.
- iii. Prepare list of type of laser used in office and house hold devices.

#### **b. Mini Project:**

- i. To design a working model for the production of ultra-sonics.
- ii. Determine the divergence of key chain laser purchased from localmarket.

#### **c. Other Activities (Specify):**

- i. Seminar on industrial applications of ultra-sonics.
- ii. Seminar on X ray.
- iii. Seminar on engineering applications of laser

**Note:** Performance under Laboratory and Sessional work may appear in more than one COs/SOs.

#### **I) Suggested Specification Table (For ESE of Classroom Instruction):**

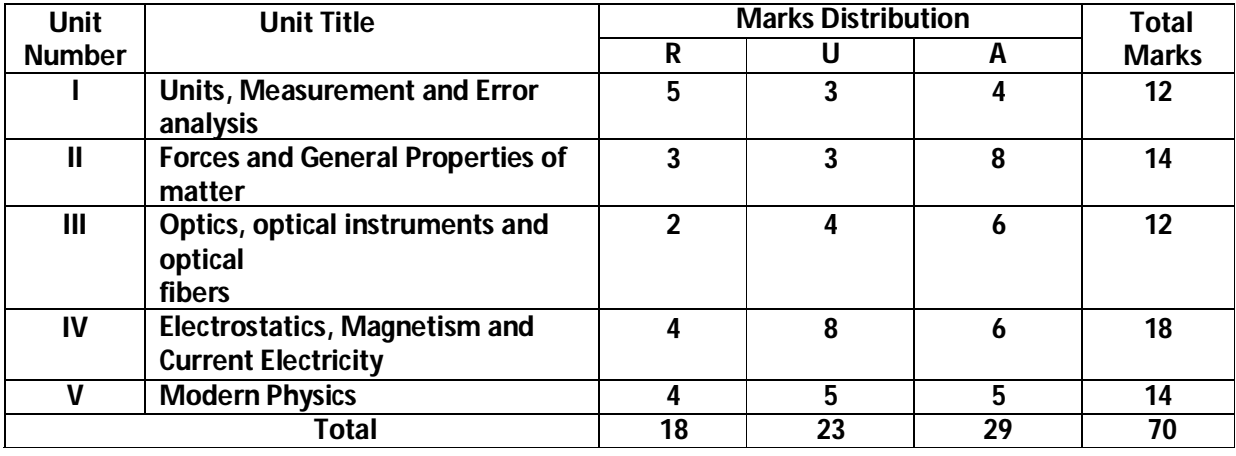

 **Legend:** R: Remember, U: Understand, A: Apply and above

**Diploma in Electronics and Telecommunication/Instrumentation/Computer Science &**  Engineering/Information Technology (Group-II) Semester-I

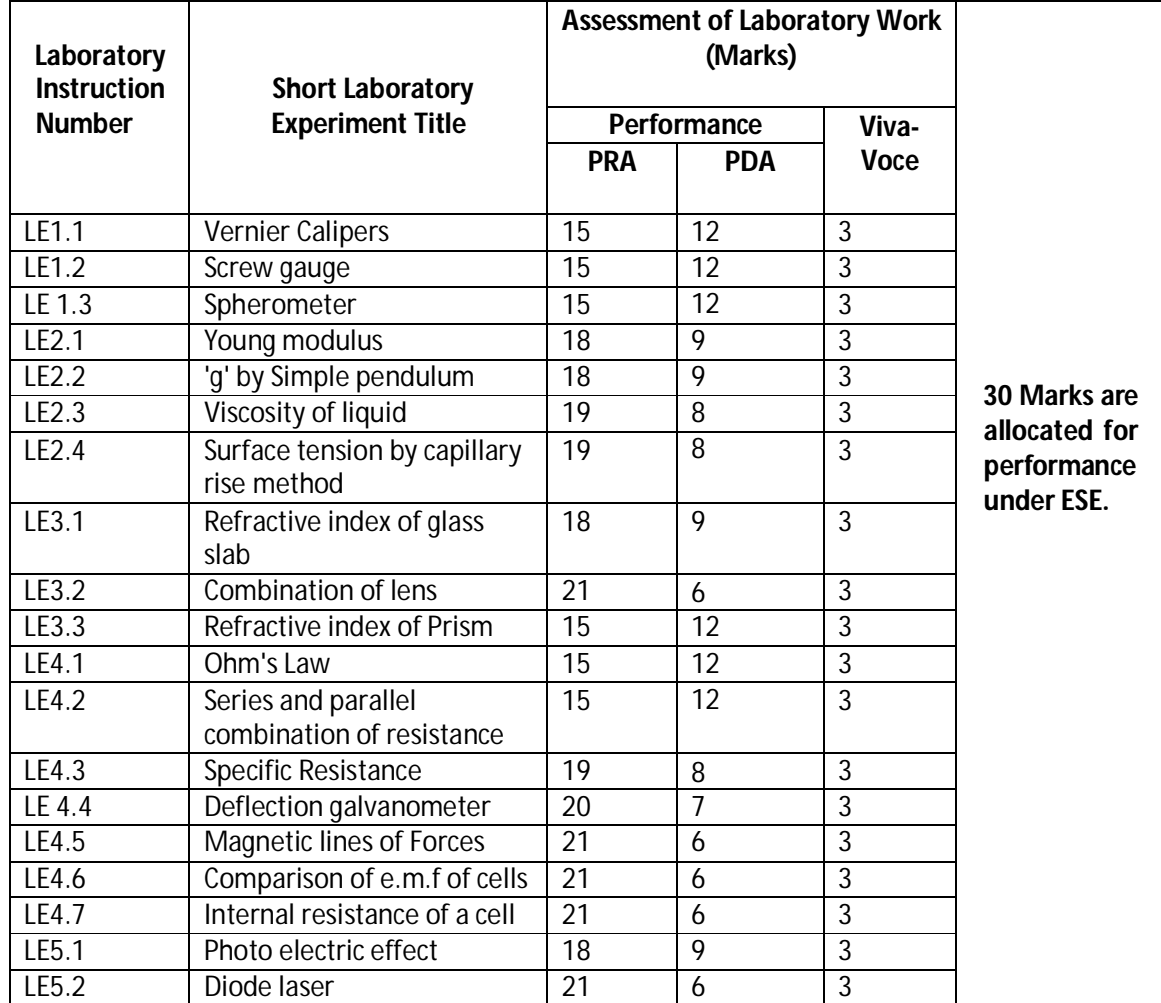

**J) Suggested Specification Table (For ESE of Laboratory Instruction\*):**

\* Assessment rubric, process and product check list with rating scale need to be prepared by the course wise teachers for each experiment for conduction and assessment of laboratory experiments /practicals

**Legend**: PRA: Process Assessment, PDA: Product Assessment

**Note: Only one experiment has to be performed at the end semester examination of 30 Marks as per assessment scheme**

## **Diploma in Electronics and Telecommunication/Instrumentation/Computer Science &**  Engineering/Information Technology (Group-II) Semester-I

## **K) Suggested Instructional/Implementation Strategies:**

- 1. Improved Lecture
- 2. Tutorial
- 3. Case Method
- 4. Group Discussion
- 5. Industrial visits
- 6. Industrial Training
- 7. Field Trips
- 8. Portfolio Based Learning
- 9. Role Play
- 10. Demonstration
- 11. ICT Based Teaching Learning (Video Demonstration, CBT, Blog, Face book, Mobile)
- 12. Brainstorming
- 13. Others

## **L) Suggested Learning Resources:**

**(a) Books:**

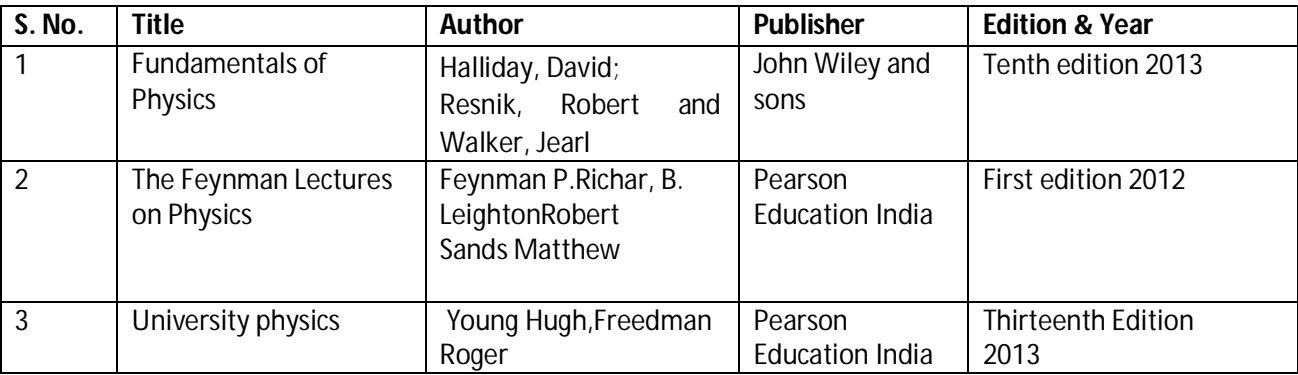

### **(b)** O**pen source software and website address:**

- 1. Some relevant Experiments: http://cdac.olabs.edu.in
- 2. VernierCalipers:http://www.tutorvista.com/physics/animations/vernier-callipers-animation
- 3. Screw gauge:www.notesandsketches.co.uk/Measuring\_Tools\_Small.swf
- 4. http://www.stefanelli.eng.br/en/virtual-vernier-caliper-simulator-05-millimeter
- 5. Some relevant Experiments and theory topics:

https://phet.colorado.edu/en/simulations/category/physics

- 6. Photoelectric effect: http://vlab.amrita.edu/?sub=1&brch=195&sim=840&cnt=1
- 7. Deflection magneto meter: http://emv-au.vlabs.ac.in/Deflection\_Magnetometer/
- 8. Laser: https://spaceplace.nasa.gov/laser/en/

## **Diploma in Electronics and Telecommunication/Instrumentation/Computer Science & Engineering/Information Technology (Group-II) Semester-I**

## **(c) Others:**

- 1. Learning Packages.
- 2. Lab Manuals.
- 3. Manufacturers' Manual
- 4. Users' Guide

## **M) List of Major Laboratory Equipment and Tools:**

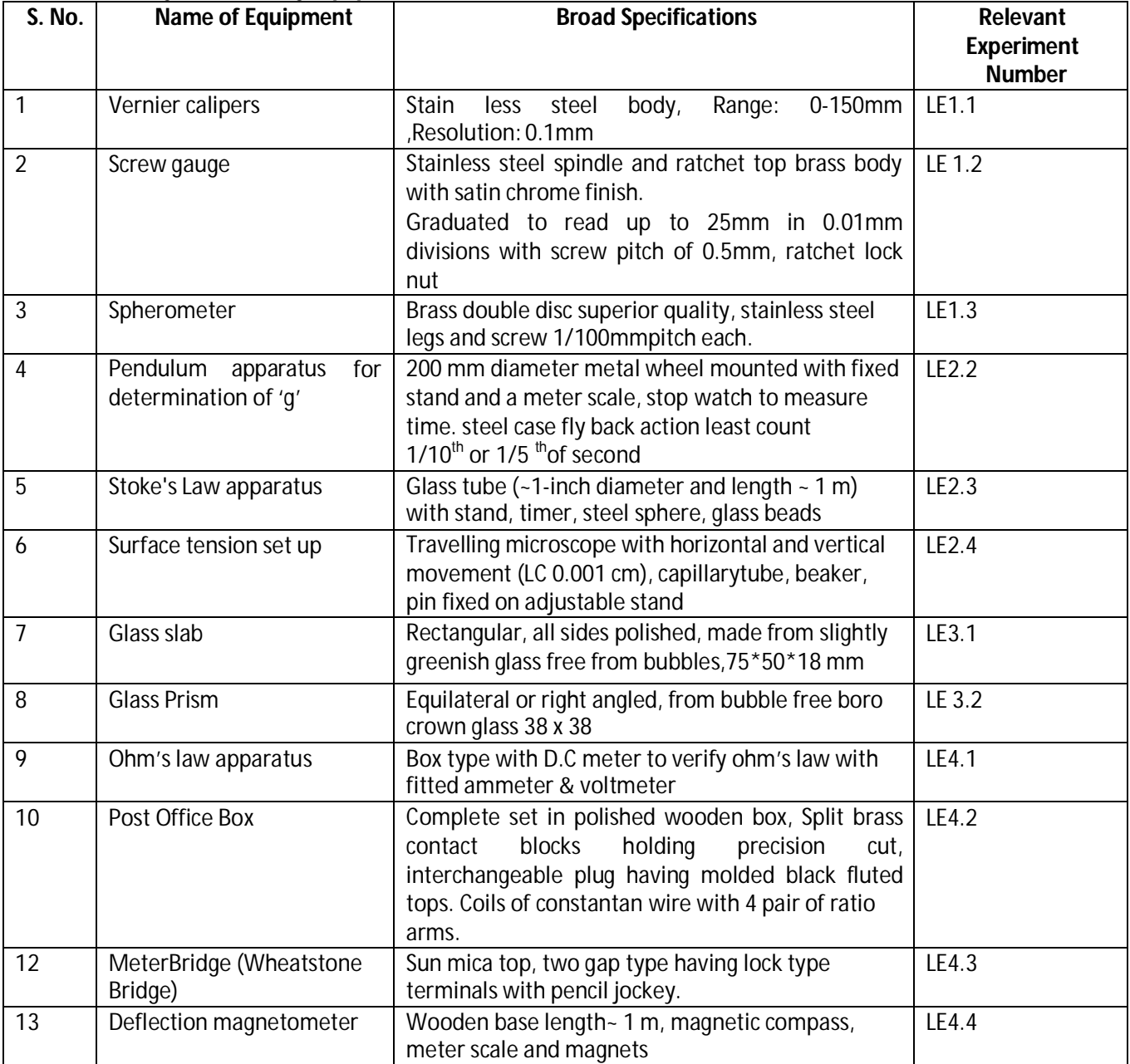

## **Diploma in Electronics and Telecommunication/Instrumentation/Computer Science &**  Engineering/Information Technology (Group-II) **Semester-I** Semester-I

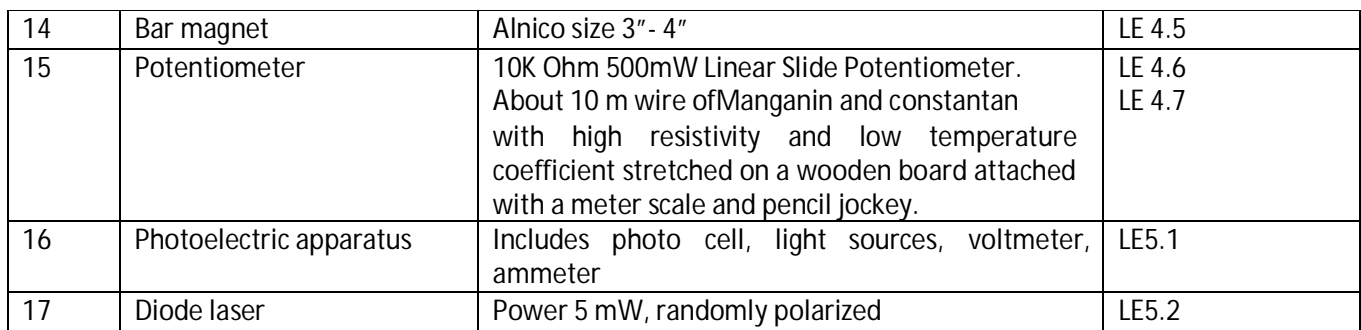

**Diploma in Electronics and Telecommunication/Instrumentation/Computer Science & Engineering/Information Technology (Group-II) Semester-I**

### **N) Mapping of POs & PSOs with COs:**

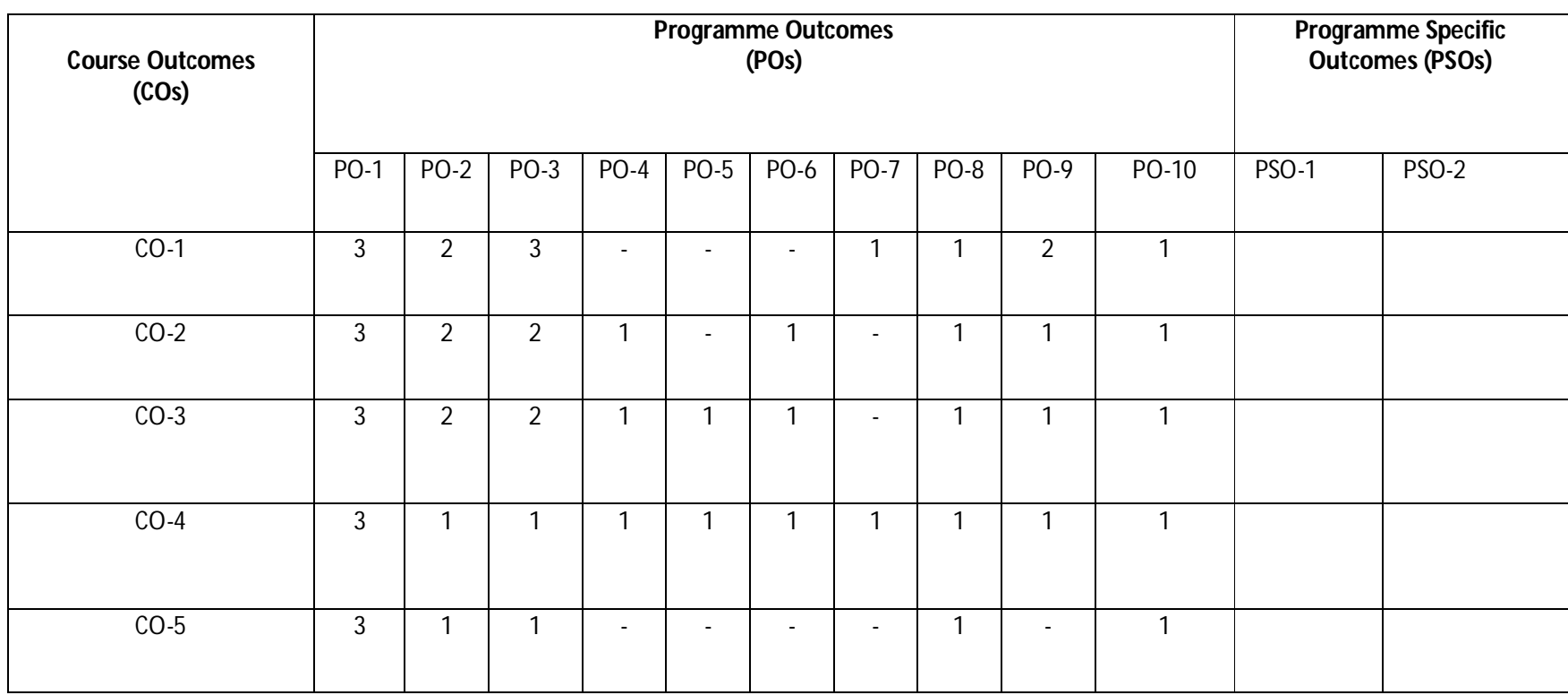

## **Diploma in Electronics and Telecommunication/Instrumentation/Computer Science & Engineering/Information Technology (Group-II) Semester-I**

#### **POs No. COs No. SOs No.** Laboratory Instruction (P) Classroom Instruction (L) Self-Learning (SL) PO-1,2,3,7,8,9,10 PSO--- CO-1 SO1.1 SO1.2 SO1.3 LE1.1 LE1.2 LE1.3 PO-1,2,3,4,6,8,9,10 PO-10  $CO-2$  SO2.1 SO2.2 LE2.1 LE2.2

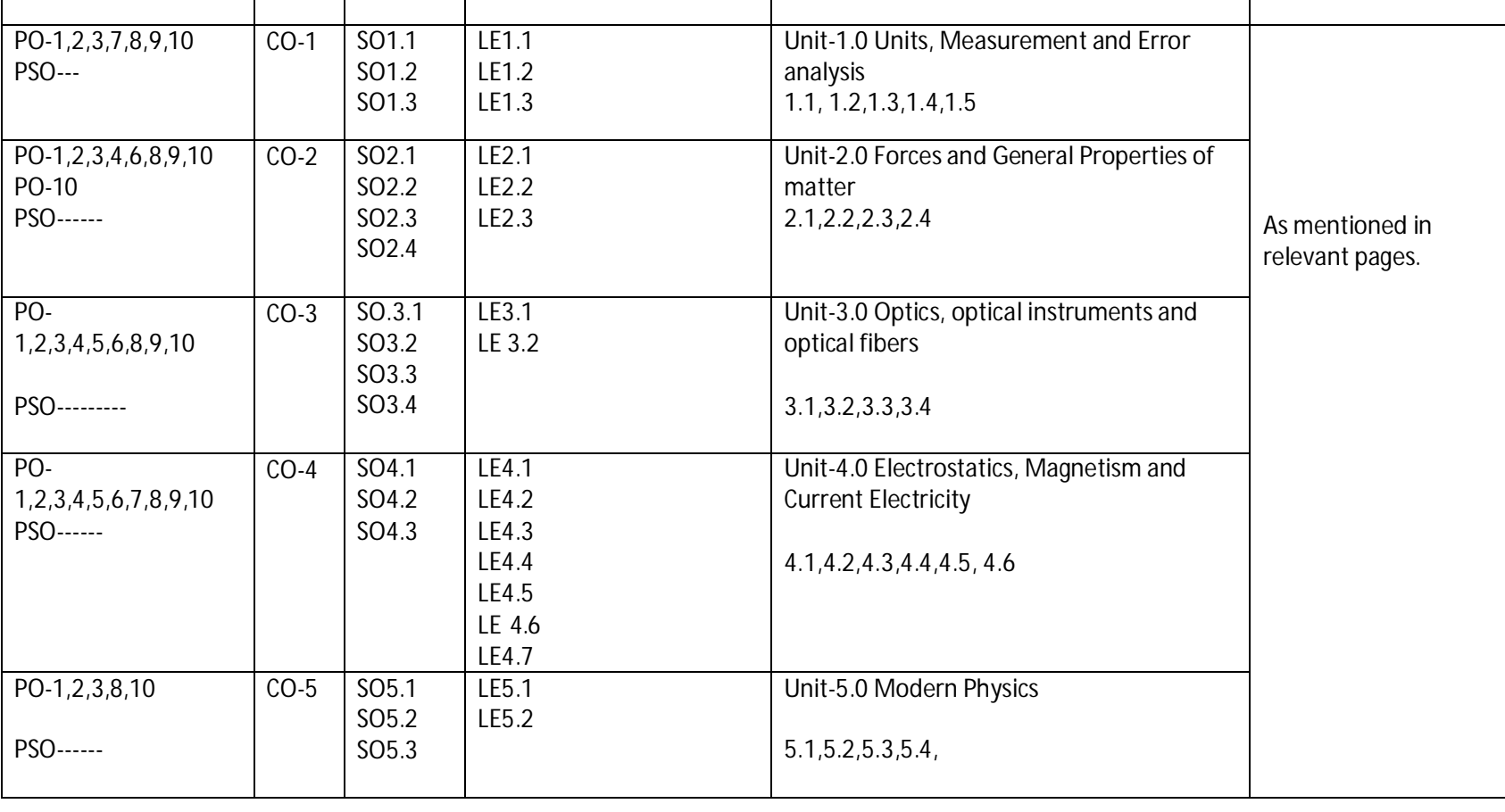

## **O) Course Curriculum Map:**

**Diploma in Electronics and Telecommunication/Instrumentation/Computer Science & Engineering/Information Technology (Group-II) Semester-I** 

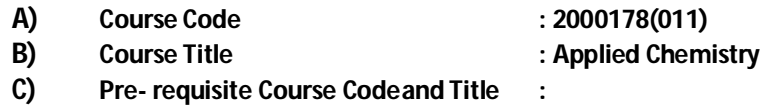

**D) Rationale :**

Diploma engineers have to deal with various materials. The study of concepts of chemistry and application parts from applied chemistry like atomic structures, chemical bonding, water treatment and analysis, electrochemistry and batteries, metals, alloys, insulators, fuels and combustion will help in understanding the technology courses where emphasis is laid on the applications of these concepts and principles in different technology applications. This course is designed by which fundamental information will help the technologists to apply the basic concepts and principles of chemistry to solve broad-based problems.

### **E) Course Outcomes:**

**CO-1 Solve various engineering problemsapplying the basicknowledge of atomic structure and chemical bonding.**

- **CO-2 Use relevantwatertreatment method to solve industrial problems.**
- **CO-3 Solve the engineering problemsusing conceptof Electrochemistry.**
- **CO-4 Solve the engineering problems by applying the knowledge of metallurgical process and MetalsAlloys.**
- **CO-5 Use relevant fuel and lubricants for industrial applications.**

#### **F) Scheme of Studies:**

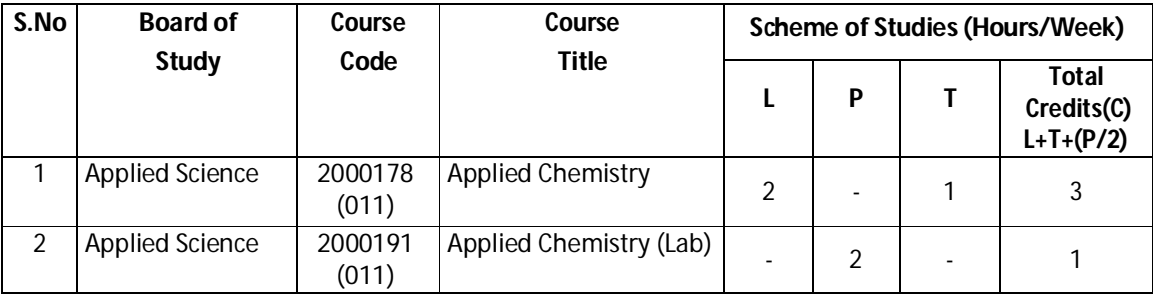

**Legend:** L: Classroom Instruction (Includes different instructional strategies i.e. Lecture and others), P: Laboratory Instruction (Includes Practical performances in laboratory workshop, field or other locations using different instructional strategies),T- Tutorial includes Sessional Work(SW) (assignment, seminar, mini project etc.) and Self Learning(SL), C:Credits

**Note:** SW and SL has to be planned and performed under the continuous guidance and feedback of teacher to ensure outcome of Learning

#### **G) Scheme of Assessment:**

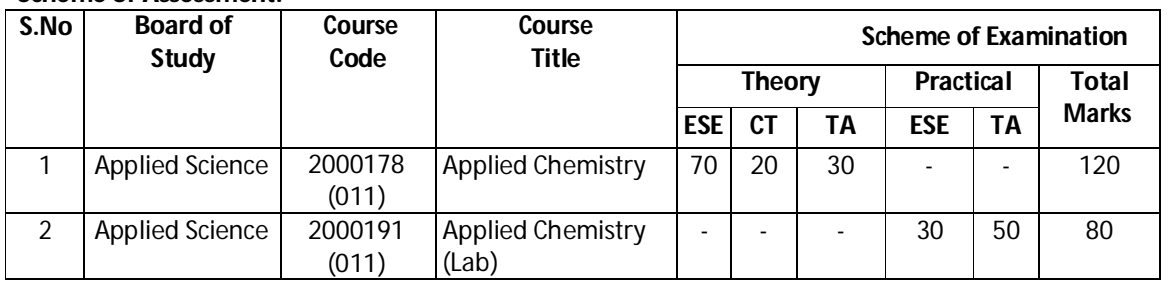
### **Diploma in Electronics and Telecommunication/Instrumentation/Computer Science &**  Engineering/Information Technology (Group-II) Semester-I

**Note:** i. Separate passing is must for TA component of Progressive assessment, both for theory and practical. ii. Separate passing is must for End Semester Exam (Theory) and End Semester Exam (Practical).

#### **H) Course-Curriculum Detailing:**

This course curriculum detailing depicts learning outcomes at course level and session level and their attainment by the students through Classroom Instruction (L), Laboratory Instruction (P), T- Tutorial Includes Sessional Work (SW) and Self Learning (SL). Students are expected to demonstrate the attainment of Session Outcomes(SOs) and finally Course Outcomes(COs) upon the completion of course.

### **CO-1 Solve various engineering problems applying the basic knowledge ofatomic structure and chemical bonding.**

#### **(Approx. Hrs:L+P+T=14)**

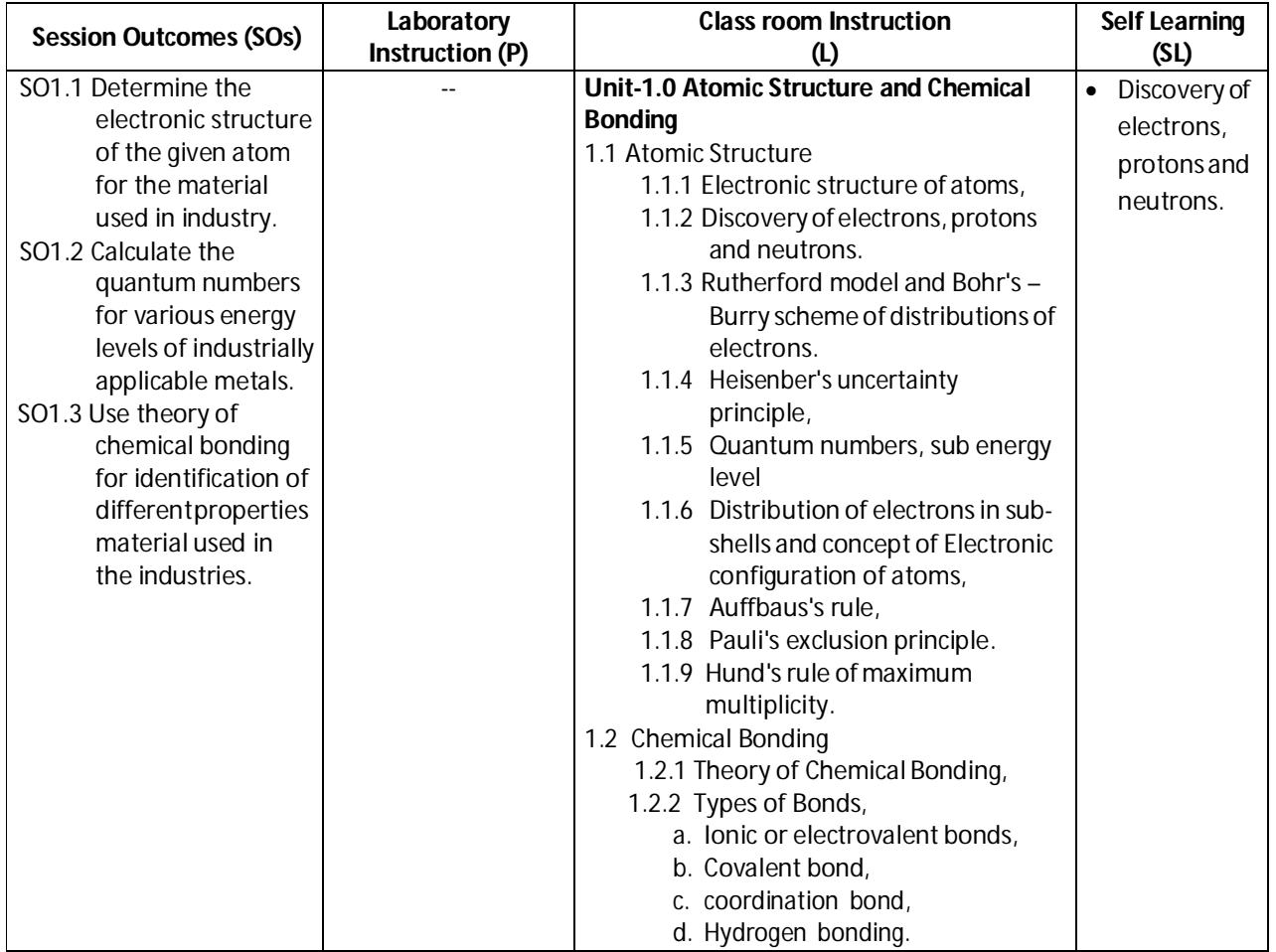

**Diploma in Electronics and Telecommunication/Instrumentation/Computer Science &**  Engineering/Information Technology (Group-II) Semester-I

#### **SW-1 Suggested Sessional Work (SW):**

#### **a. Assignments:**

i. Write electronic structure of the given atoms.

#### **b. Mini Project:**

- i. Prepare Rutherford model and Bohr's Burry models.
- ii. Create element cards with different elements showing covalent and ionicbonds.

#### **c. Other Activities (Specify):**

i. Seminar on Quantum numbers.

#### **CO-2 Use relevant water treatment method to solve industrial problems.**

#### **(Approx. Hrs:L+P+T=18)**

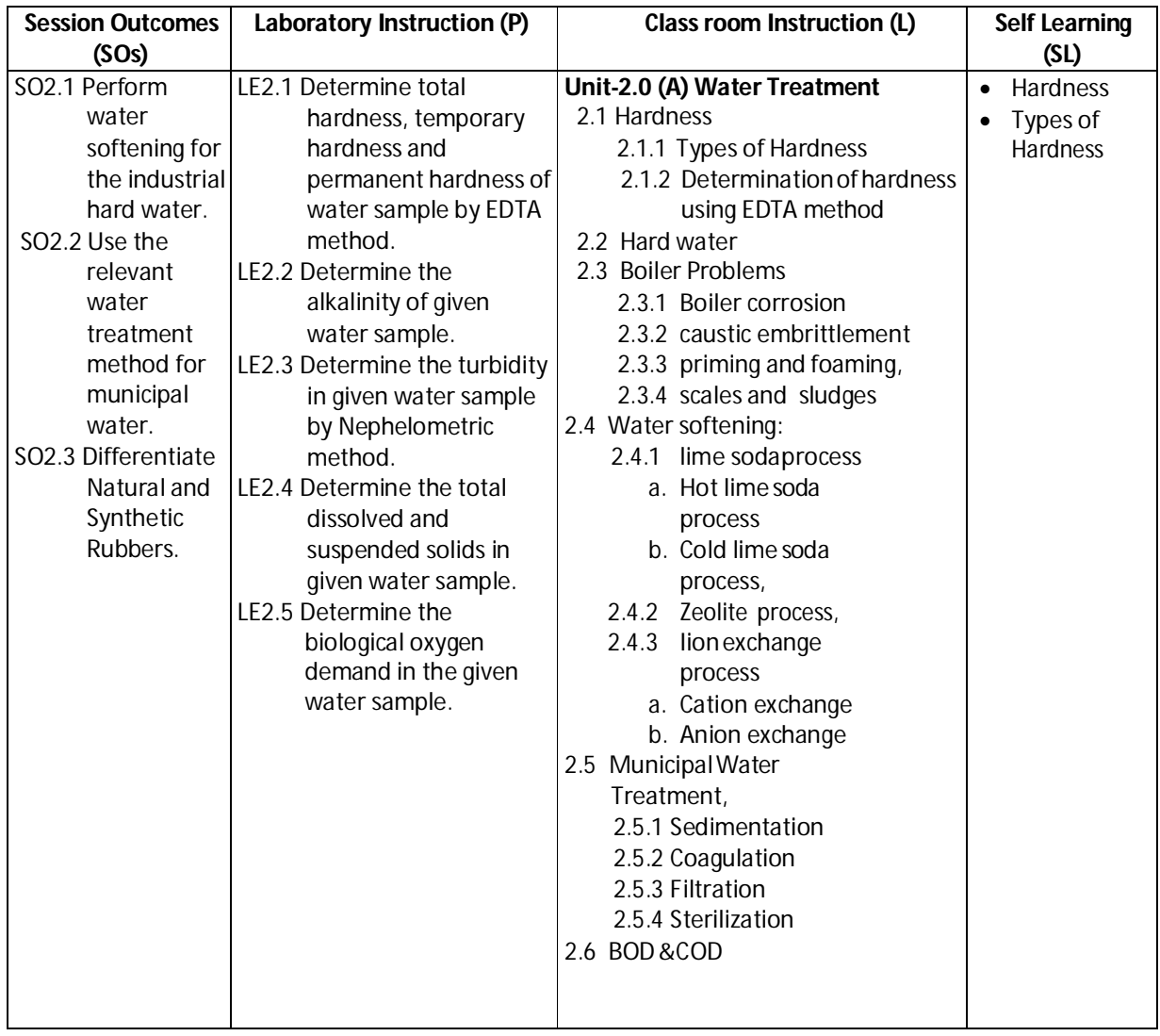

**Diploma in Electronics and Telecommunication/Instrumentation/Computer Science &**  Engineering/Information Technology (Group-II) Semester-I

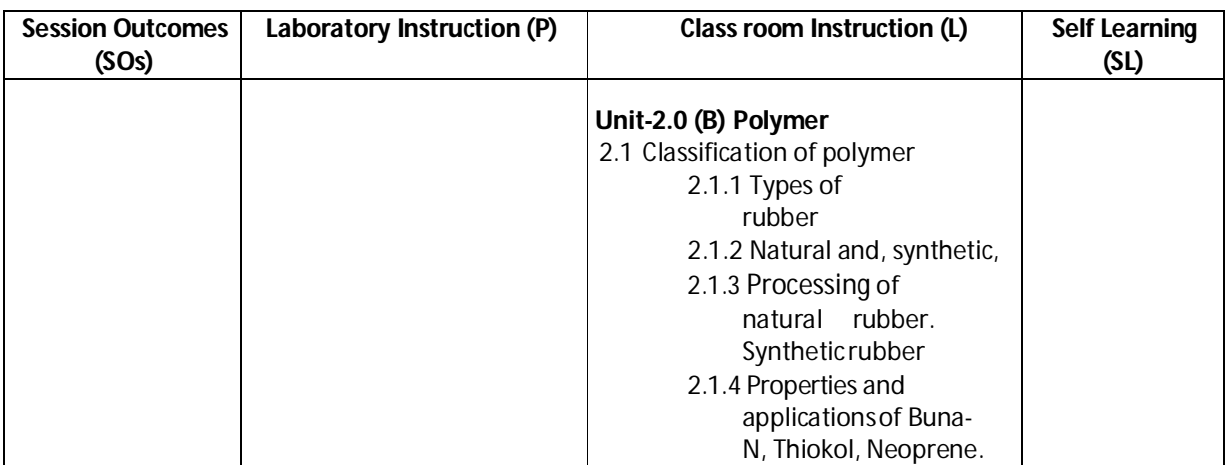

#### **SW-2 Suggested Sessional Work (SW) :**

#### **a. Assignments:**

i. Prepare model to find the soap foaming capacity of bore water on addition of soda ash.

#### **b. Mini Project:**

- i. Collect water samples from different water sources and find the characteristics like acidity, conductivity, dissolved solids, suspended particles.
- ii. Collect 3 to 5 water samples to find the dosage of bleaching powder required for its sterilization.

#### **c. Other Activities (Specify):**

- i. Seminar on impurities in municipal water Conduct a seminar on "".
- ii. Visit the municipal water treatment plant.
- iii. Visit the DM water plant.

**Diploma in Electronics and Telecommunication/Instrumentation/Computer Science &**  Engineering/Information Technology (Group-II) Semester-I

#### **CO-3 Solve the engineering problems using concept of Electrochemistry.**

#### **(Approx. Hrs:L+P+T=18)**

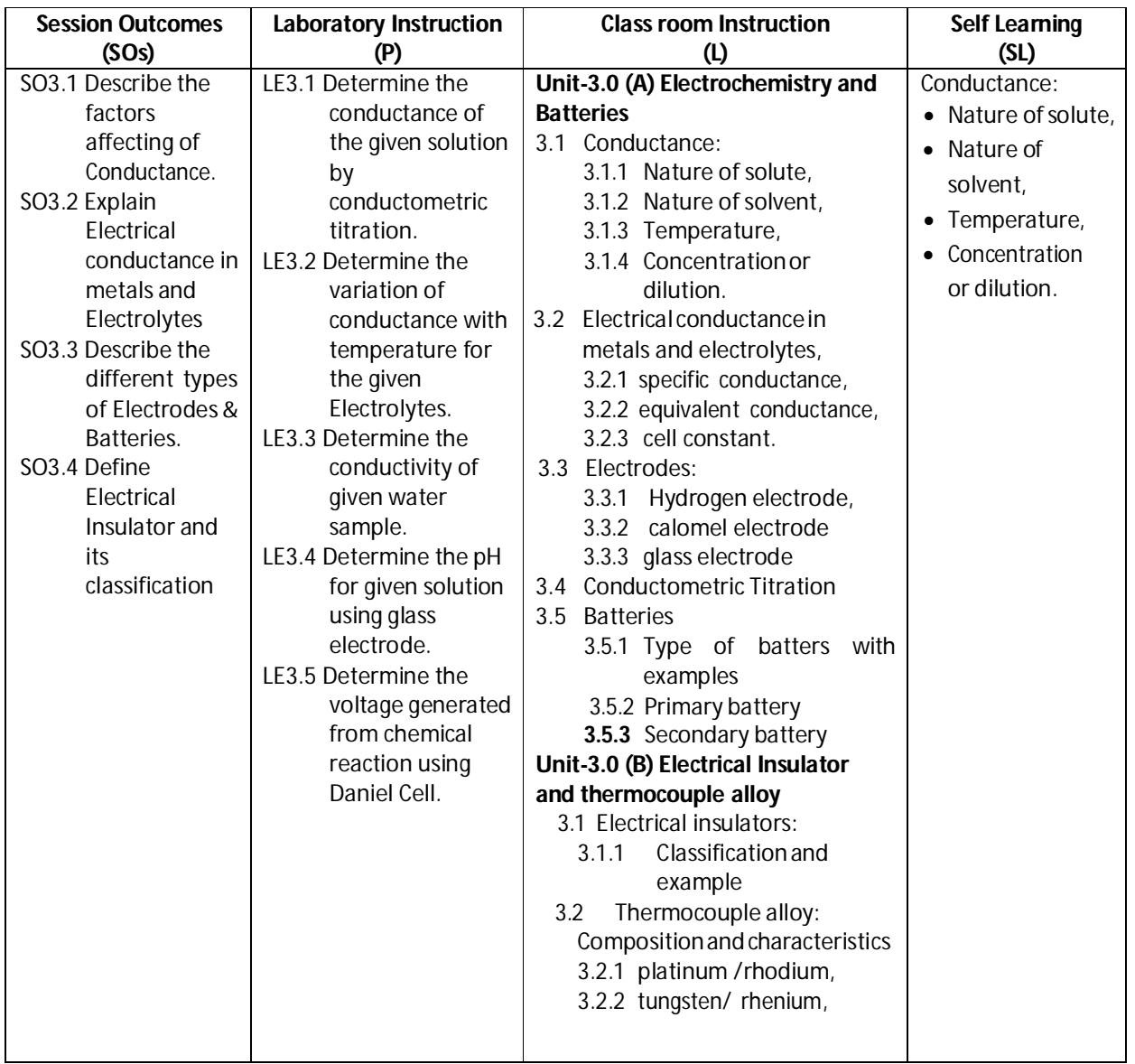

#### **SW-3 Suggested Sessional Work (SW) :**

#### **a. Assignments:**

- i. Prepare the chart displaying working process of lithium ion and Ni & Cd batteries.
- ii. Prepare the model, expressing the working process of fuel cell.
- iii. Prepare chart showing properties of Thermocouple alloy.

**Diploma in Electronics and Telecommunication/Instrumentation/Computer Science &**  Engineering/Information Technology (Group-II) Semester-I

#### **b. Mini Project:**

- i. Collect the samples of different types of electrodes used in various batteries and prepare a report on their conductance.
- ii. Prepare the working model of Daniel cell and calculate the current flow by Daniel cell.
- iii. Collect the sample of alloying elements like Pt, Ni, W, Fe and prepare a report of their effectson the properties of thermocouple Alloy.

#### **c. Other Activities (Specify):**

- i. Organize quiz on Electric Conductivity.
- ii. Organize quiz on metal insulators.

#### **CO-4 Solve the engineering problems by applying the knowledge of metallurgical process and Metals Alloys.**

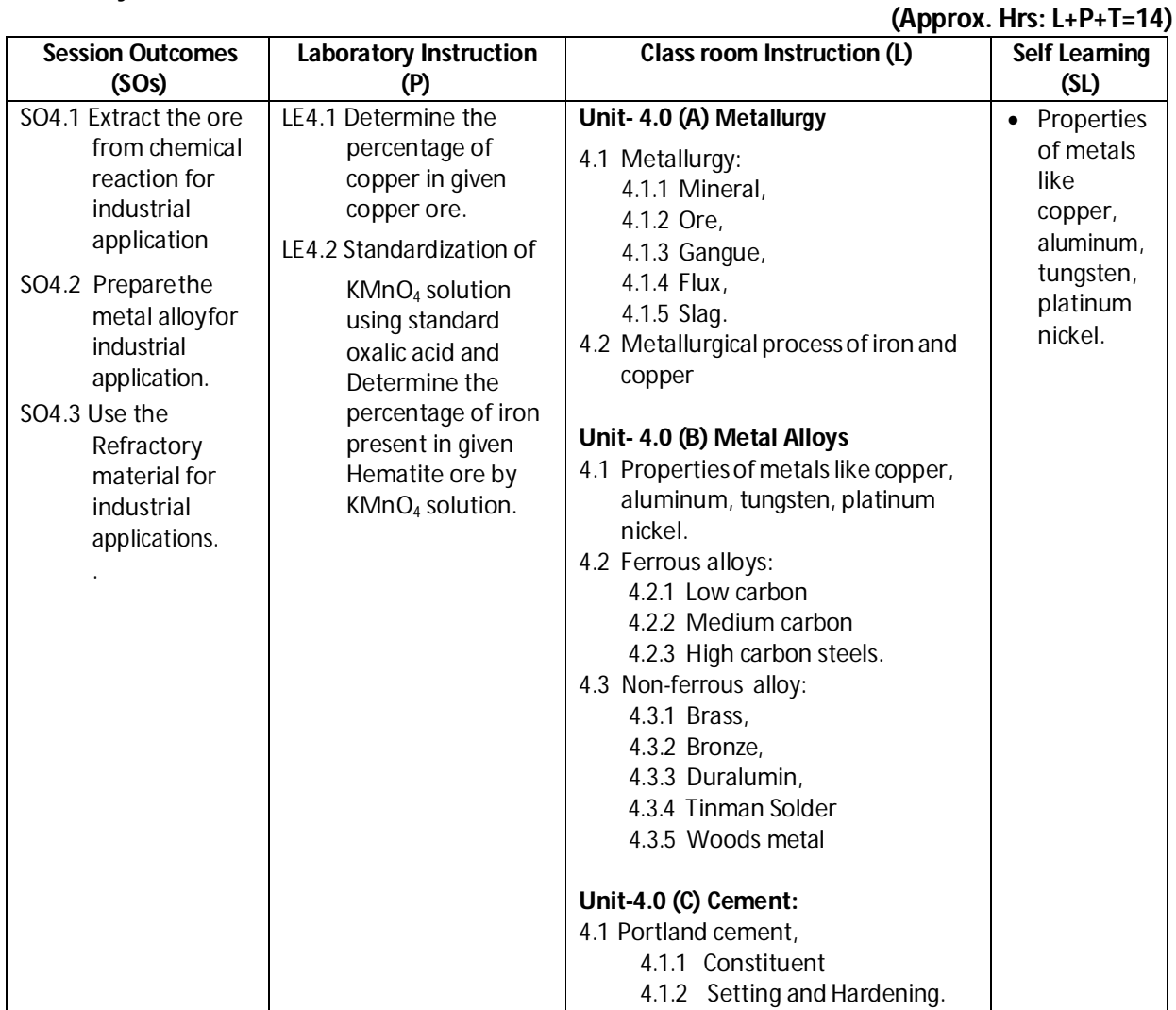

**Diploma in Electronics and Telecommunication/Instrumentation/Computer Science &**  Engineering/Information Technology (Group-II) Semester-I

#### **SW-4 Suggested Sessional Work (SW) :**

#### **a. Assignments:**

- i. Prepare chart showing properties of refractory materials.
- ii. Prepare chart showing different industrial application of metal and relate it with required property or properties using internet.
- iii. Prepare chart of showing percentage composition, properties and industrial applications of different types of steel based on above alloying elements usinginternet.

#### **b. Mini Project:**

- **i.** Collect different samples of cement and find their initial and final setting time**.**
- ii. Find the effect of alloying elements like Mn, Cr, Ni, W, V, Co on properties ofsteel.

#### **c. Other Activities (Specify):**

- i. Organize quiz on metal properties, Alloy and ores.
- ii. Visit Metal industries to learn metallurgy process.

#### **CO- 5 Use relevant fuel and lubricants for industrial applications.**

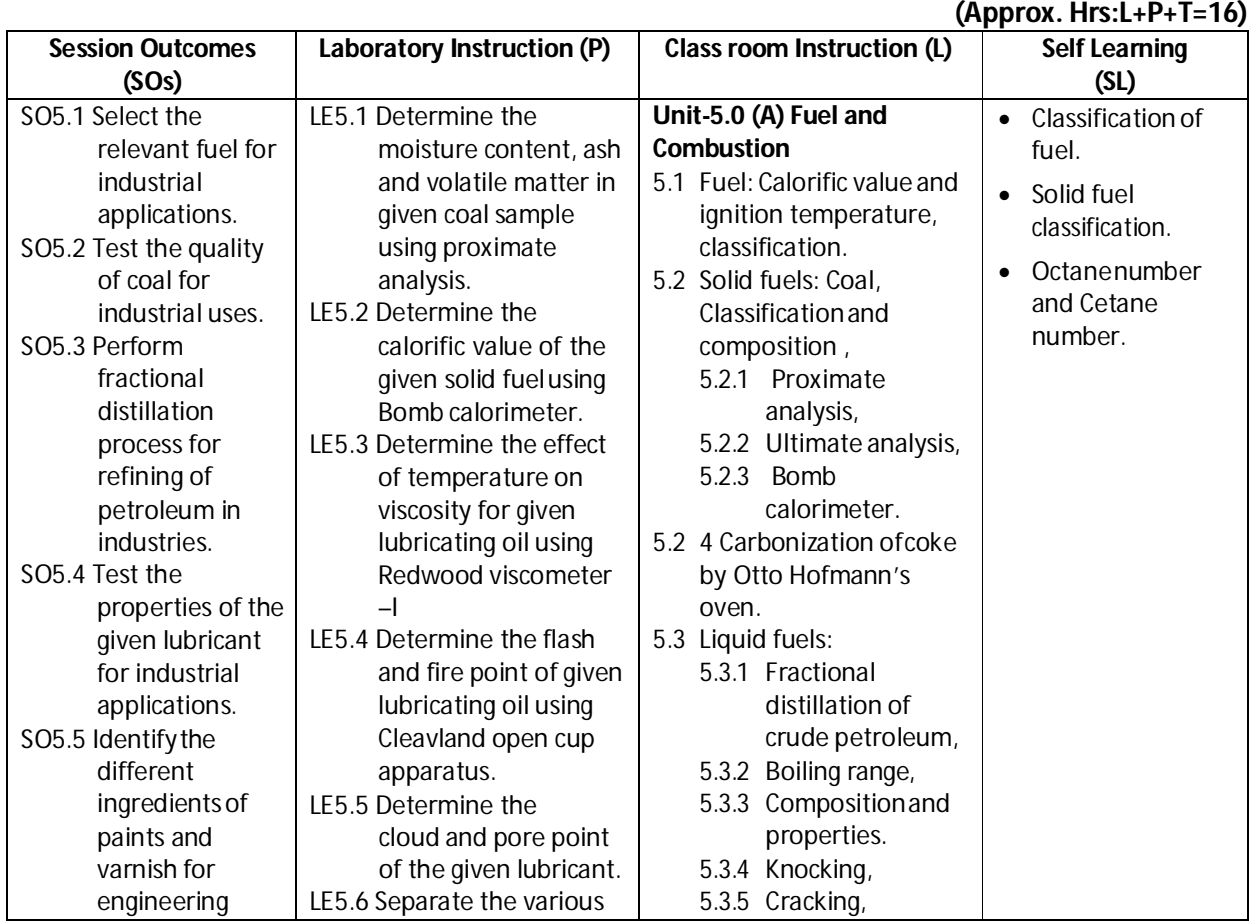

**Diploma in Electronics and Telecommunication/Instrumentation/Computer Science &**  Engineering/Information Technology (Group-II) Semester-I

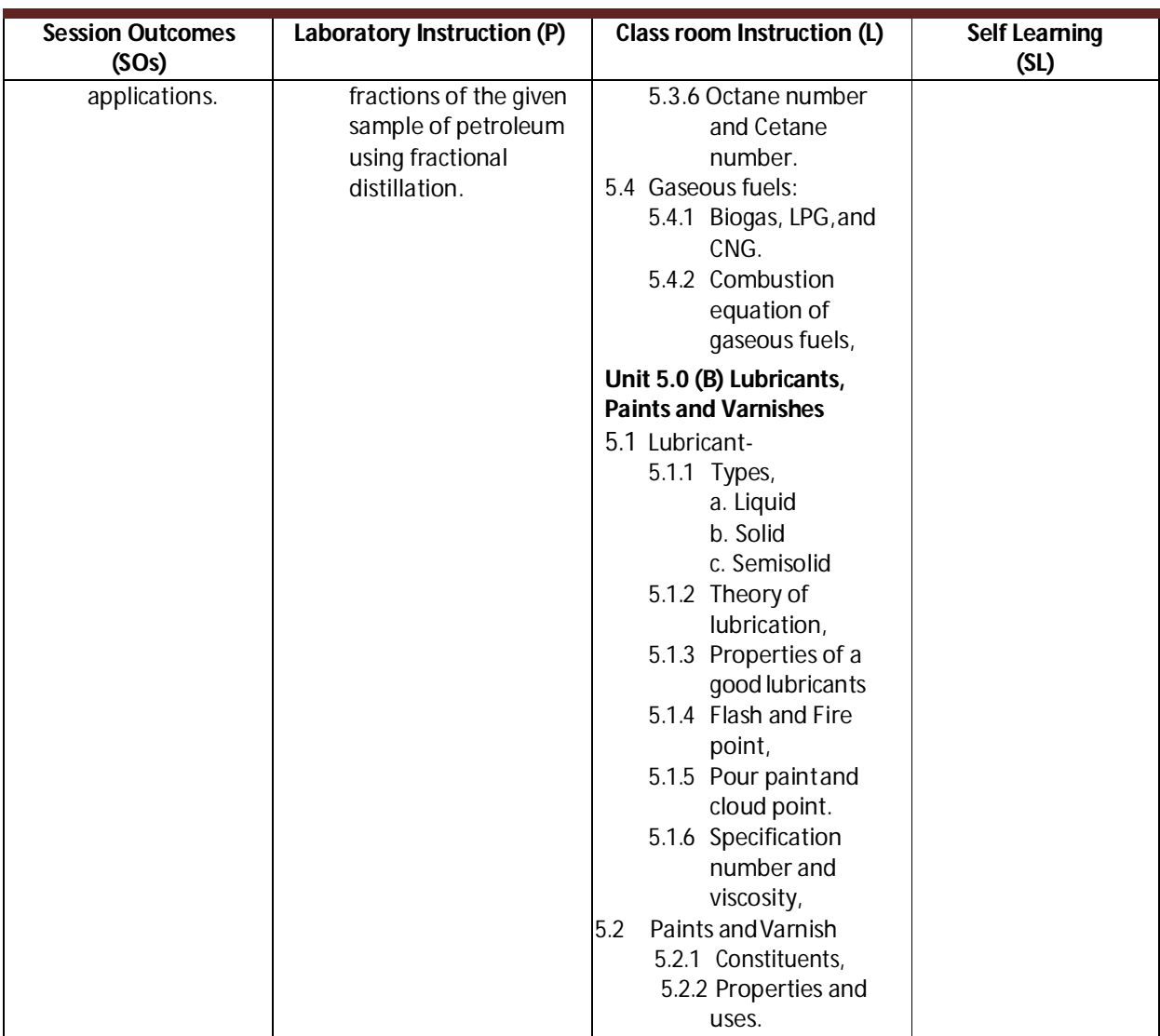

#### **SW-5 Suggested Sessional Work (SW) :**

#### **a. Assignments:**

- i. Prepare chart showing different types of liquid fuels their calorific values anduses.
- ii. Prepare a chart differentiating proximate and ultimate analysis of Coal.
- iii. Prepare the comparative chart of commercially available lubricants on the basis of mechanism of lubrication.
- iv. Prepare the chart displaying applications of different paints andVarnish.

#### **b. Mini Project:**

- i. Prepare a report on effect of LPG and CNG on environment
- ii. Collect the sample of various lubricants and prepare the report about properties and uses.
- **c. OtherActivities(Specify):**

**Diploma in Electronics and Telecommunication/Instrumentation/Computer Science &**  Engineering/Information Technology (Group-II) Semester-I

- i. Seminar on combustion of gaseous fuel.
- ii. Visit the paint industry.

### **I) Suggested Specification Table (For ESE of Classroom Instruction):**

| Unit          | <b>Unit Titles</b>                                                           | <b>Marks Distribution</b> |  | <b>Total</b> |              |
|---------------|------------------------------------------------------------------------------|---------------------------|--|--------------|--------------|
| <b>Number</b> |                                                                              |                           |  |              | <b>Marks</b> |
|               | Atomic Structure and Chemical Bonding                                        |                           |  |              | 14           |
|               | Water Treatment and Polymer                                                  |                           |  |              | 14           |
| Ш             | Electrochemistry, Batteries, Insulator and<br><b>Electrical Thermocouple</b> |                           |  |              | 14           |
|               | Metallurgy, Metal Alloys and Cements                                         |                           |  |              | 14           |
|               | Fuel and Combustion, Lubricants, Paints Varnish                              |                           |  |              | 14           |
| Total         |                                                                              | 24                        |  | 25           | 70           |

**Legend:** R: Remember, U: Understand, A: Apply and above

#### **J) Suggested Specification Table (For ESE of Laboratory Instruction\*):**

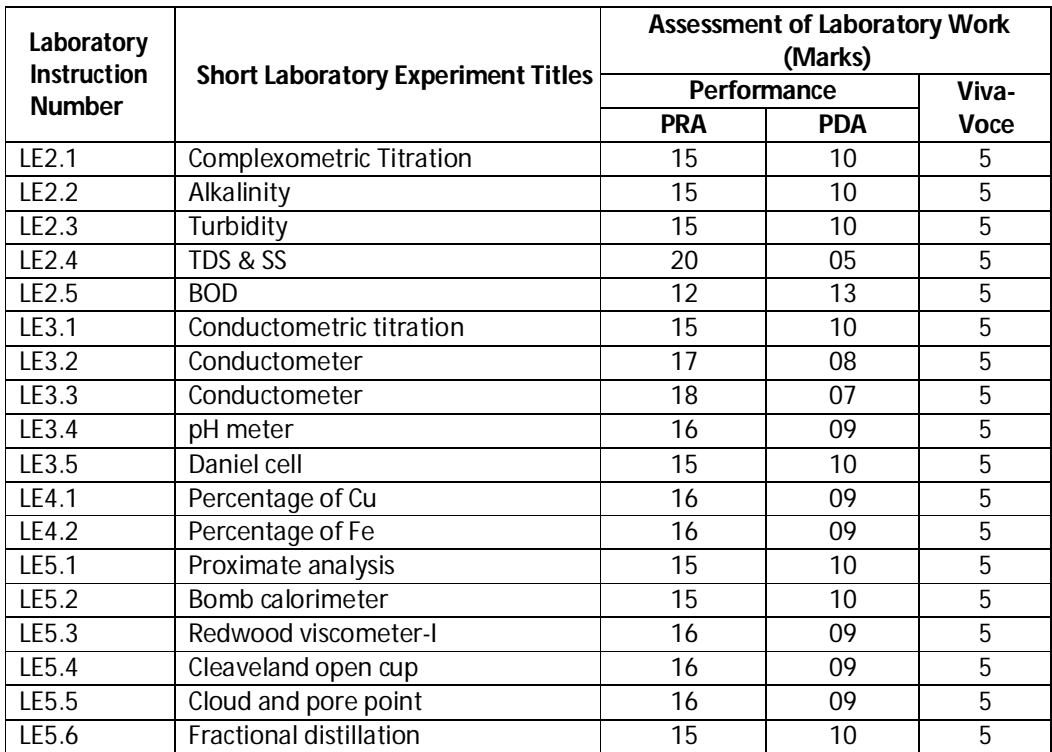

\* Assessment rubric, process and product check list with rating scale need to be prepared by the course wise teachers for each experiment for conduction and assessment of laboratory experiments /practicals ,

Legend : PRA: Process Assessment, PDA : Product Assessment

 **Note:** Only one experiment has to be performed at the end semester examination of **30 Marks** as per assessment scheme

#### **K) Suggested Instructional/Implementation Strategies:**

- 1. Improved Lecture
- 2. Tutorial
- 3. Case Method
- 4. Group Discussion

**Diploma in Electronics and Telecommunication/Instrumentation/Computer Science &**  Engineering/Information Technology (Group-II) Semester-I

- 5. Industrial visits
- 6. Industrial Training
- 7. Field Trips
- 8. Portfolio Based Learning
- 9. Role Play
- 10. Demonstration
- 11. ICT Based Teaching Learning (Video Demonstration, CBT, Blog, Face book,Mobile)
- 12. Brainstorming
- 13. Others

#### **L) Suggested Learning Resources:**

#### **(a) Books**:

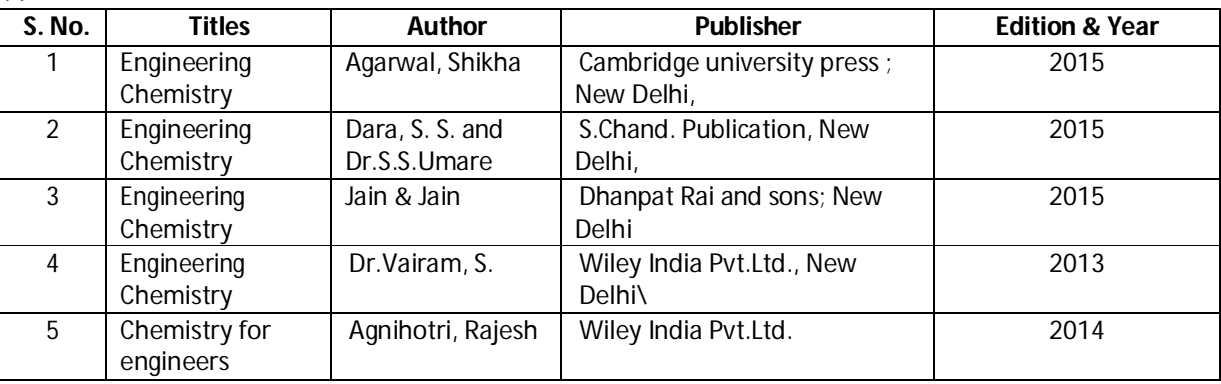

#### **(b) Open source software and website address** :

- 1. www.chemguide.co.uk/atommenu.html (Atomic structure and chemical bonding)
- 2. www.visionlearning.com (Atomic structure and chemical bonding)
- 3. www.chem1.com (Atomic structure and chemical bonding)
- 4. https://www.wastewaterelearning.com/elearning/ (Water Treatment)
- 5. www.chem1.com/acad/webtext/elchem/ec6.html (Electrochemistry and batteries)
- 6. www.em-ea.org/guide%20books/book 2/2.1%20fuels%20and%20combustion.pdf (Fuel and Combustion)
- 7. www.chemcollective.org (Metals, Alloys)
- 8. www.wqa.org(Water Treatment)

#### **(c) Others:**

- 1. Learning Packages.
- 2. Lab Manuals.
- 3. Manufacturers' Manual
- 4. Users' Guide

**Diploma in Electronics and Telecommunication/Instrumentation/Computer Science & Engineering/Information Technology (Group-II)** Semester-I

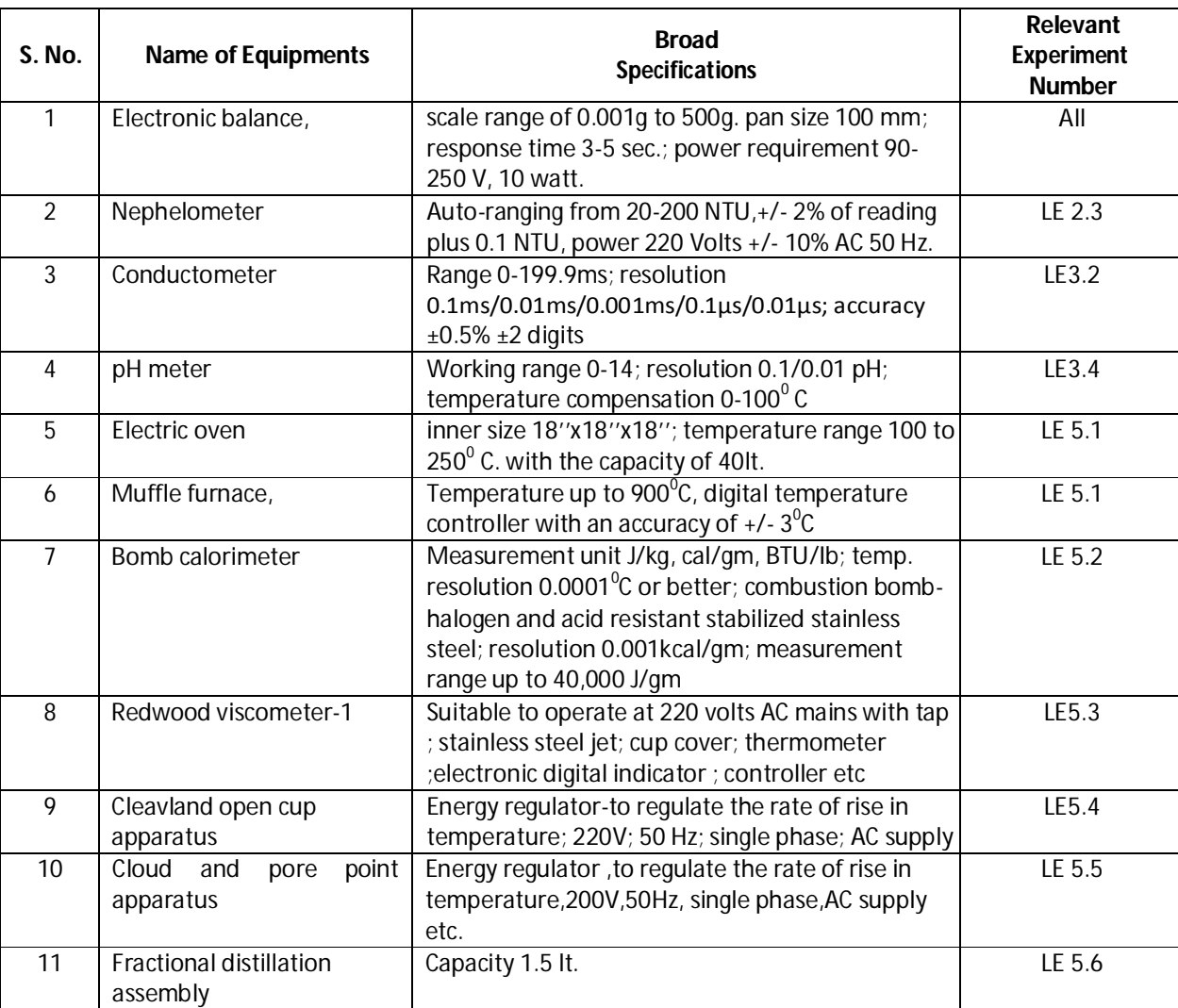

### **M) List of Major Laboratory Equipment and Tools:**

**Diploma in Electronics and Telecommunication/Instrumentation/Computer Science & Engineering/Information Technology (Group-II) Semester-I**

#### **N) Mapping of POs & PSOs with COs:**

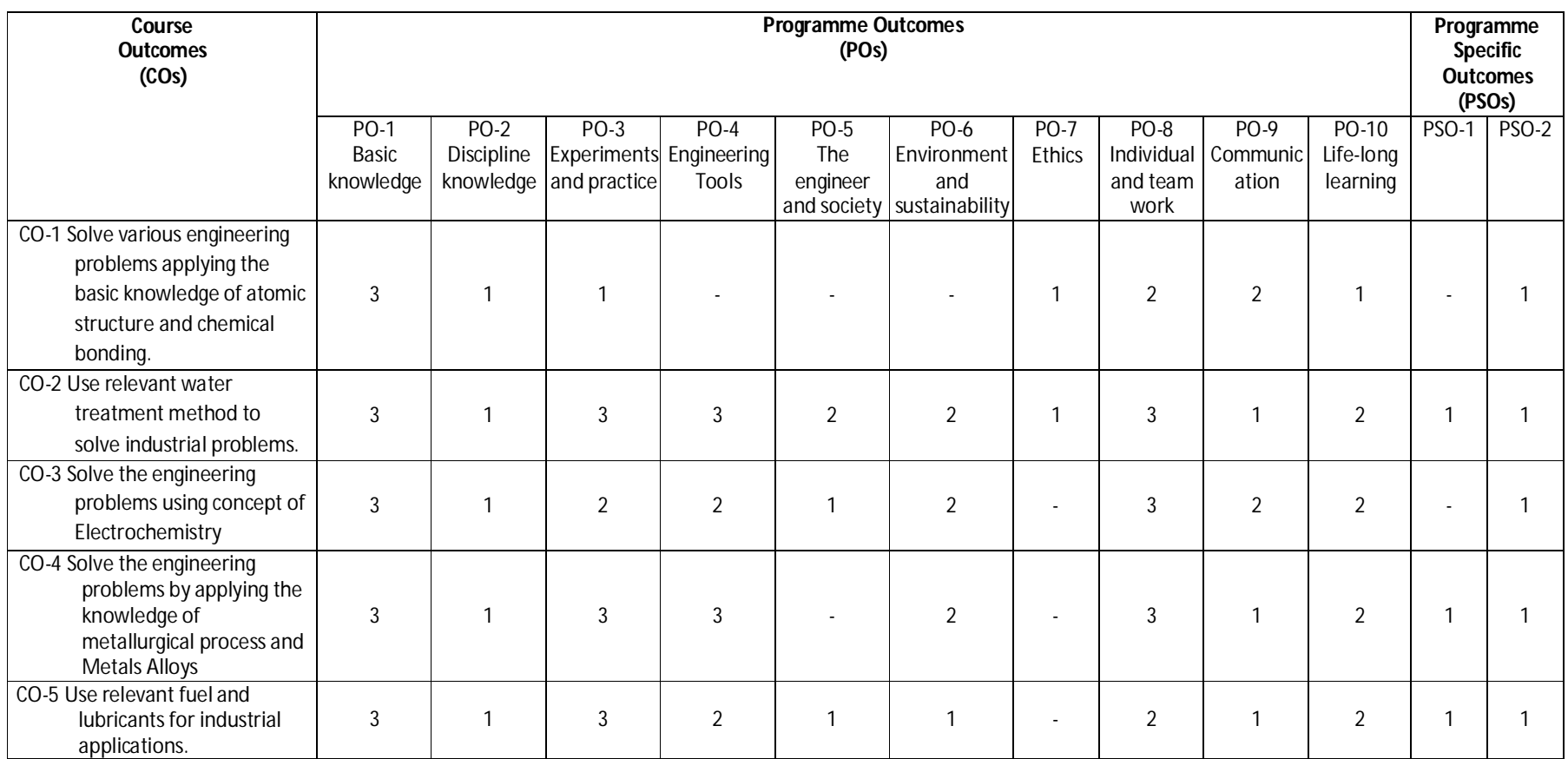

**Legend:** 1 – Low, 2 – Medium, 3 – High

**Diploma in Electronics and Telecommunication/Instrumentation/Computer Science & Engineering/Information Technology (Group-II) Semester-I**

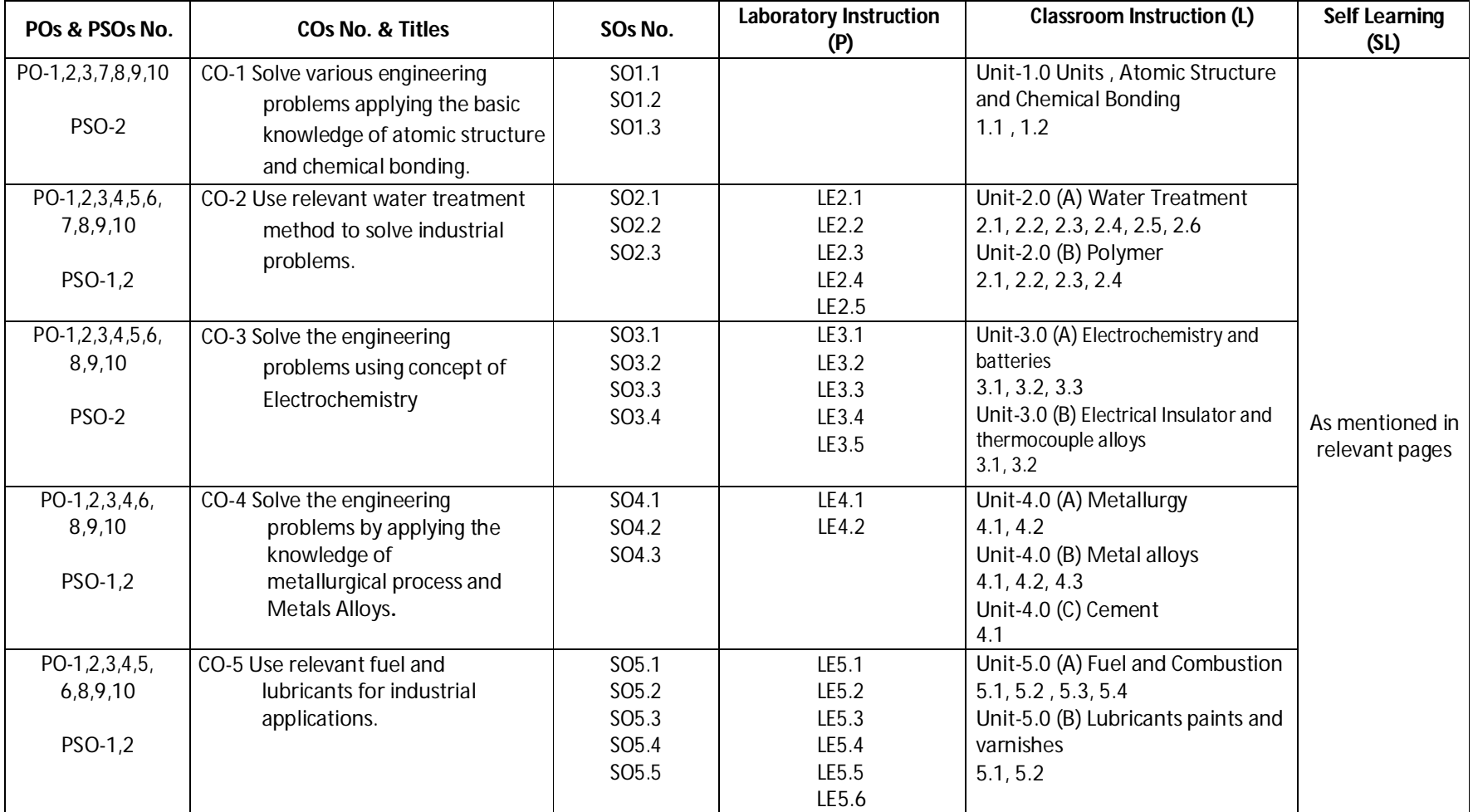

**O) Course Curriculum Map:**

**Diploma in Electronics and Telecommunication/Instrumentation/Computer Science & Engineering/Information Technology (Group-II)** Semester-I

**A) Course Code : 2000176(022)**

**B) Course Title : Computer Fundamentals and Applications**

- **C) Pre- requisite Course Code and Title :**
- **D) Rationale :**

This course will enable diploma engineers to use computers and different applications for various computing purposes. It will enable technicians to perform for day-to-day computing activities, in particular- preparing professional documents, analyzing details graphical representations, and multimedia presentation for time to time decision making by the management of academia, business and industry. They would also be able to use Internet, cloud services and its security features for effective computing.

- **E) Course Outcomes:** The course content should be taught and implemented with the aim to develop the following outcomes in the students.
	- **CO-1 Use effectively computer system and its peripherals.**
	- **CO-2 Prepare a professional document using various features of word-processing for academic/business/ industry.**
	- **CO-3 Create a spread sheet, analyze the data using different formula/ functions and represent it in different form of chart for solving academic/business/industrial problem.**
	- **CO-4 Create a professional multimedia presentation using its various features for an academic/business/ industrial application.**
	- **CO-5 Use Internet, Cloud services, and its security features for computing.**
- **F) Scheme of Studies**

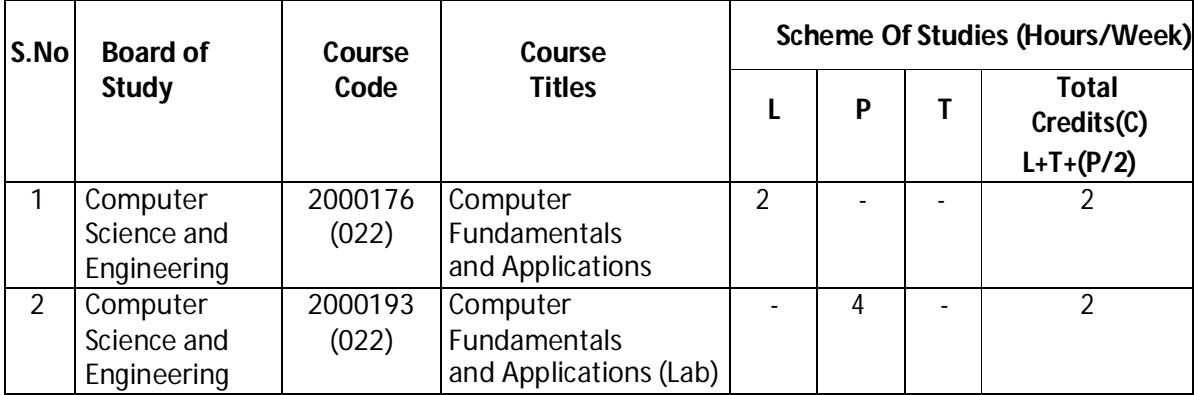

**Legend:** L: Classroom Instruction (Includes different instructional strategies i.e. Lecture and other), P: Laboratory Instruction (Includes Practical performances in laboratory workshop, field or other locations using different instructional strategies) T- Tutorial includes Sessional Work(SW) (includes assignment, seminar, mini project etc.) and Self Learning (SL), C: Credits

 **Note**: SW and SL has to be planned and performed under the continuous guidance and feedback of teacher to ensure outcome of Learning.

**Diploma in Electronics and Telecommunication/Instrumentation/Computer Science &**  Engineering/Information Technology (Group-II) Semester-I

### **G) Scheme of Assessment**

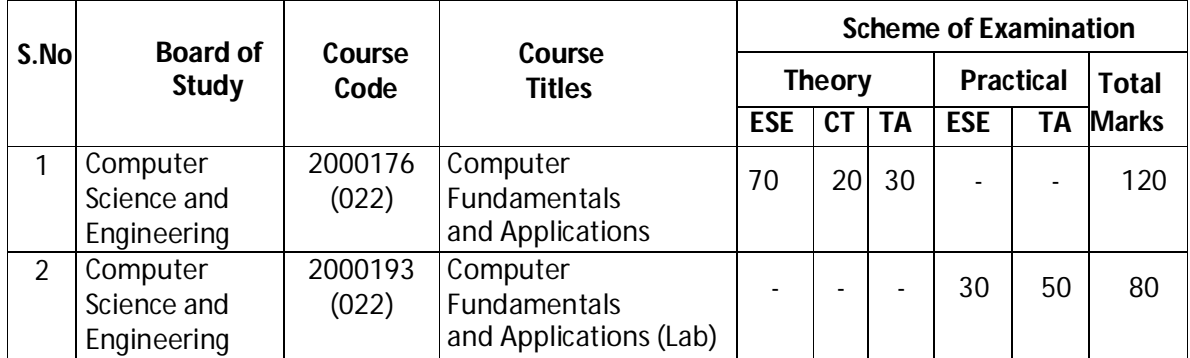

**Note :** i. Separate passing is must for TA component of Progressive Assessment, both for theory and practical.

ii. Separate passing is must for End Semester Exam(Theory) and End Semester Exam(Practical).

### **H) Course-Curriculum Detailing:**

This course curriculum detailing depicts learning outcomes at course level and session level and their attainment by the students through Classroom Instruction (L), Laboratory Instruction (P), T- Tutorial includes Sessional Work (SW) and Self Learning (SL). Students are expected to demonstrate the attainment of Session Outcomes (SOs) and finally Course Outcomes (COs) upon the completion of course.

**Diploma in Electronics and Telecommunication/Instrumentation/Computer Science & Engineering/Information Technology (Group-II) Semester-I** 

### **CO-1 Use effectively computer system and its peripherals.**

Approx. Hrs:  $L+P+T = 17$ 

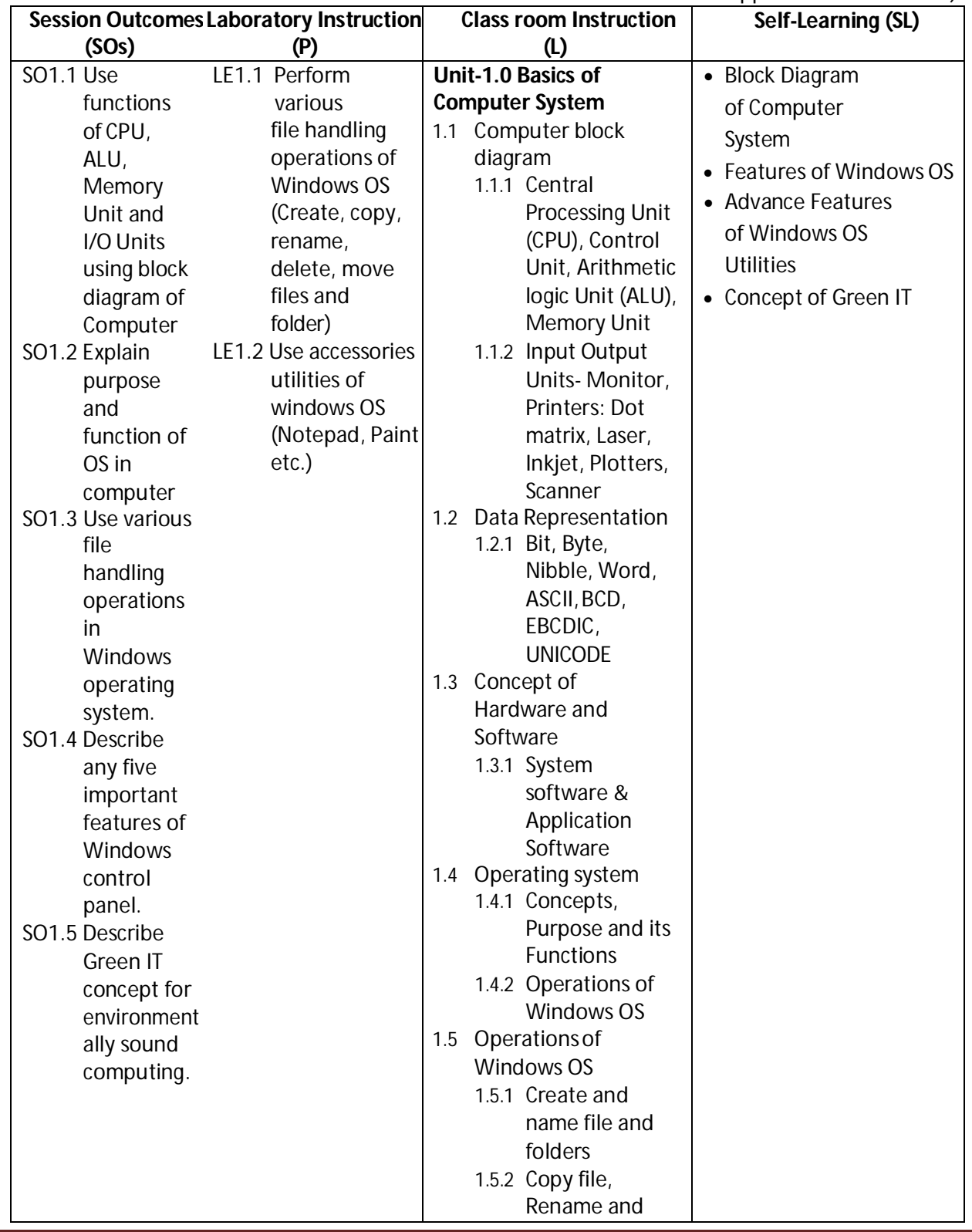

**Diploma in Electronics and Telecommunication/Instrumentation/Computer Science &**  Engineering/Information Technology (Group-II) Semester-I

|  | Delete of files<br>and folders,<br>Search files and<br>folders<br>1.5.3 Install<br>Application,<br>Create shortcut<br>of application on<br>the desktop<br>1.6 Windows OS Utilities<br>1.6.1 Windows<br>accessories<br><b>Utilities</b><br>1.6.2 Control<br>Panel,<br>Taskbar<br>Green IT Concepts:<br>1.7<br>Ergonomics, Power<br>Plans to maximize<br>computer's<br>performance and<br>conserve energy,<br>Concept of<br>minimizing Carbon<br>Footprint,<br>computing ewaste<br>its toxic constituent<br>and Health effects,<br>ewaste<br>management &<br>recycling. |
|--|----------------------------------------------------------------------------------------------------|
|--|----------------------------------------------------------------------------------------------------|

**SW-1 Suggested Sessional Work (SW):**

### **a. Assignments**

- i. Describe functions of CPU, ALU and Memory Unit using block diagram ofComputer
- ii. List different features of operating system.

### **b. Mini Project**

i. Prepare a report on different type of computer system and printers with its specifications in your computer lab.

### **c. Other Activities (Specify)**

- i. A Seminar on 'Various features of Windows O.S. of computer'
- ii. A Seminar on 'The Green IT concept for environmentally sound computing'.

**Diploma in Electronics and Telecommunication/Instrumentation/Computer Science & Engineering/Information Technology (Group-II) Semester-I** 

### **CO-2 Prepare a professional document using various features of word-processing for an academic/business/ industry.**

(Approx. Hrs:  $L+P+T = 20$ )

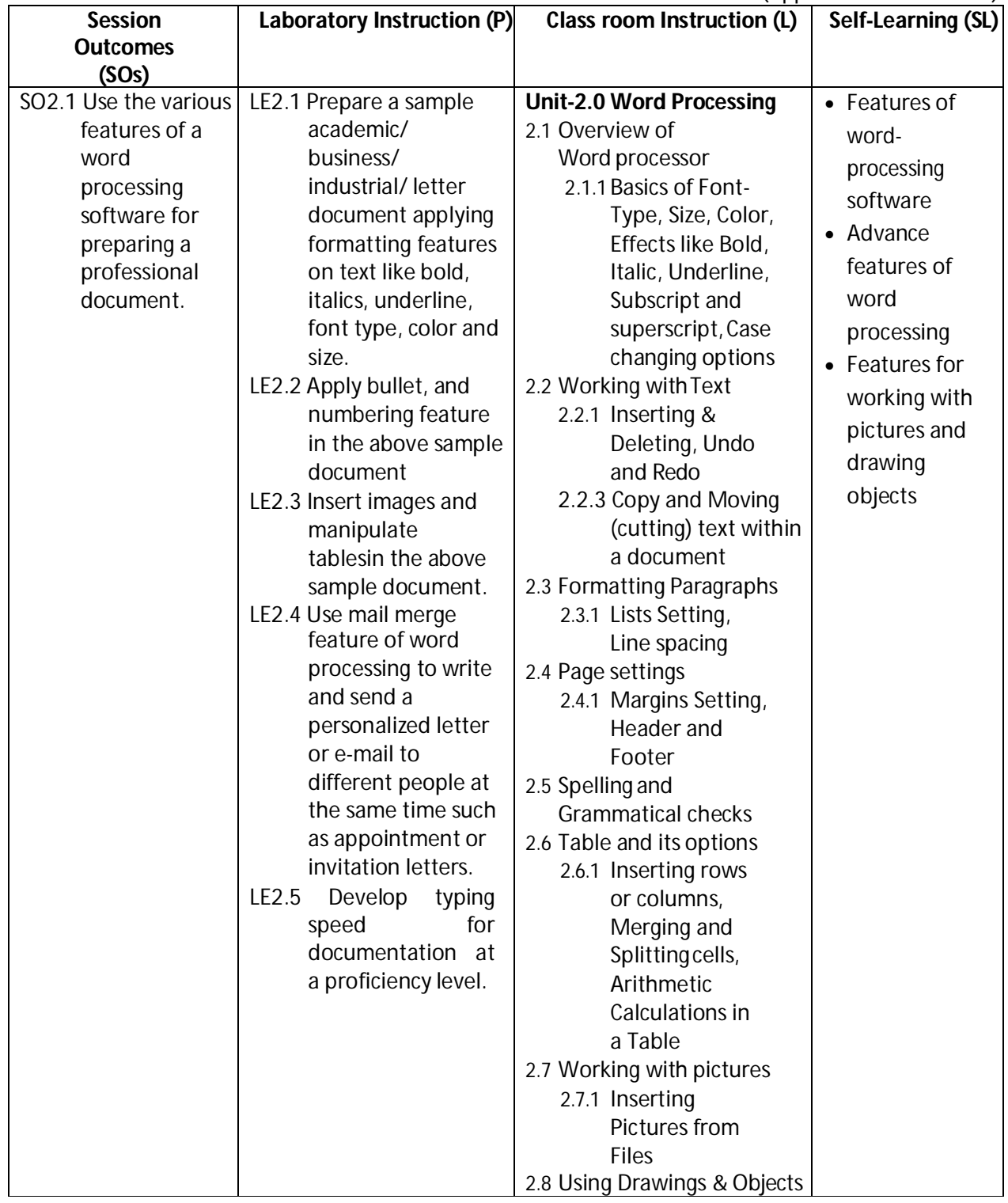

**Diploma in Electronics and Telecommunication/Instrumentation/Computer Science &**  Engineering/Information Technology (Group-II) Semester-I

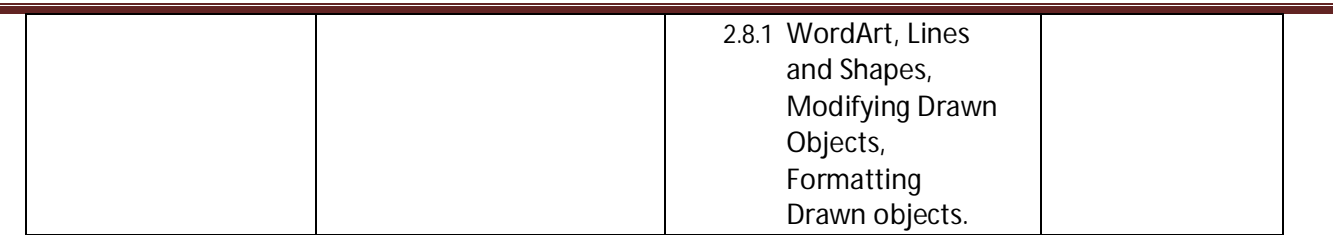

#### **SW-2 Suggested Sessional Work (SW):**

#### **a. Assignments**

- i. Make a report file on short cut key for different word processing commands.
- ii. Describe mail merge feature of word processing software for sending massletter.

#### **b. Mini Project**

i. Prepare a learning material in form of a document on the sessions taken on word processing.

#### **c. Other Activities (Specify)**

i. A Seminar on 'Features of Word processing Software'

**Diploma in Electronics and Telecommunication/Instrumentation/Computer Science & Engineering/Information Technology (Group-II) Semester-I** 

## **CO-3 Create a spread sheet, analyze the data using different formula/ functions and represent it in different form of chart for solving academic/business / industrial problem.**

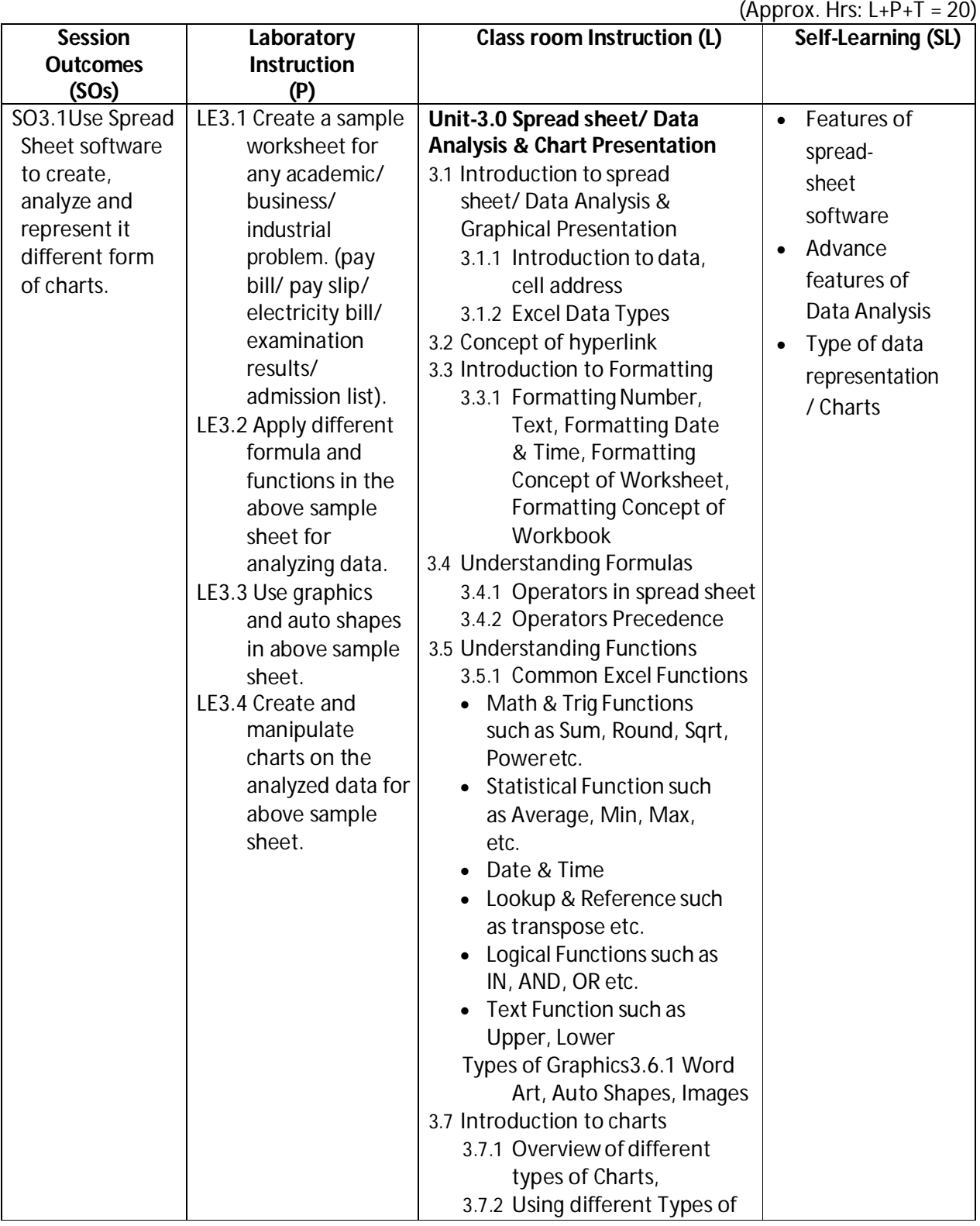

**Diploma in Electronics and Telecommunication/Instrumentation/Computer Science &**  Engineering/Information Technology (Group-II) Semester-I

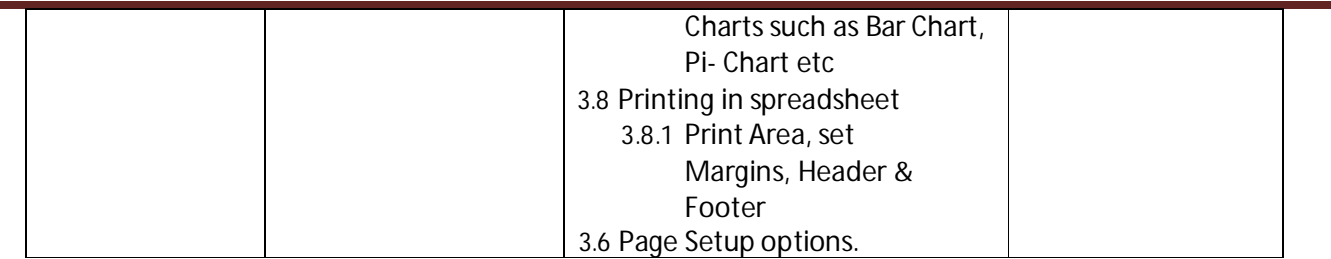

#### **SW-3 Suggested Sessional Work (SW):**

#### **a. Assignments**

i. Describe the use of Spread Sheet software to create, analyze and represent it different form of charts.

### **b. Mini Project**

i. Create a student result sheet using Spreadsheet software, analyses the data and represent it in form of chart with respect to scores of previous exams/test/ Assignment.

#### **c. Other Activities (Specify)**

i. A Seminar on 'Features of Spread sheet/ Data Analysis & Chart Presentationsoftware'

#### **CO-4 Create a professional multimedia presentation using its various features for any academic/business/industrial application.**

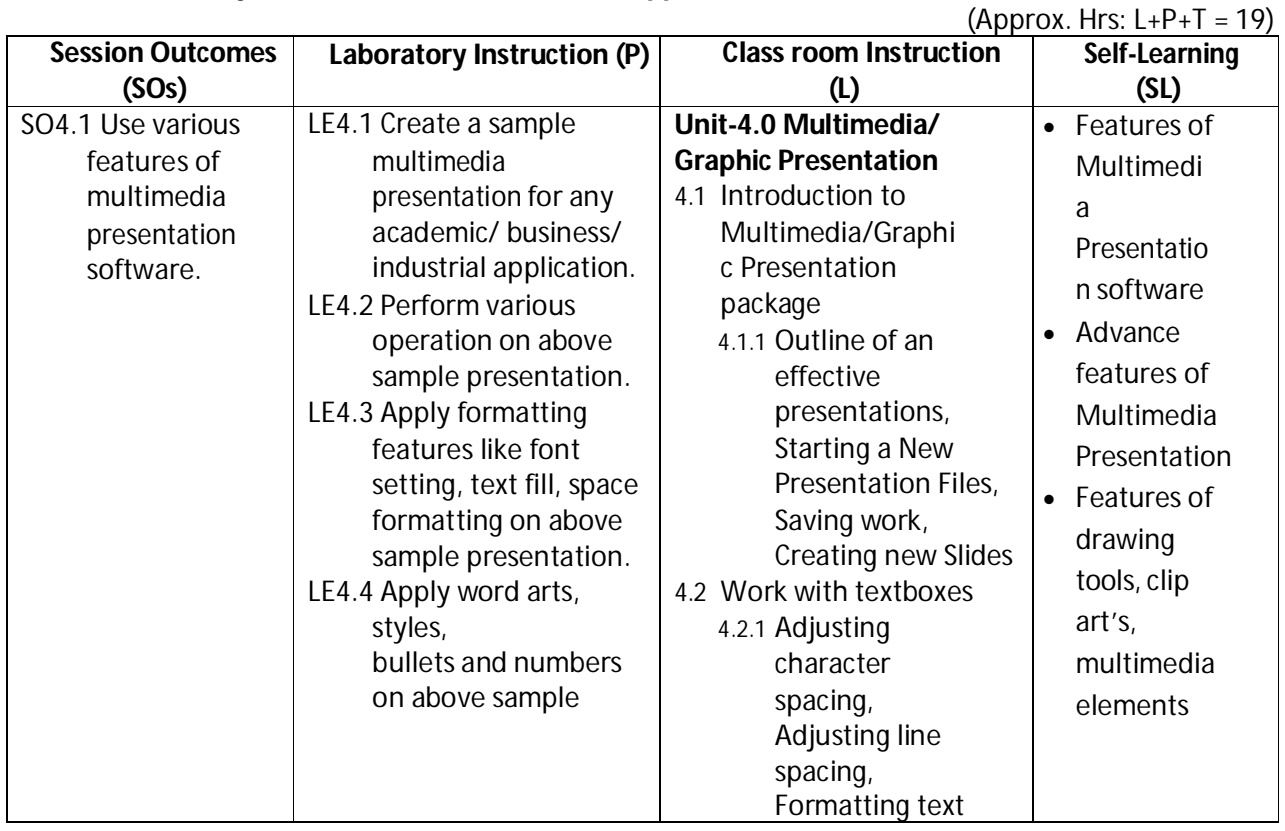

**Diploma in Electronics and Telecommunication/Instrumentation/Computer Science &**  Engineering/Information Technology (Group-II) **Semester-I** Semester-I

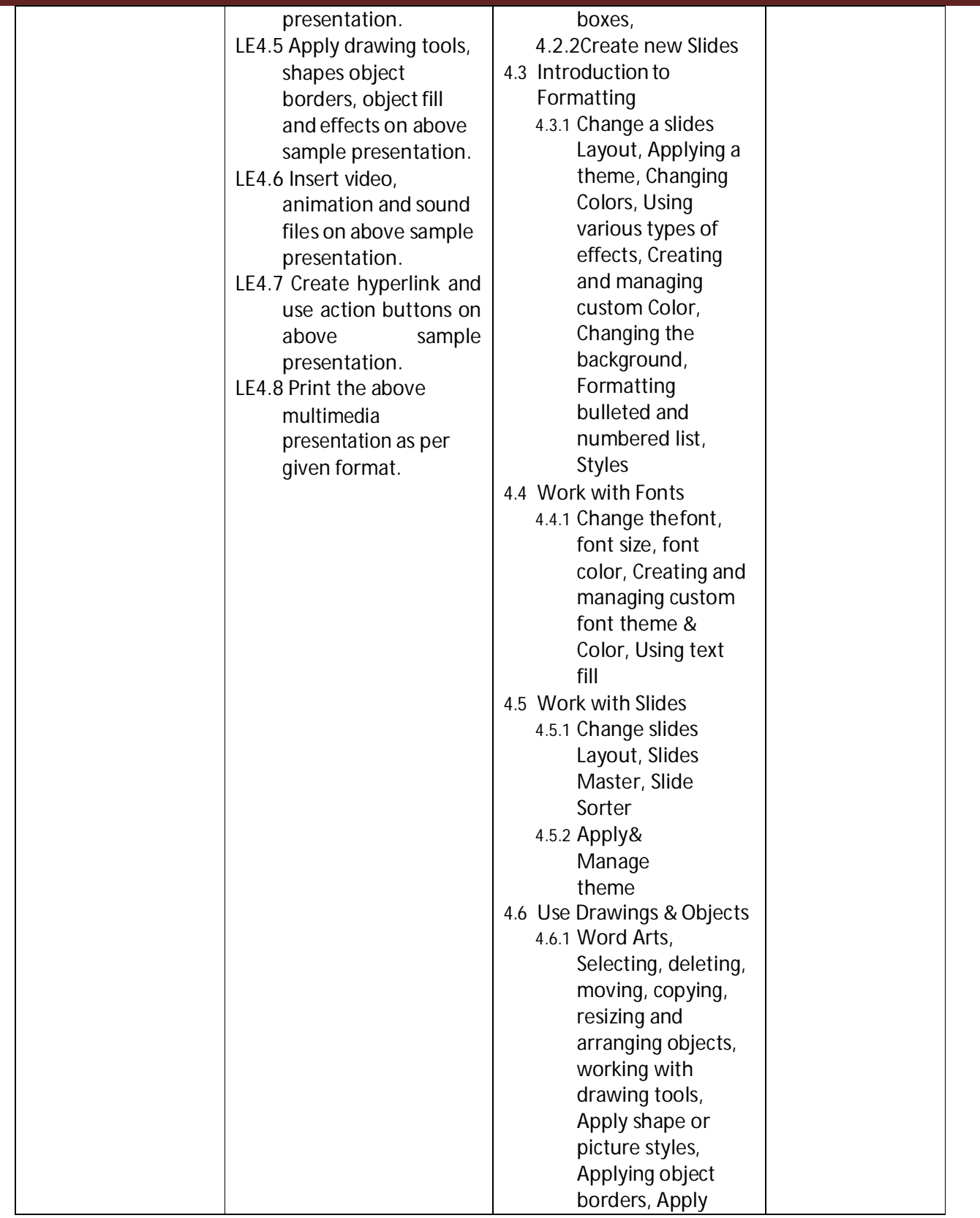

**Diploma in Electronics and Telecommunication/Instrumentation/Computer Science &**  Engineering/Information Technology (Group-II) Semester-I

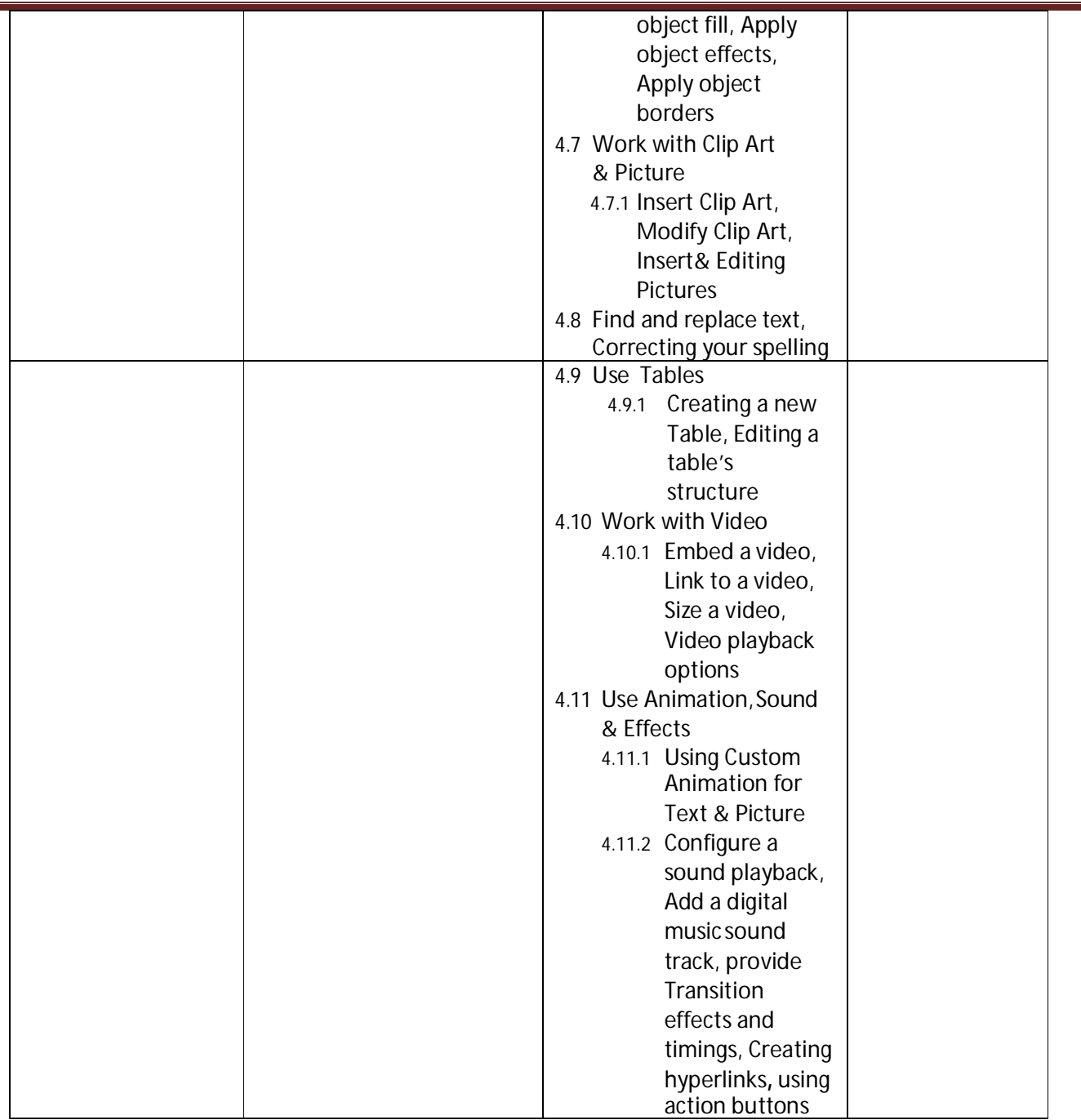

### **SW-4 Suggested Sessional Work (SW):**

### **a. Assignments:**

i. Describe the potential use multimedia presentation.

### **b. Mini Project:**

i. Create a short slide show of any event organized in college.

### **c. Other Activities (Specify)**

i. A Seminar on 'Features of multimedia presentation Software

**Diploma in Electronics and Telecommunication/Instrumentation/Computer Science & Engineering/Information Technology (Group-II) Semester-I** 

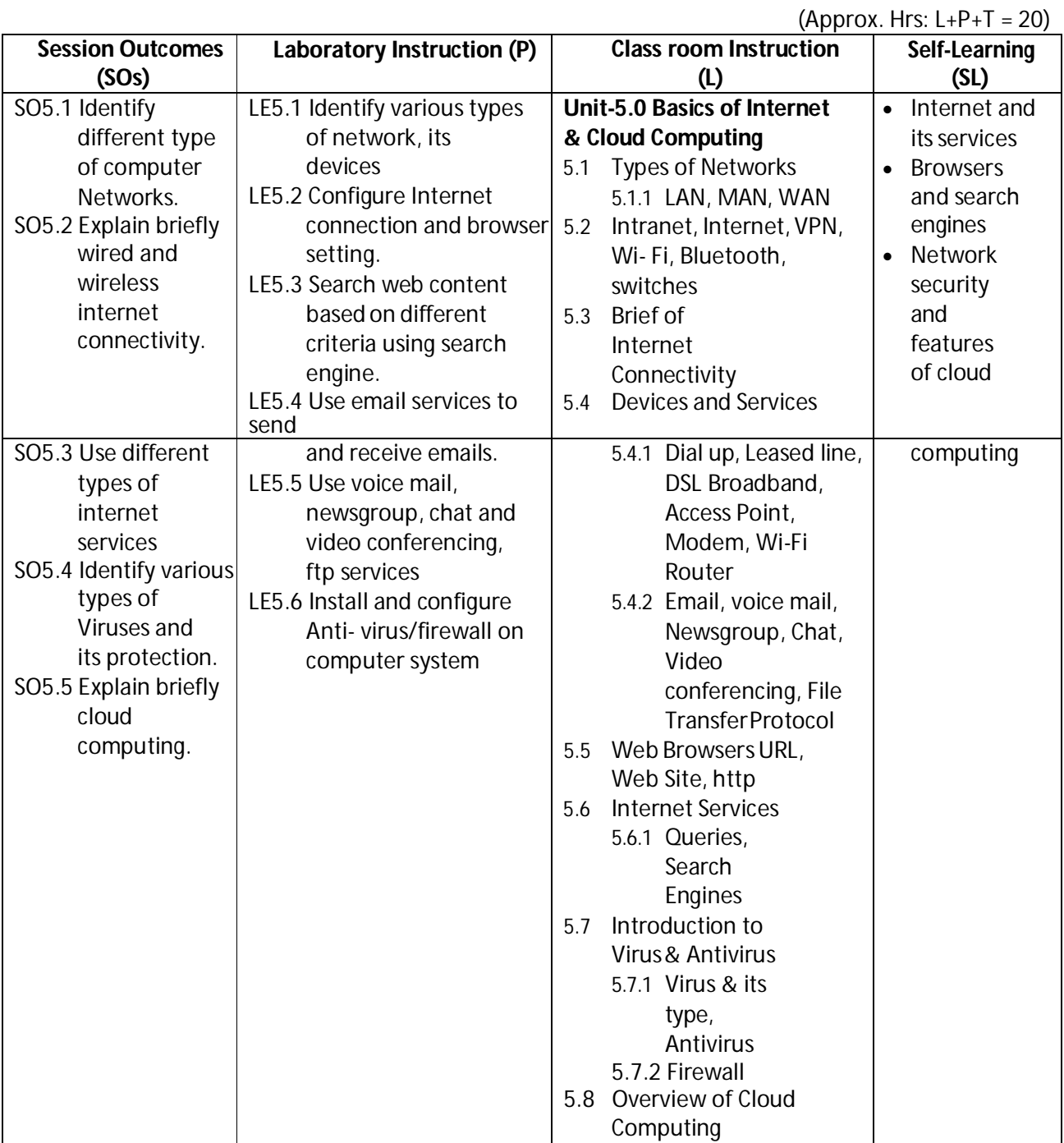

### **CO-5 Use Internet, Cloud services, and its security features for computing.**

**SW-5 Suggested Sessional Work (SW)**

#### **a. Assignments:**

- i. Explain Different type of networks
- ii. List the basic features of cloud network

### **Diploma in Electronics and Telecommunication/Instrumentation/Computer Science &**  Engineering/Information Technology (Group-II) Semester-I

#### **b. Mini Project:**

Prepare report on computer network, devices, antivirus and firewall software installed in the laboratory.

### **c. Other Activities (Specify)**

- i. A seminar on 'Computer Antivirus'
- ii. A seminar on 'Computer Firewall'
- iii. A seminar on 'Overview of Cloud Computing'

**Note:** Performance under Laboratory and Sessional work may appear in more than one COs/SOs.

## **I) Suggested Specification Table (For ESE of Classroom Instruction)**

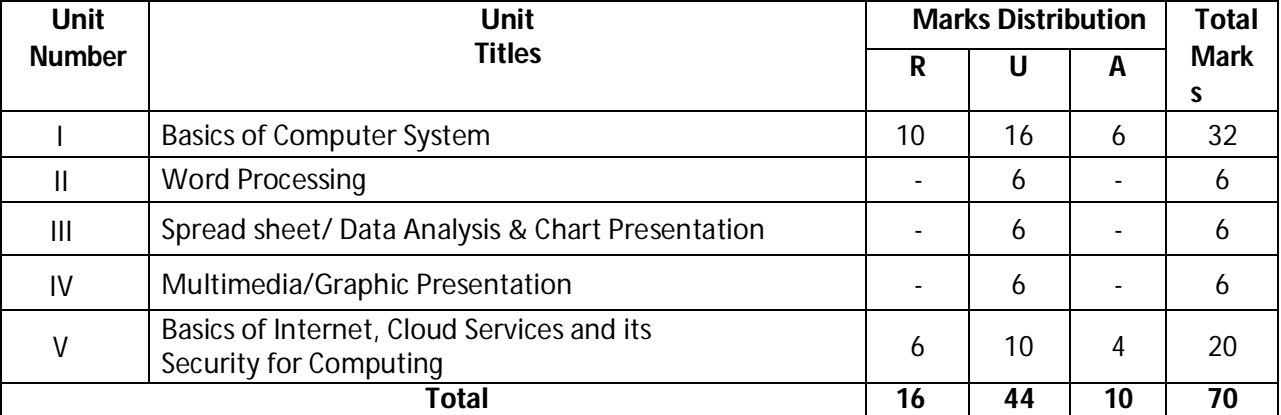

**Legend**: Remember, U: Understand, A: Apply and above

### **J) Suggested Specification Table (For ESE of Laboratory Instruction\*)**

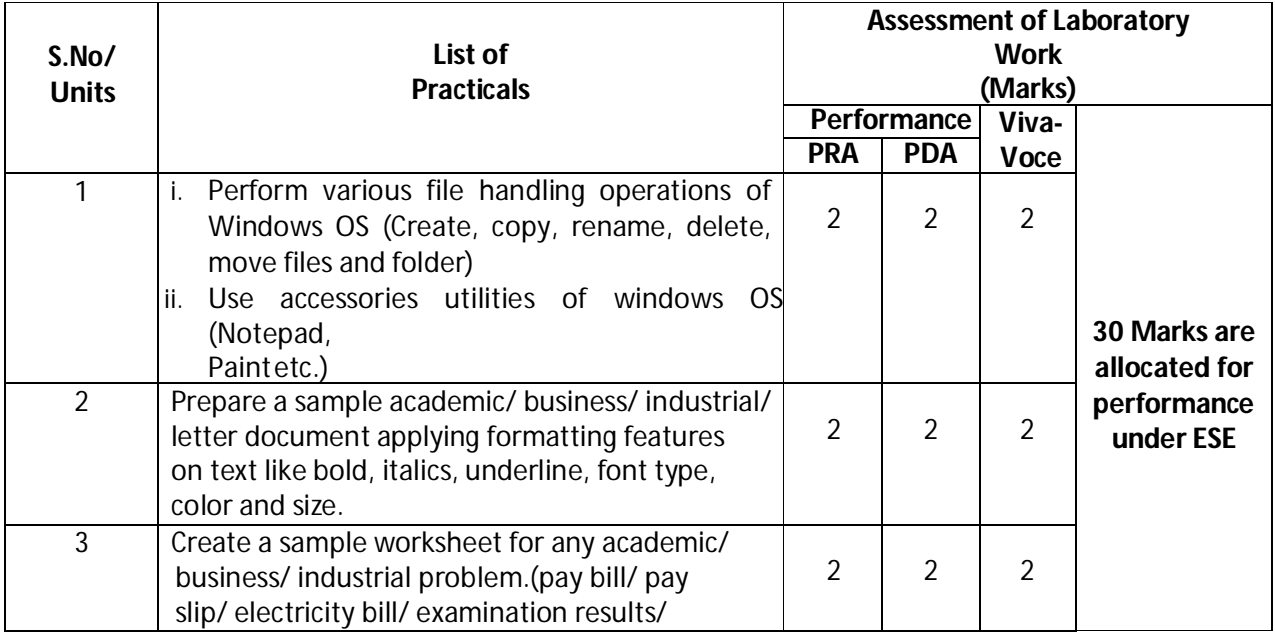

### **Diploma in Electronics and Telecommunication/Instrumentation/Computer Science &**  Engineering/Information Technology (Group-II) Semester-I

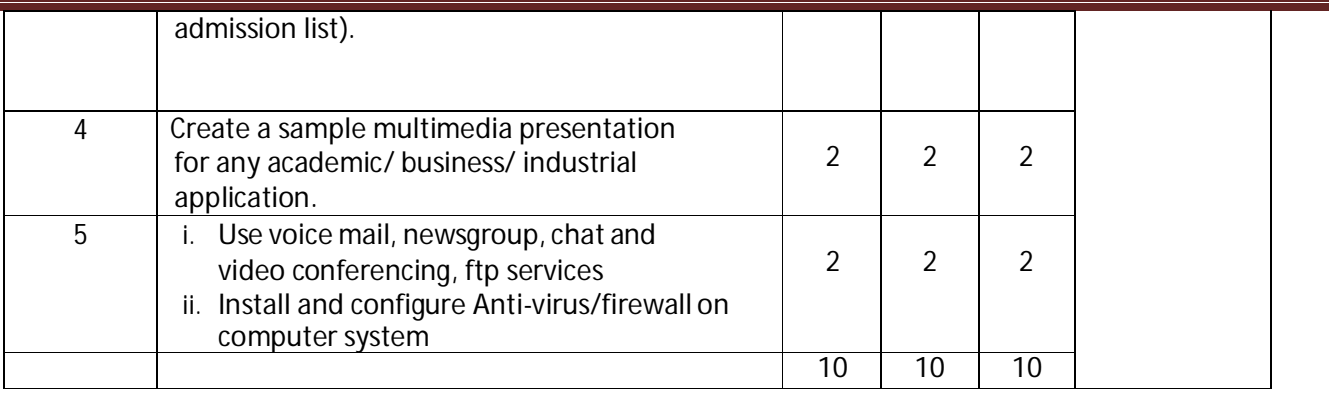

\*Assessment rubric, process and product check list with rating scale need to be prepared by the course wise teachers for each experiment for conduction and assessment of laboratory experiments /practicals **Legend:** PRA: Process Assessment, PDA: Product Assessment

**Note:** Each student at the end of semester examination of **30 Marks**; has to undertake five experiments (one from each Unit)

### **K) Suggested Instructional/Implementation Strategies**

- 1. Improved Lecture
- 2. Tutorial
- 3. Case Method
- 4. Group Discussion
- 5. Industrial visits
- 6. Industrial Training
- 7. Field Trips
- 8. Portfolio Based Learning
- 9. Role Play
- 10. Demonstration
- 11. ICT Based Teaching Learning (Video Demonstration, CBT, Blog, Face book, Mobile)
- 12. Brainstorming
- 13. Others

### **L) Suggested Learning Resources**

### **(a) Books**

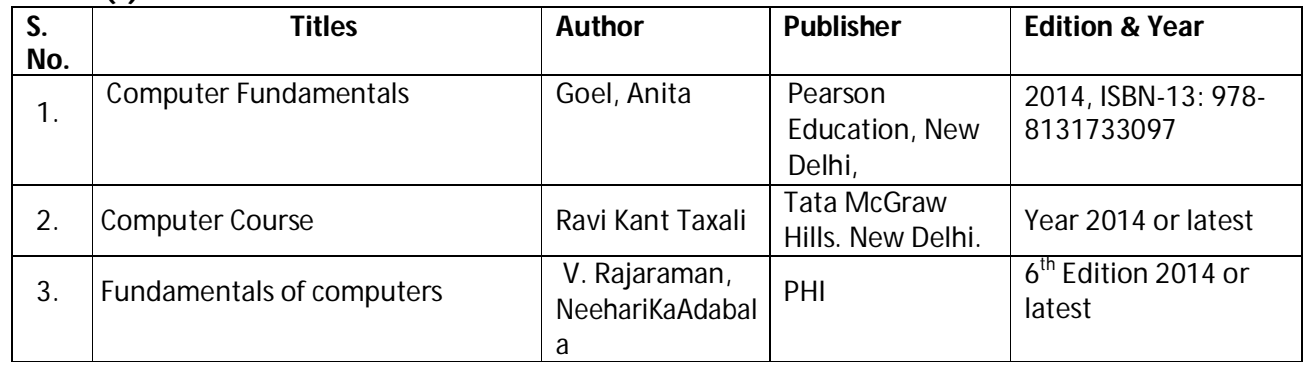

### **Diploma in Electronics and Telecommunication/Instrumentation/Computer Science &**  Engineering/Information Technology (Group-II) Semester-I

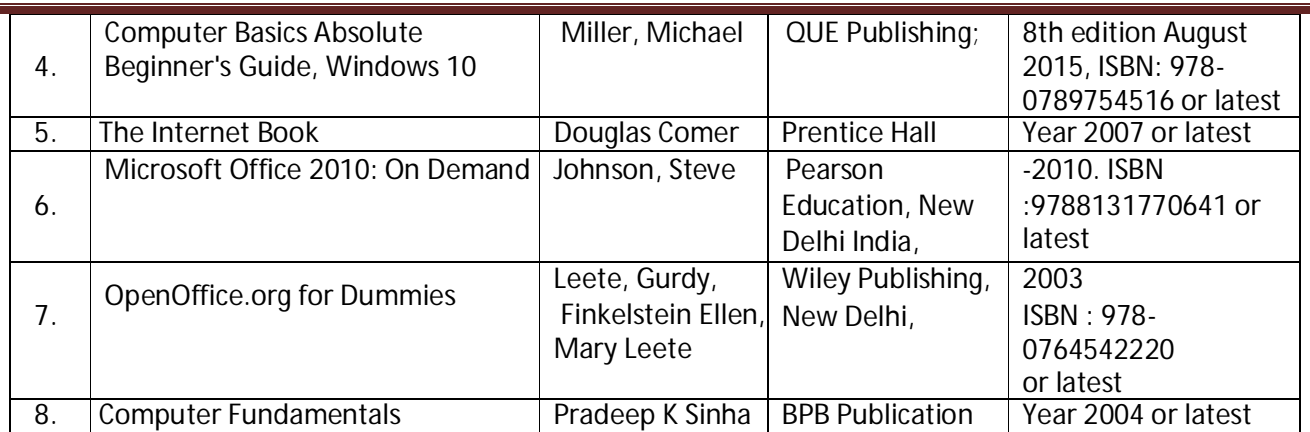

### **(b) Open source software and website address**

- a. Fundamentals of computers- V. Rajaraman, NeeharikaAdabalahttps://books.google.co.in/books?id=rGjkBQAAQBAJ&dq=Fundamentals+of++c ompu ters&source=gbs\_navlinks\_s
- b. Computer course, Ravi Kant Taxalihttps://books.google.co.in/books/about/COMPUTER\_COURSE.html?id=PfHftdSmNBkC&redir\_ esc=y
- c. Computer Fundamentals Tutorials- https://www.arstecb.com/book\_argment/com\_fun.pdf
- d. Computer fundamentals, P.K. Sinha http://www.edutechlearners.com/computerfundamentals-p-k- sinha-free-pdf/
- e. Microsoft office set by step Joan Lambert and Curtis Frye https://ptgmedia.pearsoncmg.com/images/9780735699236/samplepages/978073569923 6.pdf
- f. Open Office Suit- http://www.openoffice.us.com/download-openoffice-free.php
- g. MS Office: https://www.microsoft.com/en-in/learning/office-training.aspx
- h. Open Office Training: http://www.tutorialsforopenoffice.org/
- i. Star Office- https://s3-ap-southeast-1.amazonaws.com/r4ltue295xy0d/ Special\_Edition\_Using\_StarOffice\_6\_0.pdf
- j. Typing Master 10 in English for Windows: http://www.typingmaster.com/typingtutor/free- download.html
- k. Hindi Typing Tutor and Master http://www.hinditypingtutor.com/

### **(c) Others**

- 1. Learning Packages.
- 2. Lab Manuals.
- 3. Manufacturers' Manual
- 4. Users' Guide

**Diploma in Electronics and Telecommunication/Instrumentation/Computer Science & Engineering/Information Technology (Group-II) Semester-I** 

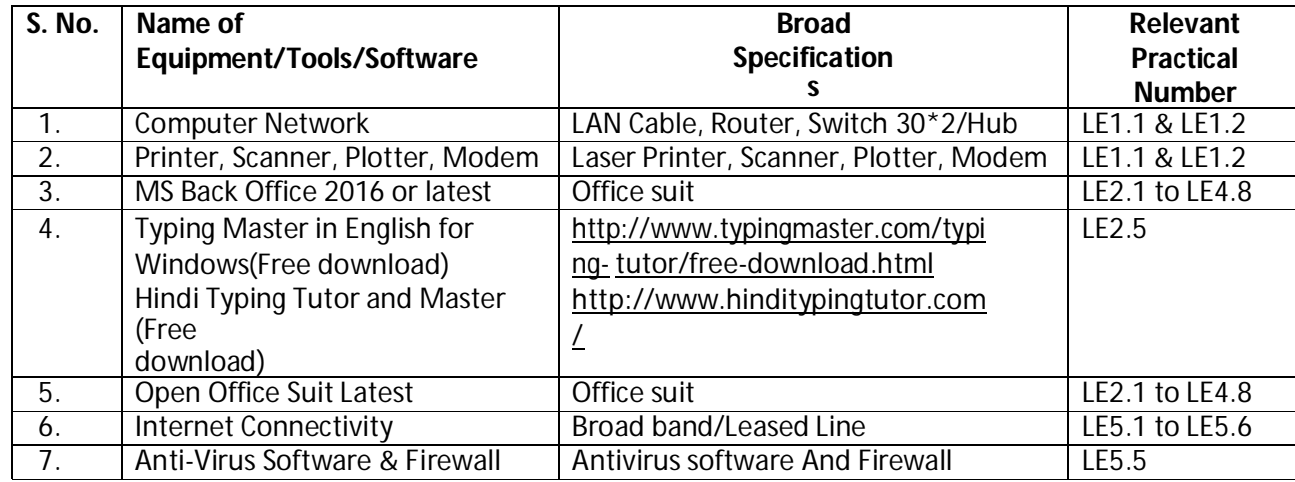

### **M) List of Major Laboratory Equipment, Tools& Software**

**Diploma in Electronics and Telecommunication/Instrumentation/Computer Science & Engineering/Information Technology (Group-II) Semester-I**

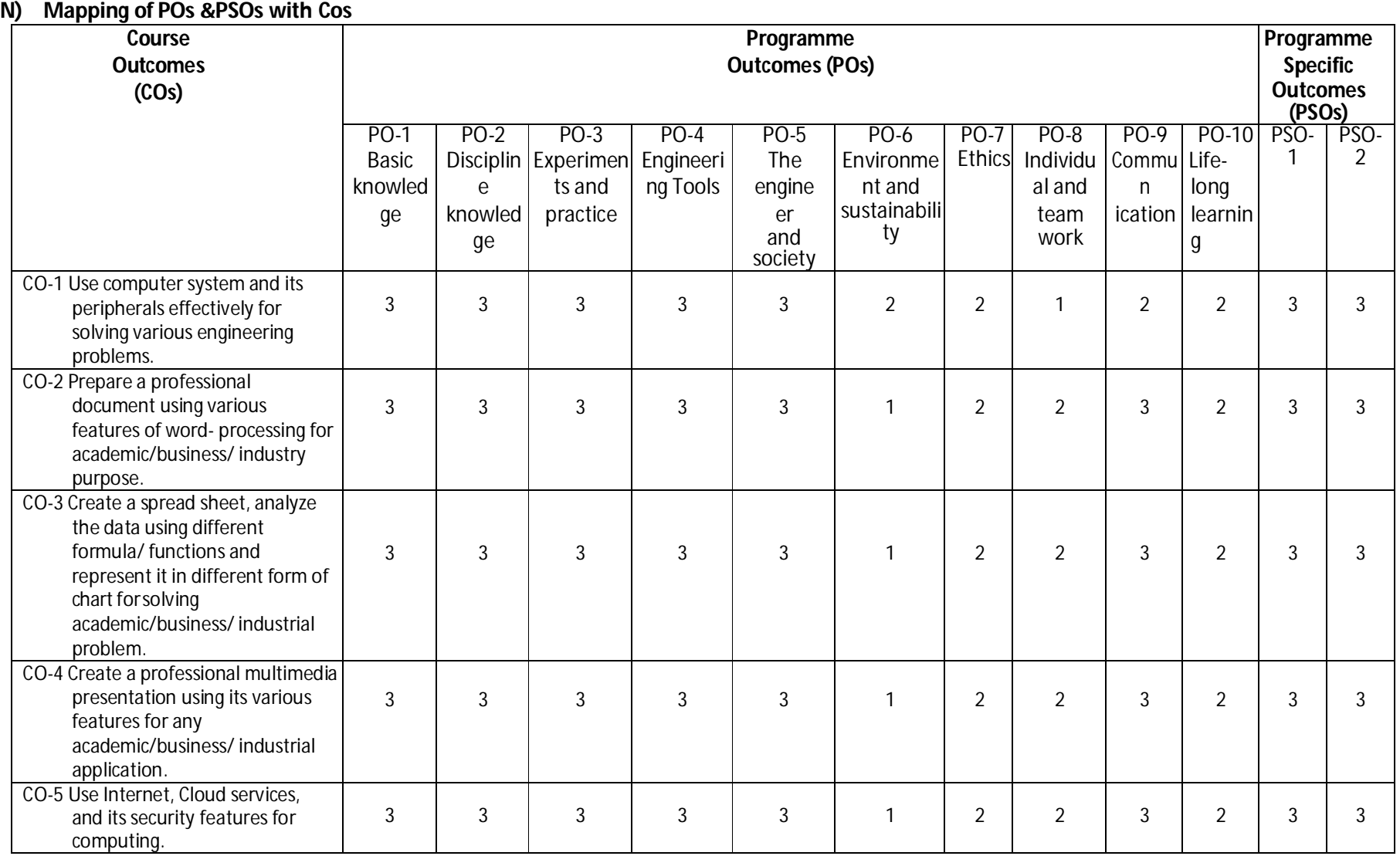

Legend: 1 – Low, 2 – Medium, 3 – High

**Diploma in Electronics and Telecommunication/Instrumentation/Computer Science & Engineering/Information Technology (Group-II) Semester-I**

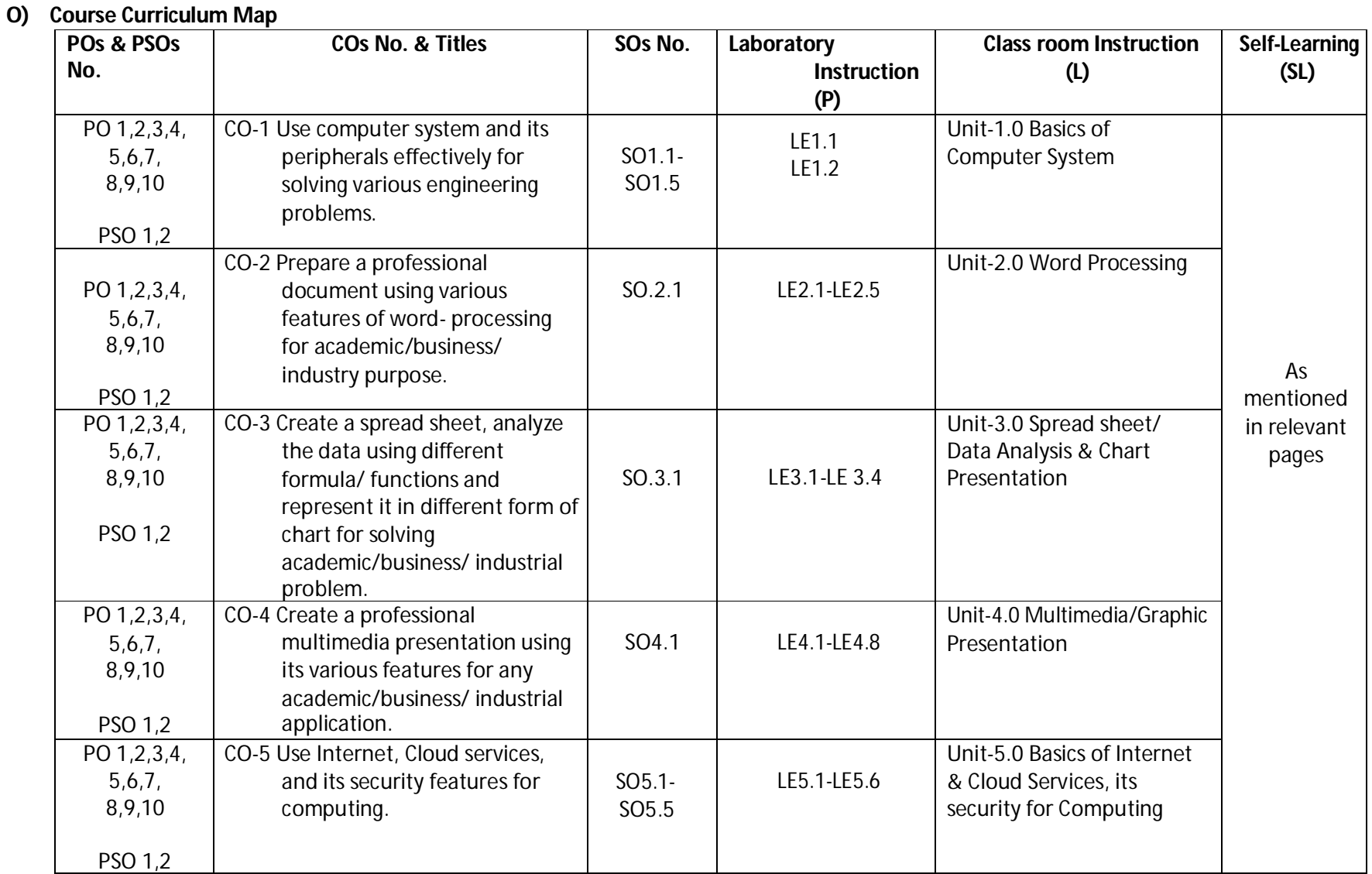

**Diploma in Electronics and Telecommunication/Instrumentation/Computer Science &**  Engineering/Information Technology (Group-II) Semester-I

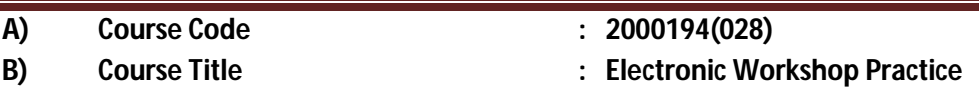

**C) Pre- requisite Course Code and Title :**

### **D) Rationale :**

Electronics & Telecommunication, Instrumentation, Computer Science, Information Technology and allied engineering diploma holders are expected to handle various, general purpose tools and test and measuring equipment in the electrical and electronics workshop. They have to supervise work related to assembly of units and soldering of electronic components and circuits in the workshop. This course will develop skills to handle general purpose tools, equipment used in the electrical and electronics workshop and perform soldering and basic testing activities.

### **E) Course Outcomes:**

- **CO-1 Use firefighting equipment and other safety related accessories.**
- **CO-2 Test general purpose electrical components (Resistor, Capacitor, Inductor and Transformer) using Multimeter.**
- **CO-3 Test general purpose electronic components using a multimeter (PN junction diode, Zener diode, LED, NPN and PNP Transistor).**
- **CO-4 Use test and measurement instruments (CRO and Function Generator).**
- **CO-5 Perform soldering and disordering of discrete component on a general purpose PCB.**

#### **1. Scheme of Studies:**

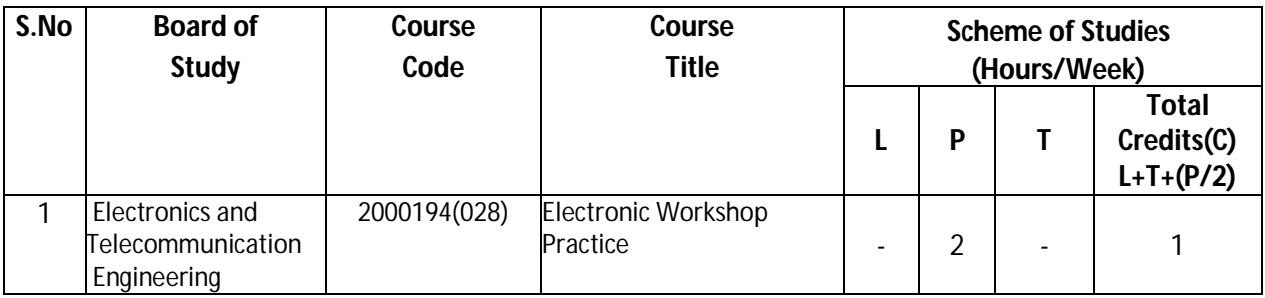

#### **Legend: L**-Lecture, **P**-Practical, **T**-Tutorial

#### **2. Scheme of Assessment:**

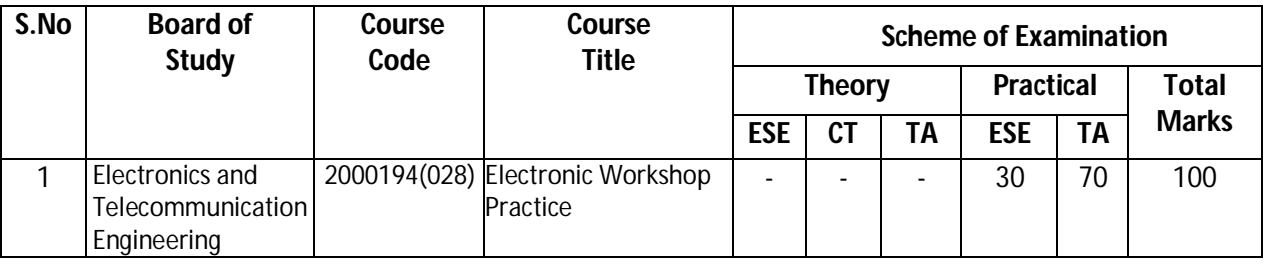

 **Legend:** ESE-End semester Examination, CT-Class test, TA-Teachers' Assessment

### **Diploma in Electronics and Telecommunication/Instrumentation/Computer Science &**  Engineering/Information Technology (Group-II) Semester-I

### **H) Course-Curriculum Detailing:**

This course curriculum detailing depicts learning outcomes at the course level and session level and their attainment by the students through Classroom Instruction (CI), Laboratory Instruction (LI), Sessional Work (SW) and Self Learning (SL). Students are expected to demonstrate the attainment of Session Outcomes (SOs) and finally Course Outcomes (COs) upon the completion of course.

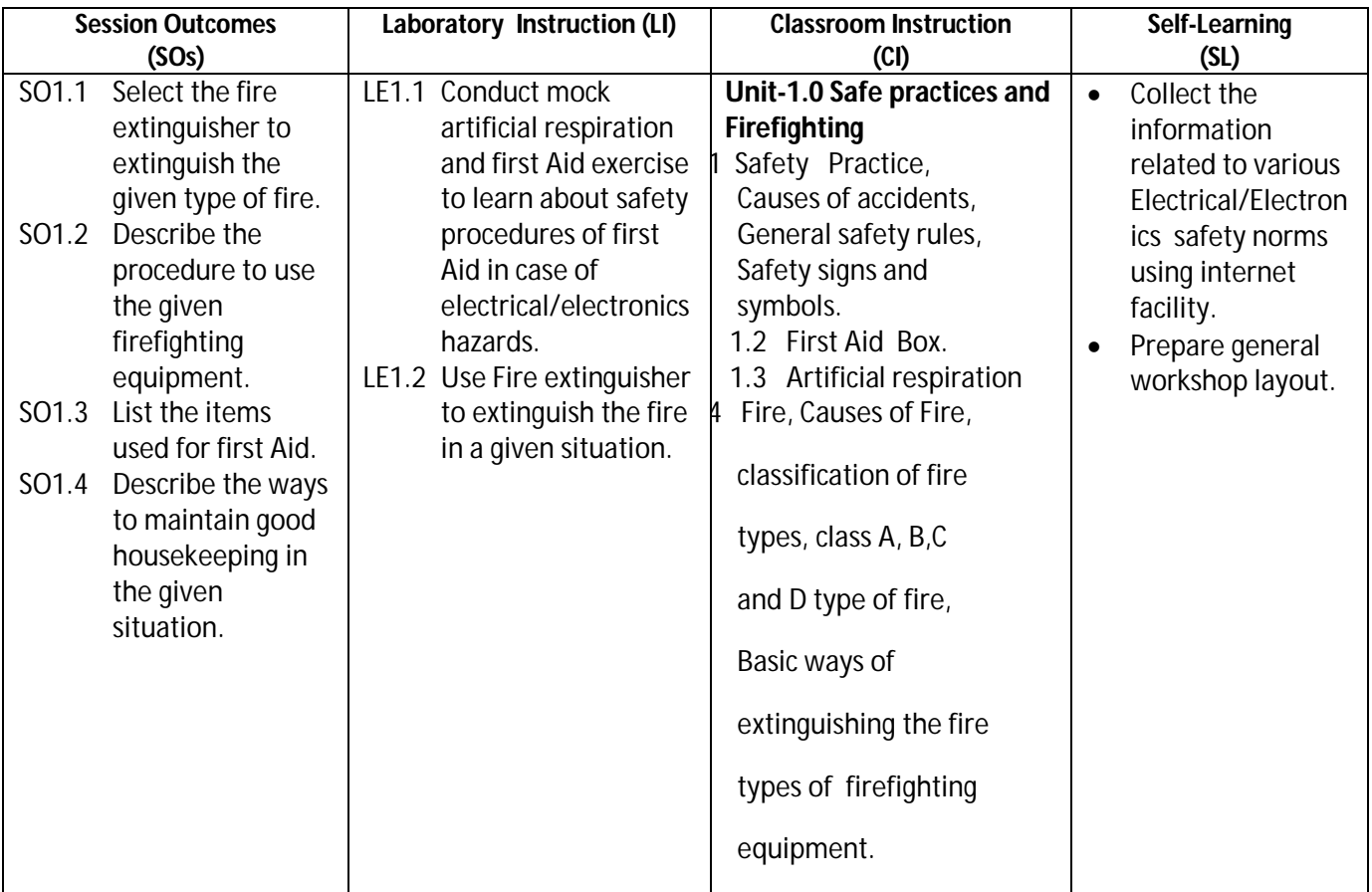

#### **CO-1 Use fire fighting equipment and other safety related accessories.**

**Legend:** CI: Classroom Instruction (Includes different instructional strategies, i.e. Lecture (L) and Tutorial (T) and others), LI : Laboratory Instruction (Includes Practical performances in the Laboratory, Workshop, field or other locations using different instructional strategies) SL: Self Learning

### **SW-1 Suggested Sessional Work (SW):**

### **Assignments:**

- i. Prepare a report on the types of firefighting techniques.
- ii. Prepare safety symbols chart.

### **• Mini Project:**

i. Visit to an Organization /field and Submit a report on safety practices followed in the Organization /field.

### **Diploma in Electronics and Telecommunication/Instrumentation/Computer Science &**  Engineering/Information Technology (Group-II) Semester-I

### **• Other Activities (Specify):**

- i. Show video on mock drill for fire fighting .
- ii. Show standard security charts used in workshops.

#### **CO-2 Test general purpose electrical components (Resistor, capacitor, inductor and transformer) using Multimeter.**

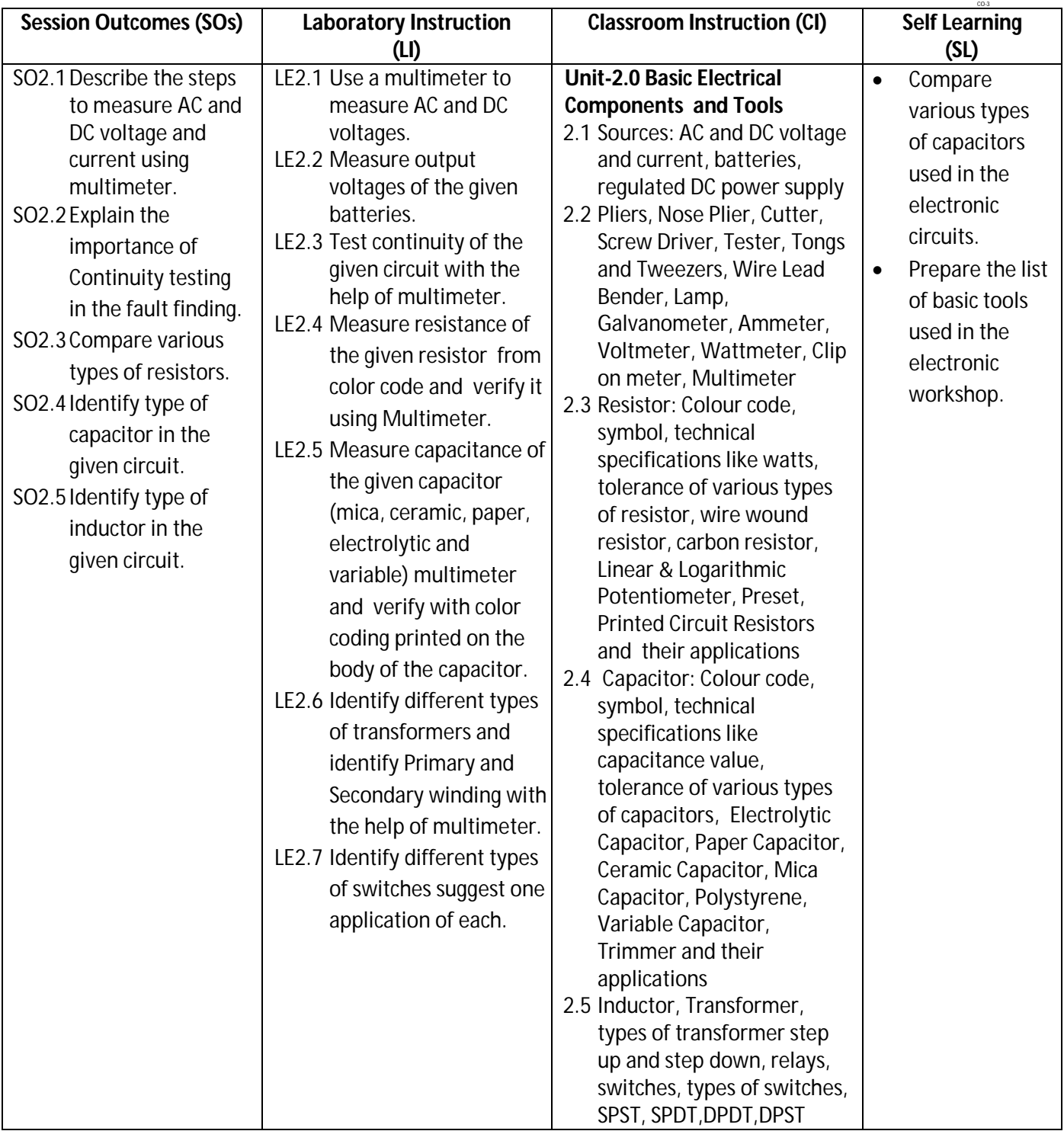

### **Diploma in Electronics and Telecommunication/Instrumentation/Computer Science &**  Engineering/Information Technology (Group-II) Semester-I

**Legend:** CI: Classroom Instruction (Includes different instructional strategies, i.e. Lecture (L) and Tutorial (T) and others), LI : Laboratory Instruction (Includes Practical performances in Laboratory, Workshop, field or other locations using different instructional strategies) SL: Self Learning

### **SW-2 Suggested Sessional Work (SW):**

#### **Assignments:**

i. Prepare chart to show the comparison of various types of resistors**.**

### **• Mini Project:**

- i. Connect resistor and capacitor in series and parallel and measure the resultant value with the help if multimeter.
- ii. Identify the primary and secondary windings of step down transformer using multimeter.

### **• Other Activities (Specify):**

i. Use different type of switches and prepare different type of control circuit to switch on and off the give lamp.

#### **CO-3 Test general purpose electronic components using multimeter (PN junction diode, Zener diode, LED, NPN and PNP Transistor).**

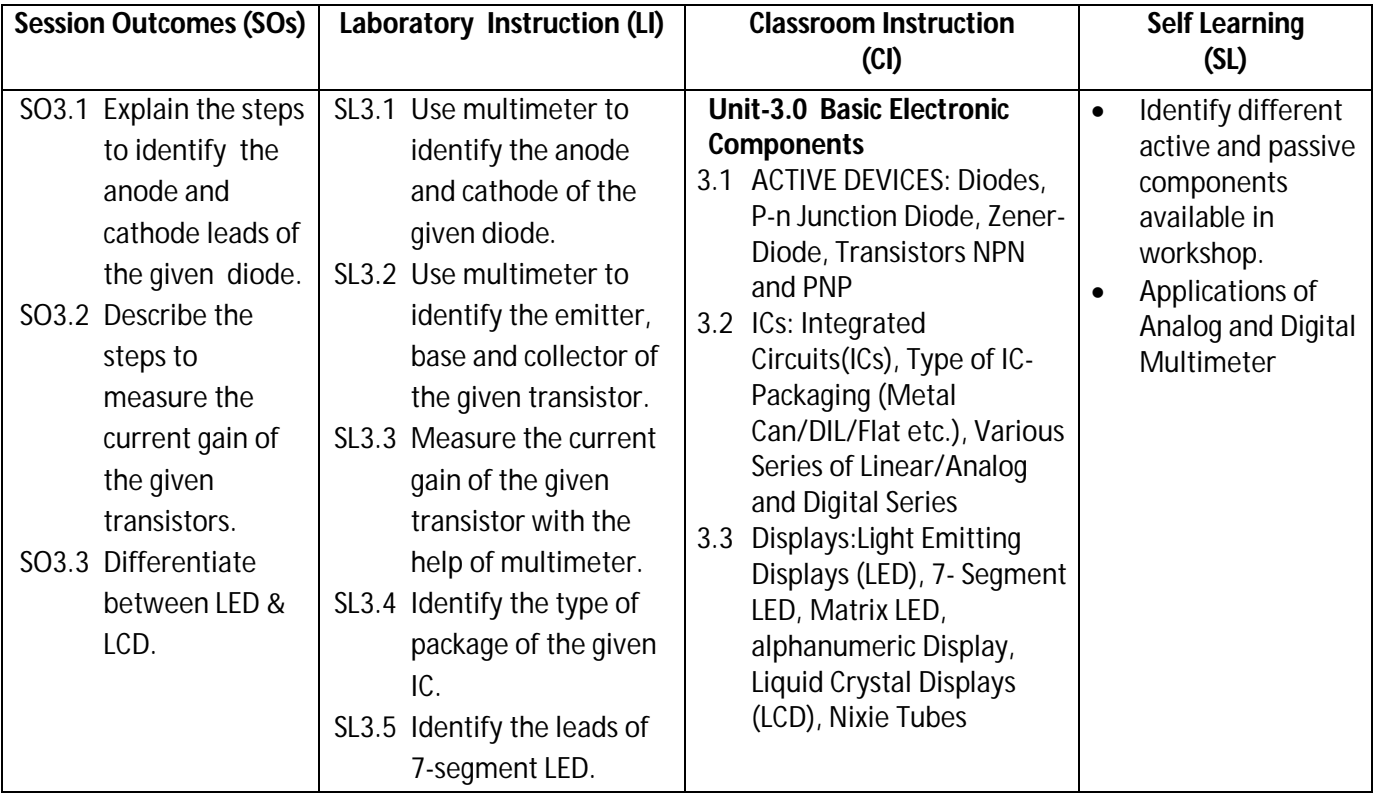

**Legend:** CI: Classroom Instruction (Includes different instructional strategies, i.e. Lecture (L) and Tutorial (T) and others), LI : Laboratory Instruction (Includes Practical performances in the Laboratory, Workshop, field or other locations using different instructional strategies) SL: Self Learning

### **Diploma in Electronics and Telecommunication/Instrumentation/Computer Science &**  Engineering/Information Technology (Group-II) Semester-I

### **SW-3 Suggested Sessional Work (SW):**

### **Assignments:**

i. Prepare the chart to show the steps to use multimeter to measure DC Current and Voltage.

### **• Mini Project:**

i. Use LED, diode and transistor to build a simple application circuit.

### **• Other Activities (Specify):**

i. Show video on the working of various types of electronic display.

### **CO-4 Use test and measurement instruments (CRO and Function Generator).**

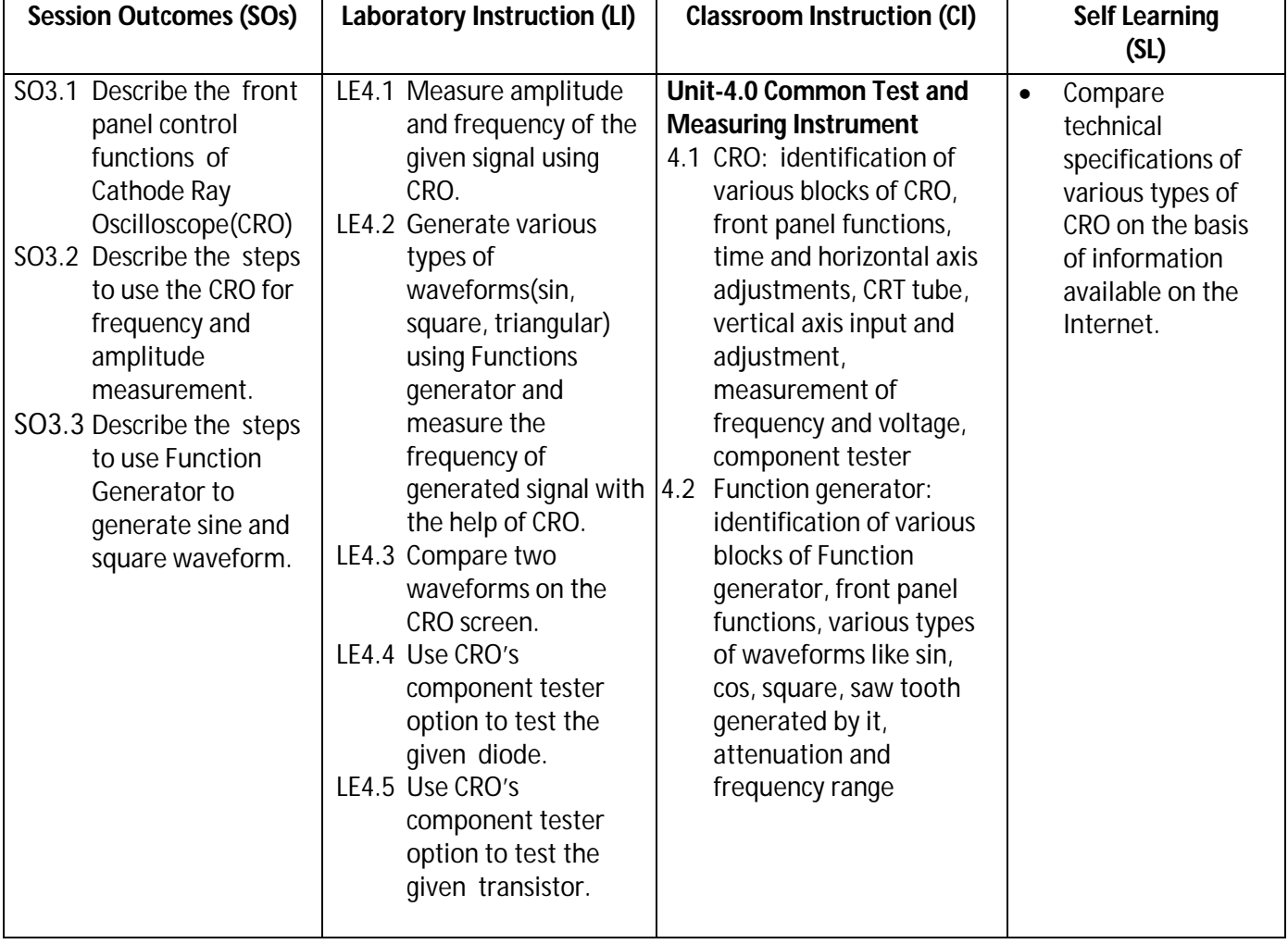

**Legend:** CI: Classroom Instruction (Includes different instructional strategie,s i.e. Lecture (L) and Tutorial (T) and others), LI : Laboratory Instruction (Includes Practical performances in the Laboratory, Workshop, field or other locations using different instructional strategies) SL: Self Learning

### **Diploma in Electronics and Telecommunication/Instrumentation/Computer Science &**  Engineering/Information Technology (Group-II) Semester-I

### **SW-4 Suggested Sessional Work (SW):**

- **Assignments:**
	- i.Prepare Chart to show the block diagram of CRO.
- **• Mini Project:** 
	- i. Prepare a market survey report on 50 to100 MHZ, CRO.
- **• Other Activities (Specify):**
	- i. Demonstrate the special features of CRO and Function generator.
	- ii. Demonstrate the calibration steps of the CRO.

### **CO-5 Perform soldering and desoldering of discrete component on a general purpose PCB**

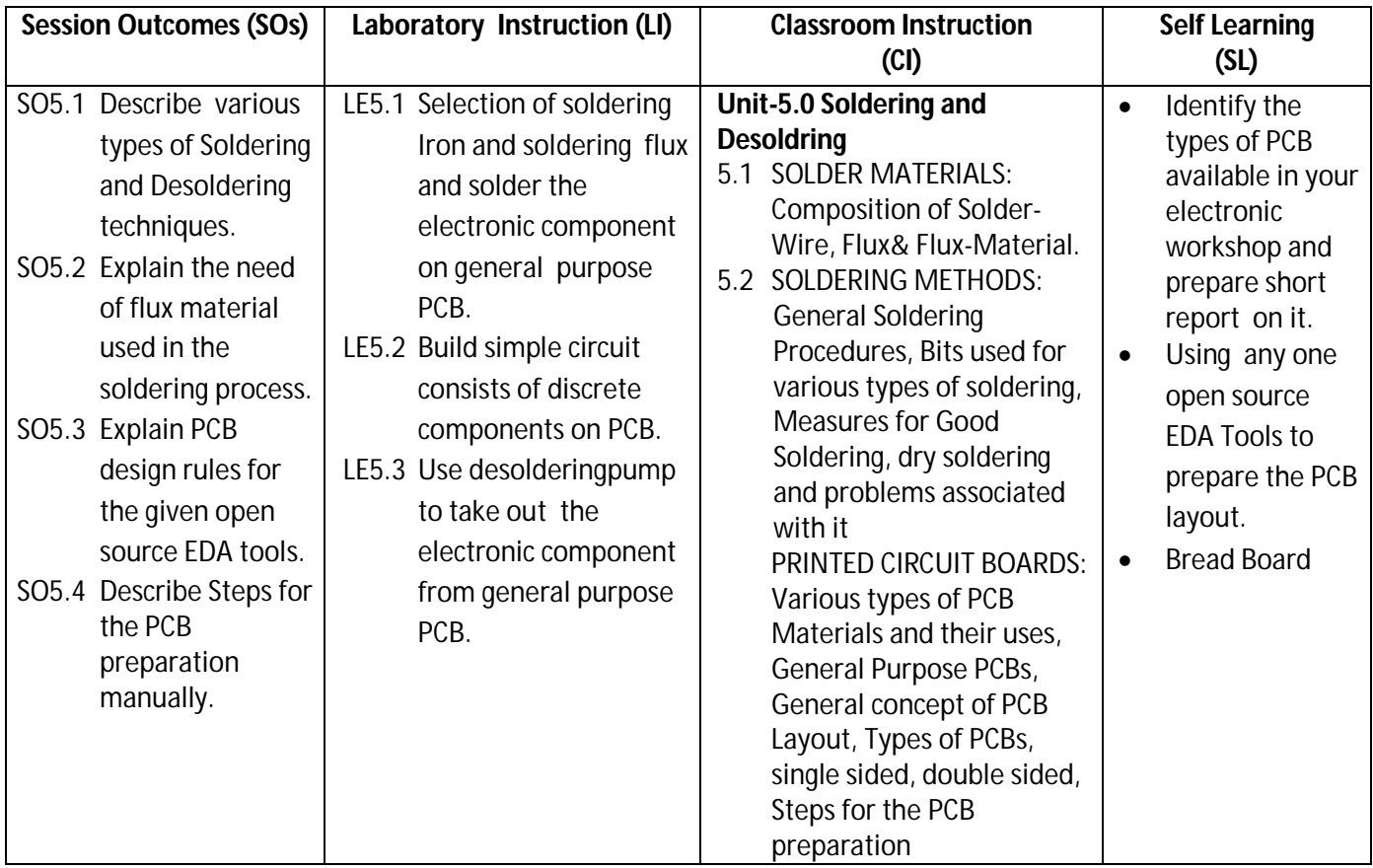

**Legend:** CI: Classroom Instruction (Includes different instructional strategies, i.e. Lecture (L) and Tutorial (T) and others), LI : Laboratory Instruction (Includes Practical performances in the Laboratory, Workshop, field or other locations using different instructional strategies) SL: Self Learning

### **SW-5 Suggested Sessional Work (SW):**

- **Assignments:**
	- i. Compare various type of PCBs used in the electronics equipments.
- **• Mini Project:** 
	- i. Prepare a small application circuit contain discrete components like switch on the PCB.
- **• Other Activities (Specify):**
	- i. Show video on the PCB preparation process.
	- ii. Show video on various types of soldering methods.

### **Diploma in Electronics and Telecommunication/Instrumentation/Computer Science &**  Engineering/Information Technology (Group-II) Semester-I

**Note:** Performance under Laboratory and Sessional work may appear in more than one COs/SOs.

#### **H) Suggested Specification Table (For ESE of Classroom Instruction (CA) :**

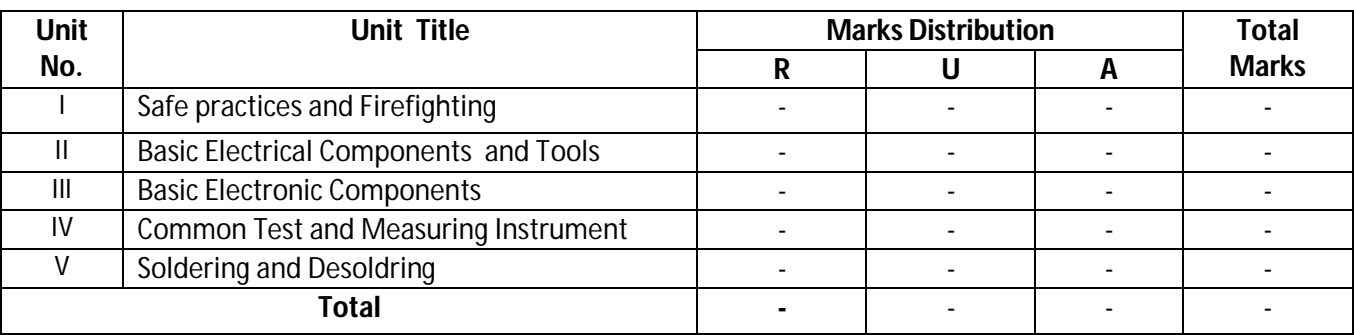

**Legend:** R: Remember, U: Understand, A: Apply and above

#### **J) Suggested Specification Table (For ESA of Laboratory Instruction\*):**

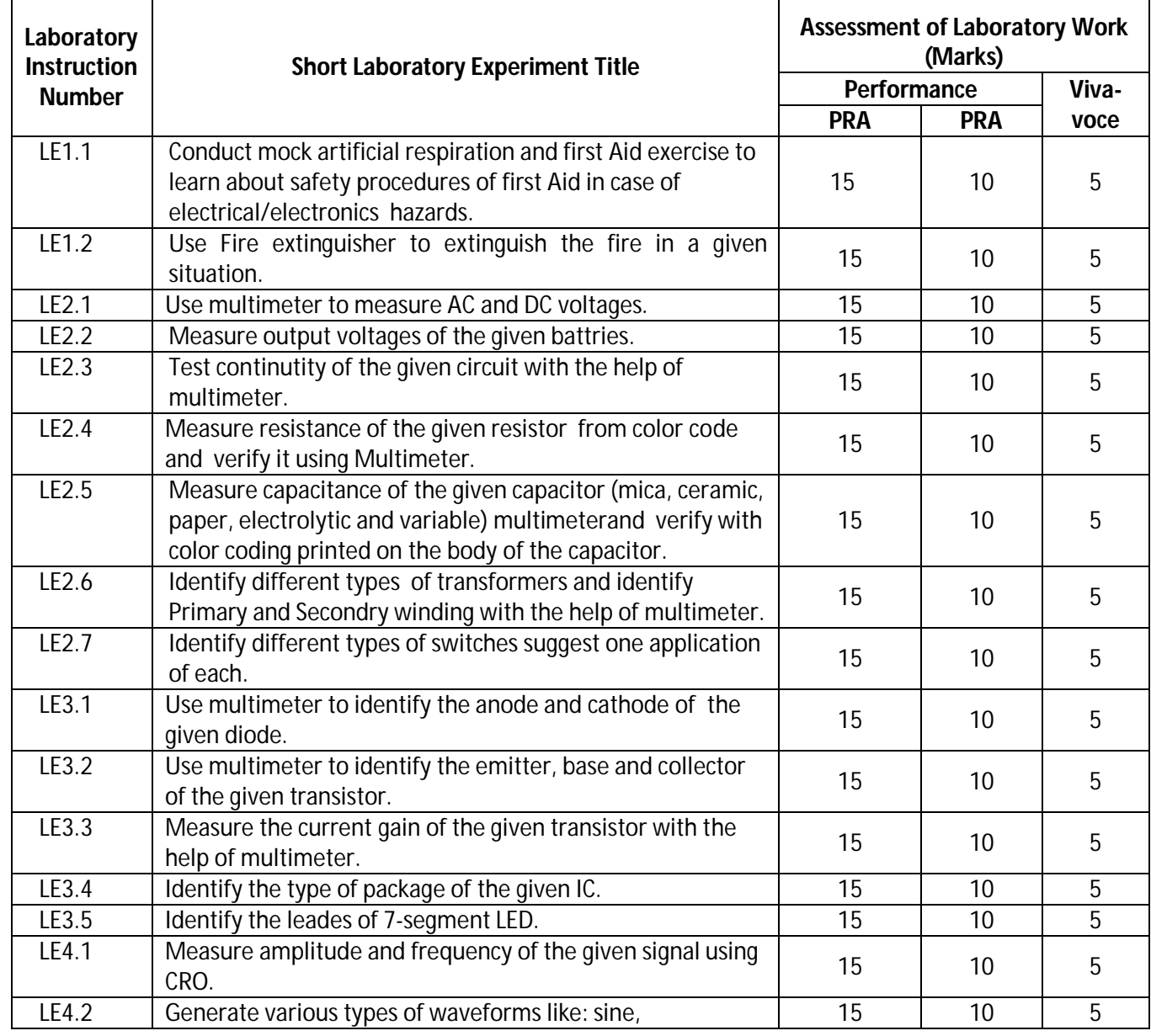
# **Diploma in Electronics and Telecommunication/Instrumentation/Computer Science & Engineering/Information Technology (Group-II) Semester-I**

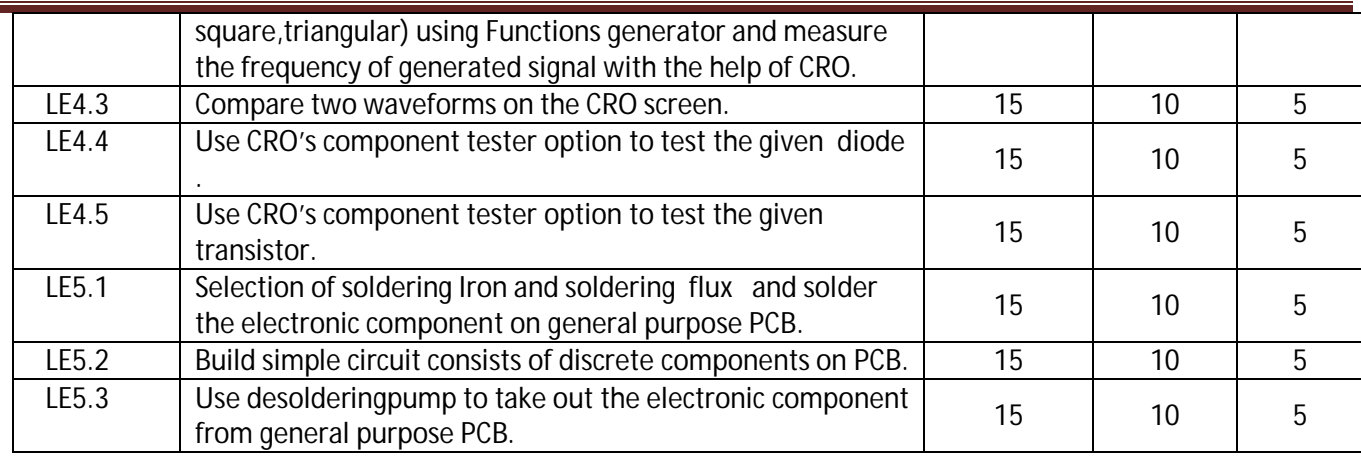

\*Assessment rubric, process and product check list with rating scale need to be prepared by the course wise teachers for each experiment for conduction and assessment of laboratory experiments/ practicals

**Legend:** PRA: Process Assessment, PDA: Product Assessment

### **K) Suggested Instructional/Implementation Strategies:**

- 1. Improved Lecture Method
- 2. Industrial visits
- 3. Expert Lecture
- 4. Field Trips
- 5. Self Learning
- 6. Portfolio Based Learning
- 7. Observation, Practice and Feedback
- 8. Classroom, Laboratory, Workshop, Field, Video, Live Demonstrations
- 9. Role Play
- 10. Charts
- 11. Demonstration
- 12. ICT Based Teaching Learning (Video Demonstration, CBT, Blog) can be integrated with many methods

## **L) Suggested Learning Resources:**

### **(a) Books** :

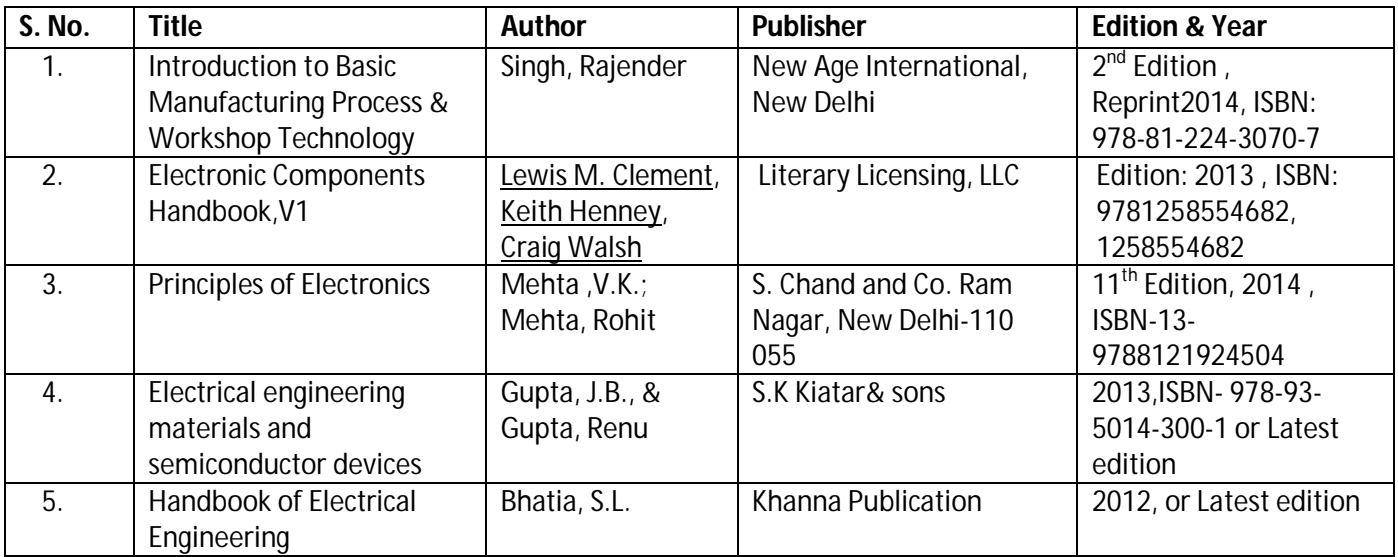

# **Diploma in Electronics and Telecommunication/Instrumentation/Computer Science &**  Engineering/Information Technology (Group-II) Semester-I

### **(b) List of open source software/learning website** :

- 1. Measuring device :https://www.youtube.com/watch?v=3M4rsWBYaIA
- 2. Types of flame: https://www.youtube.com/watch?v=1OLppHw6GRE
- 3. Transformer testing: https://www.youtube.com/watch?v=bPhkFGwdzMM
- 4. Soldering and brazing :https://www.youtube.com/watch?v=BplzRtQAMw0
- 5. www.home.howstuffworks.com/electrical-tools.htm
- 6. www.kpsec.freeuk.com/components/switch.htm
- 7. www.electronicshub.org/types-of-inductors-and-applications/
- 8. www.radio-electronics.com/info/data/semicond/diodes/types-of-diodes.php
- 9. learn.sparkfun.com/tutorials/transistors
- 10. Soldering: https://mightyohm.com/files/soldercomic/FullSolderComic\_EN.pdf
- 11. Mini Project:-http://www.eleccircuit.com
	- 12. ElectroSchematic:-http://www.electroschematics.com
	- 13. http://www.asnu.com.au
	- 14. Fire extinguisher:-http://fireextinguishertraining.com/

## **(c) Others:**

- 1. Learning Packages.
- 2. Lab Manuals.
- 3. Manufacturers' operating Manual

## **M) List of Major Laboratory Equipment and Tools:**

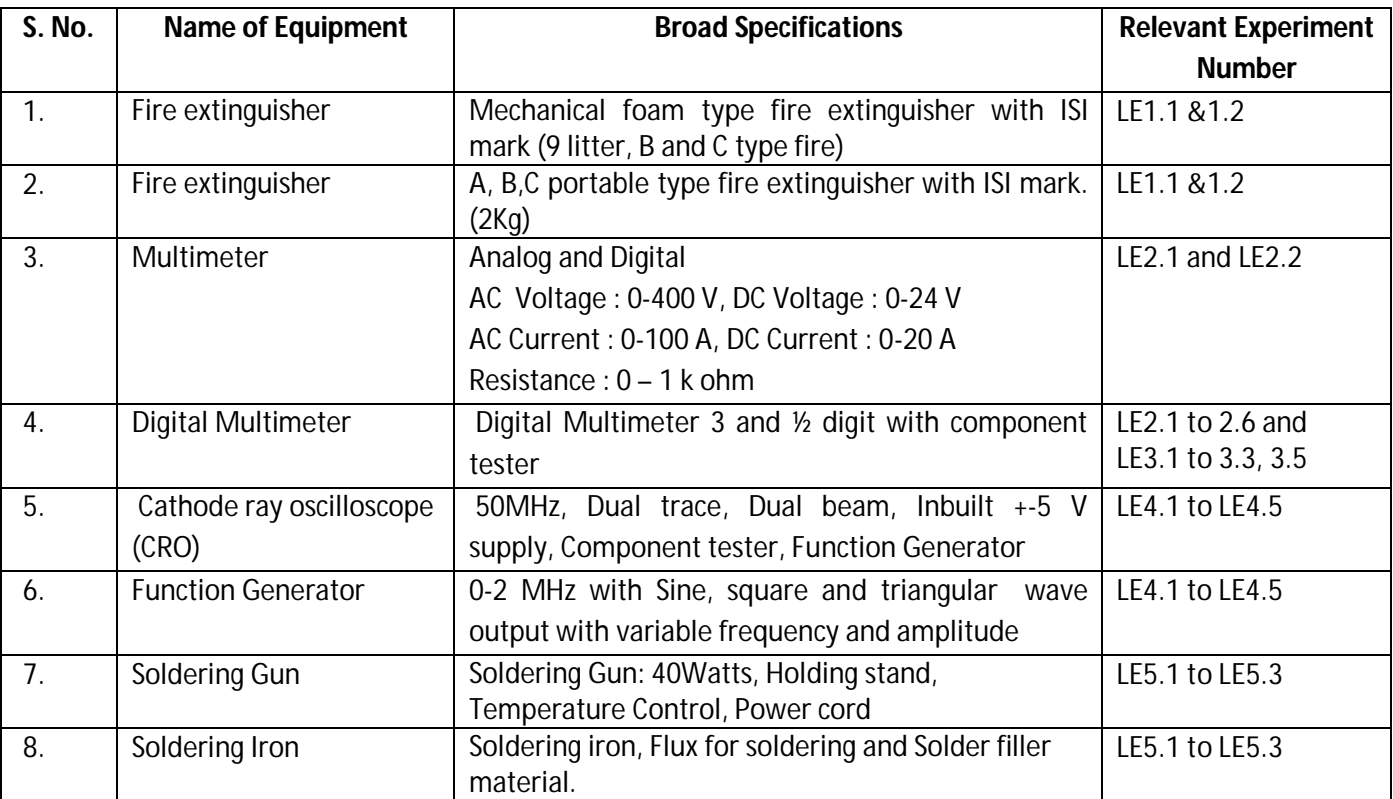

# **Diploma in Electronics and Telecommunication/Instrumentation/Computer Science & Engineering/Information Technology (Group-II) Semester-I**

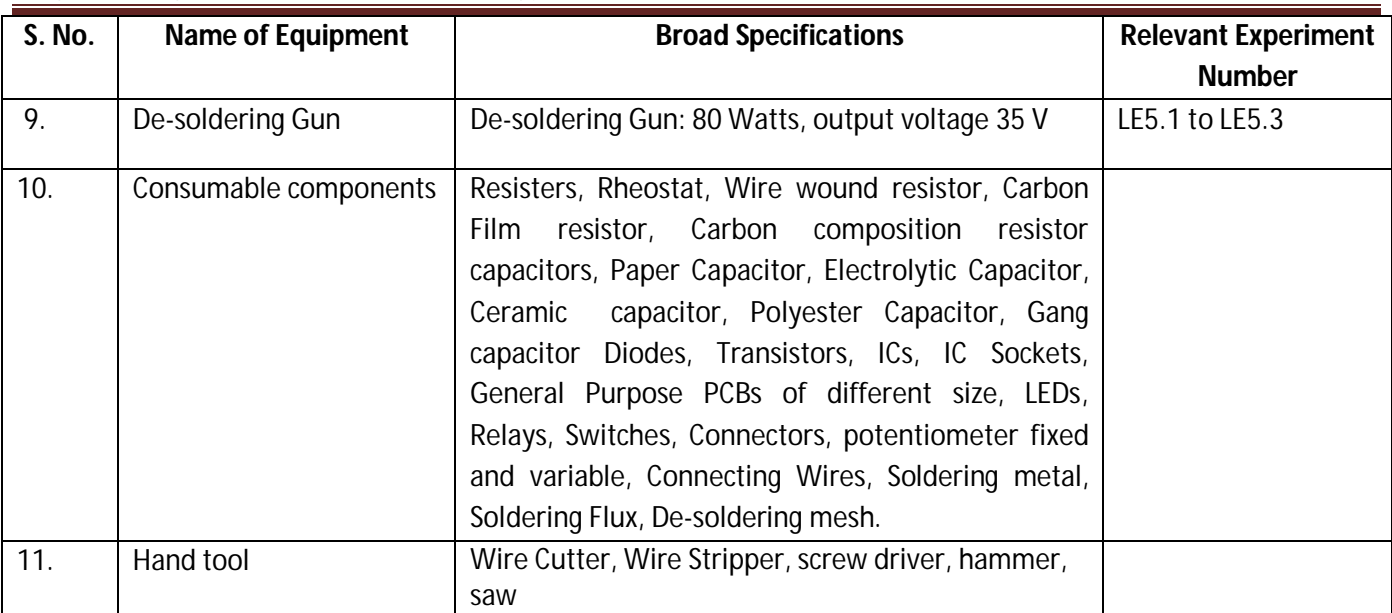

**Diploma in Electronics and Telecommunication/Instrumentation/Computer Science & Engineering/Information Technology (Group-II) Semester-I**

### **N) Mapping of POs & PSOs with COs:**

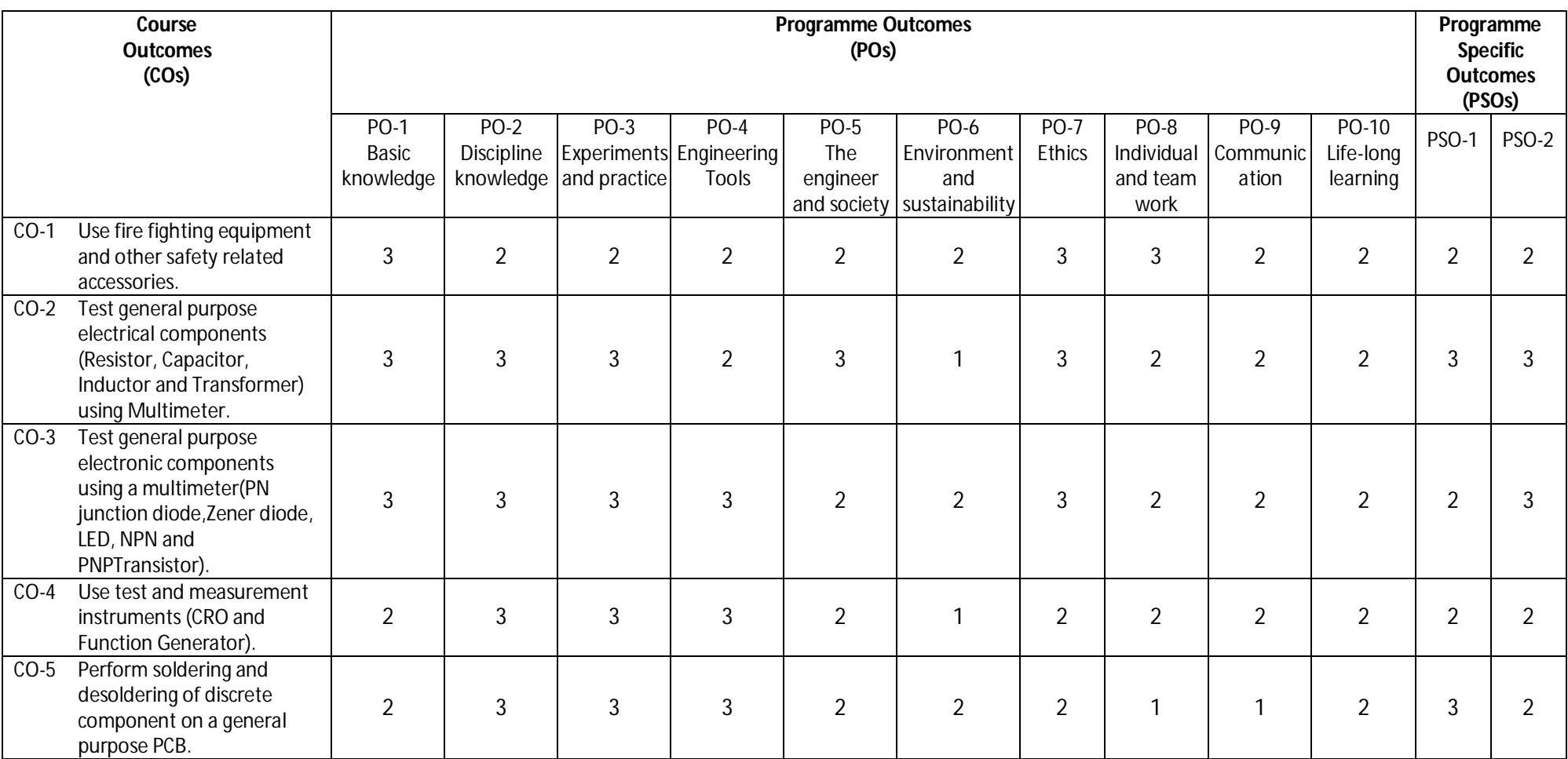

Legend: 1 – Low, 2 – Medium, 3 – High

**Diploma in Electronics and Telecommunication/Instrumentation/Computer Science & Engineering/Information Technology (Group-II) Semester-I**

## **O) Course Curriculum Map:**

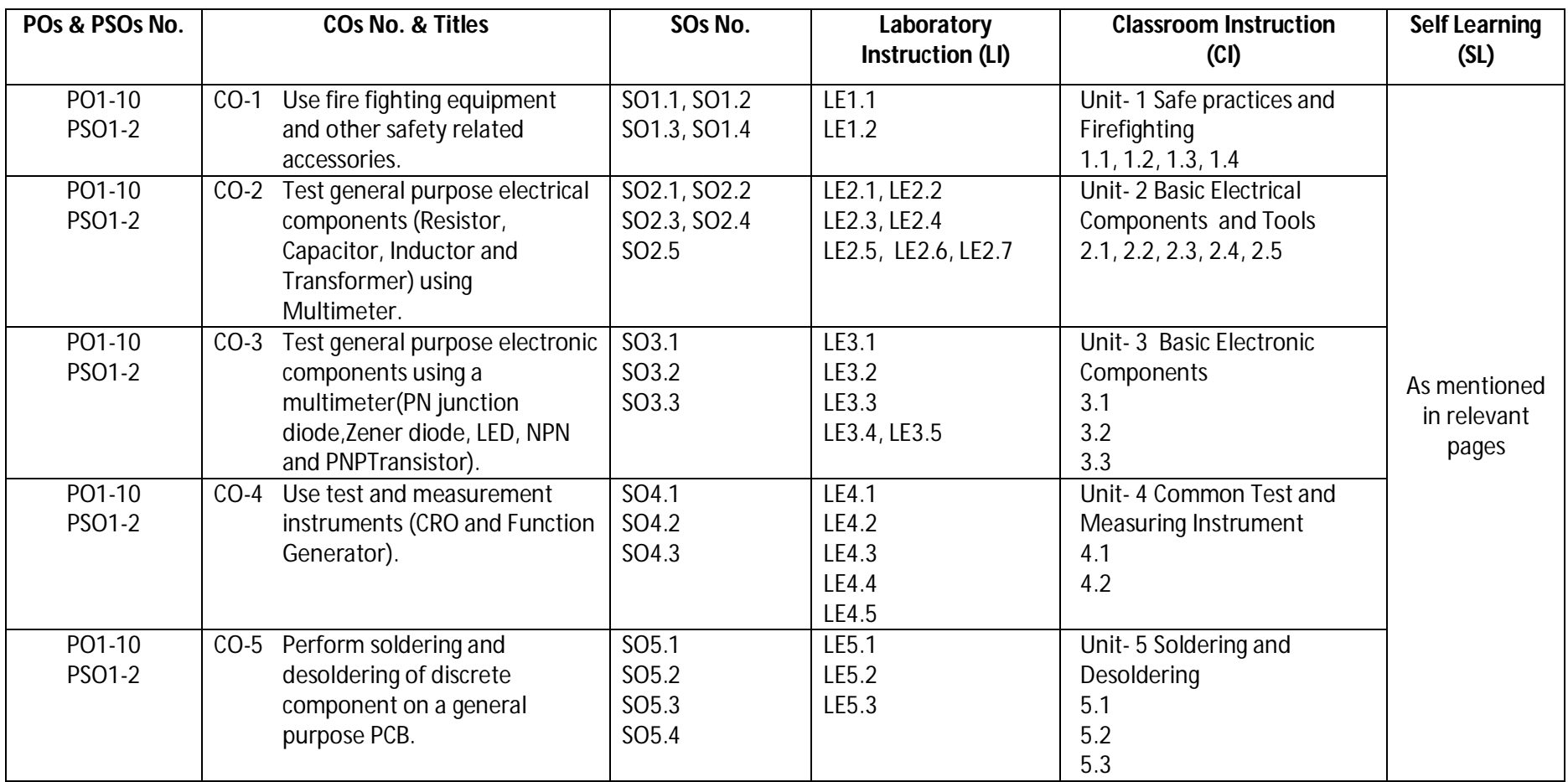

Legend: CI: Classroom Instruction (Includes different instructional strategies, i.e. Lecture (L) and Tutorial (T) and others), LI: Laboratory Instruction (Includes Practical performances in the Laboratory, Workshop, field or other locations using different instructional strategies) SL: Self Learning

**Diploma in Electronics and Telecommunication/Instrumentation/Computer Science & Engineering/Information Technology (Group-II) Semester-I**

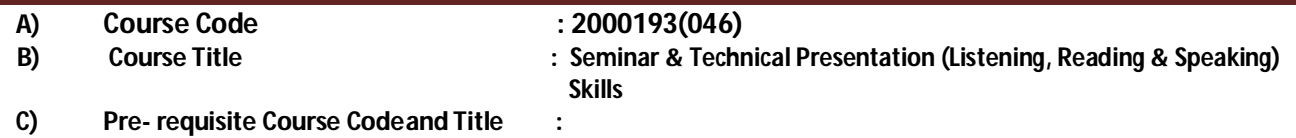

**D) Rationale :**

Technical Writing and Presentation Skills are core skills to be developed in diploma graduates as students exchange information and convey their ideas and opinions with different stakeholders. Students in technical institutes need to be trained for this. The present curriculum focuses on the attainment of course outcomes related to soft skills, so that the students are confident, self-reliant and capable of presenting themselves appropriately.

- **E) Course Outcomes :**
	- **CO-1 Demonstrate effective listening and reading skills withclarity.**

**CO-2 Demonstrate appropriate presentation skillsusing different aids and techniques.**

#### **F) Scheme of Studies:**

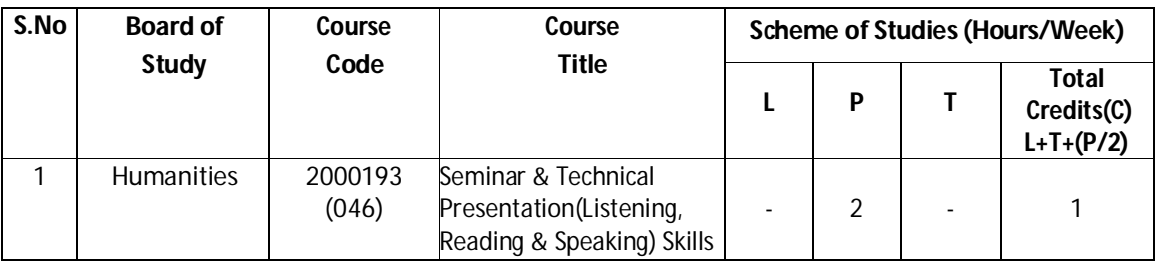

**Legend:** L: Classroom Instruction (Includes different instructional strategies i.e. Lecture and others), P: Laboratory Instruction (Includes Practical performances in laboratory workshop, field or other locations using different instructional strategies), T- Tutorial includes Sessional Work (SW) (assignment, seminar, mini project etc.) and Self Learning(SL), C:Credits

**Note:** SW & SL has to be planned and performed under the continuous guidance and feedback of teacher to ensure outcome of Learning

### **G) Scheme of Assessment:**

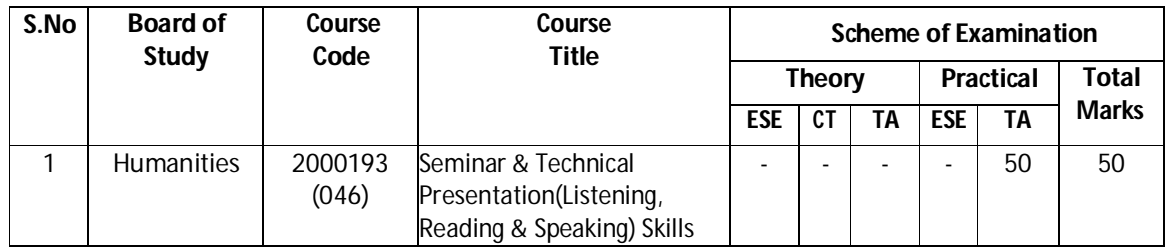

**Note:** i. Separate passing is must for TA component of Progressive assessment, both for theory and practical.

ii. Separate passing is must for End Semester Exam(Theory) and End Semester Exam(Practical).

**Diploma in Electronics and Telecommunication/Instrumentation/Computer Science &**  Engineering/Information Technology (Group-II) Semester-I

### **H) Course-Curriculum Detailing:**

This course curriculum detailing depicts learning outcomes at course level and session level and their attainment by the students through Classroom Instruction (L), Laboratory Instruction (P), T-Tutorial Includes Sessional Work (SW) and Self Learning (SL). Students are expected to demonstrate the attainment of Session Outcomes (SOs) and finally Course Outcomes (COs) upon the completion of course.

### **CO-1 Demonstrate effective listening and reading skills with clarity**

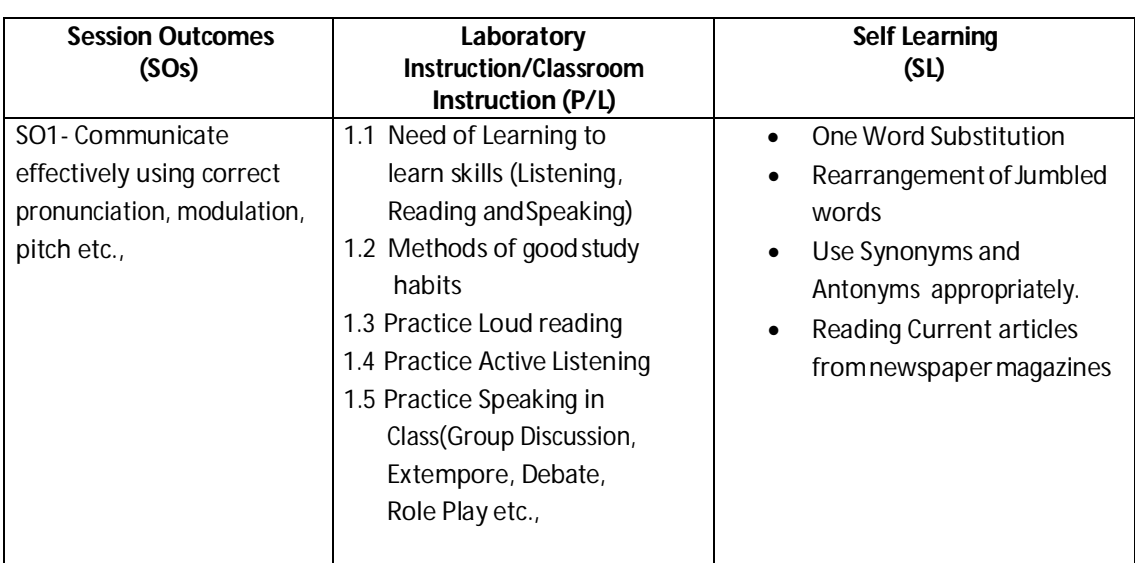

#### **(Approx. Hrs:L+P+T=16)**

## **CO-2 Demonstrate appropriate Presentation Skills using different aids andtechniques.**

### **(Approx. Hrs:L+P+T=16)**

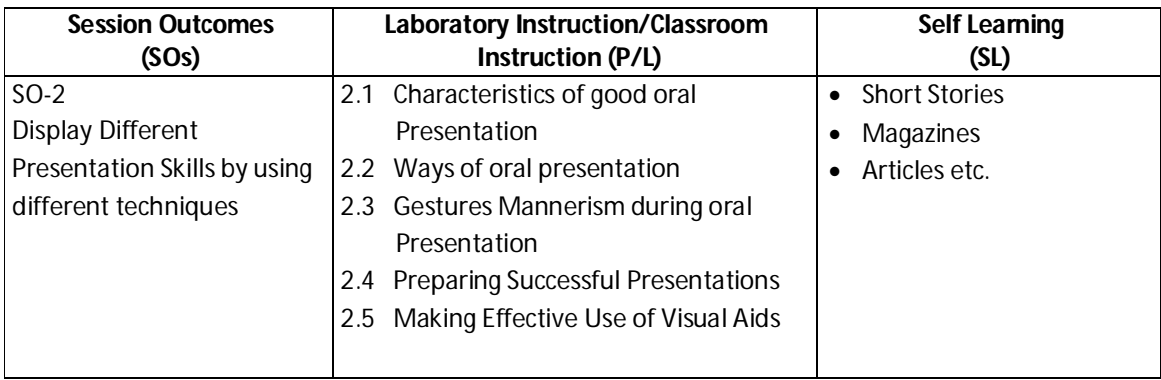

**Diploma in Electronics and Telecommunication/Instrumentation/Computer Science & Engineering/Information Technology (Group-II) Semester-I**

#### **SW- Suggested Sessional Work (SW):**

#### **a. Assignments:**

Loud reading of given stories by each student in the class.

Similar activity can be done with the help of News papers/Magazines.

#### **b. Mini Project:**

Recorded Lectures may be played in the class and students are asked to listen and answer.

- **c. Other Activities (Specify):** Self-Introduction, Speech and Spell Test.
- **Note:** There will be no end semester examination for laboratory as well as classroom instructions and practical activity will be assessed for term work.

#### **H) Suggested Instructional/Implementation Strategies:**

- 1. Improved Lecture
- 2. Tutorial
- 3. Case Method
- 4. Group Discussion
- 5. Role Play
- 6. Demonstration
- 7. ICT Based Teaching Learning (Video Demonstration/Tutorials CBT, Blog, Facebook, Twitter, WhatsApp, Mobile, Online sources)
- 8. Brainstorming

#### **I) Suggested Learning Resources:**

#### **(a) Books**:

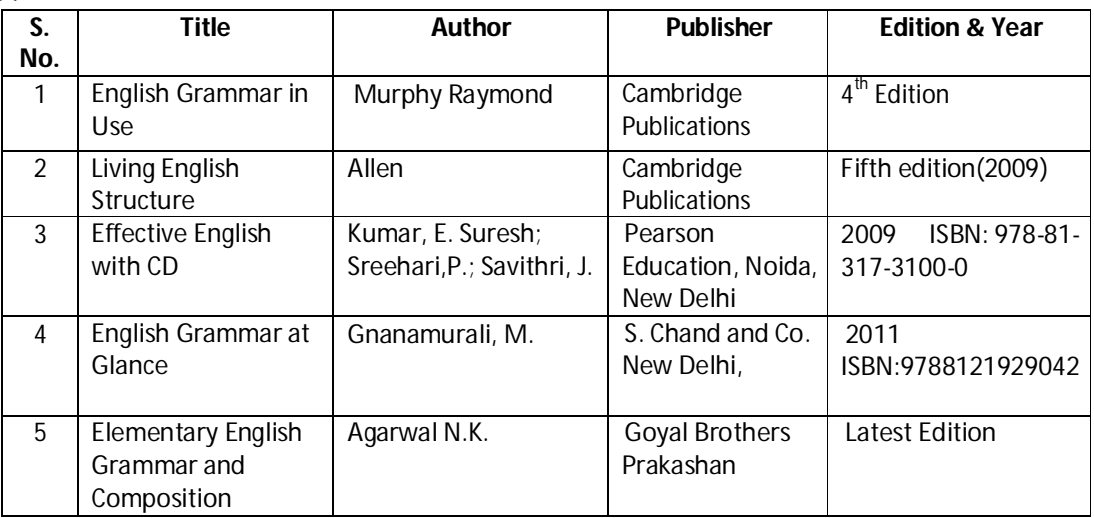

#### **(b) Open source software and website address**:

- 1. https://www.englishgrammar.org/
- 2. http://www.englishgrammarsecrets.com/

## **Diploma in Electronics and Telecommunication/Instrumentation/Computer Science &**  Engineering/Information Technology (Group-II) Semester-I

- 3. https://www.usingenglish.com/handouts/
- 4. http://learnenglish.britishcouncil.org/en/english-grammar
- 5. https://www.englishclub.com/grammar/
- 6. http://www.perfect-english-grammar.com/
- 7. http://www.englishteachermelanie.com/category/grammar/
- 8. https://www.grammarly.com/blog/category/handbook
- 9. https://www.britishcouncil.in/english/learn-online
- 10. http://learnenglish.britishcouncil.org/en/content
- 11. http://www.talkenglish.com/
- 12. languagelabsystem.com
- 13. www.wordsworthelt.com

#### **(c) Others:**

- 1. Learning Packages.
- 2. Lab Manuals.
- 3. Language software Manual
- 4. Users' Guide

#### **J) List of Major Laboratory Equipment and Tools:**

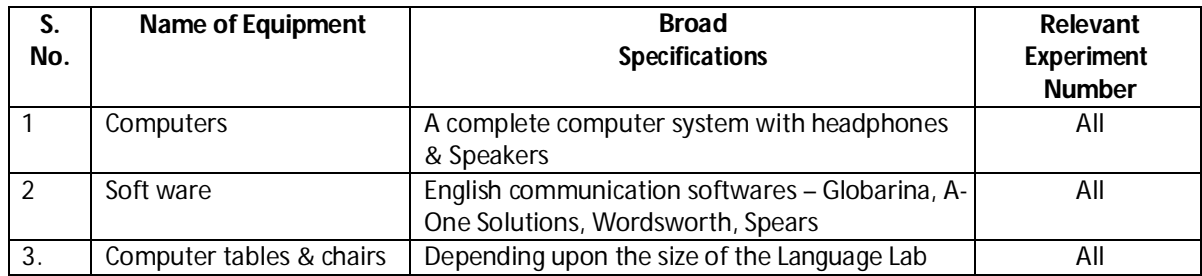

**Diploma in Electronics and Telecommunication/Instrumentation/Computer Science & Engineering/Information Technology (Group-II) Semester-I**

#### **K) Mapping of POs & PSOs with COs:**

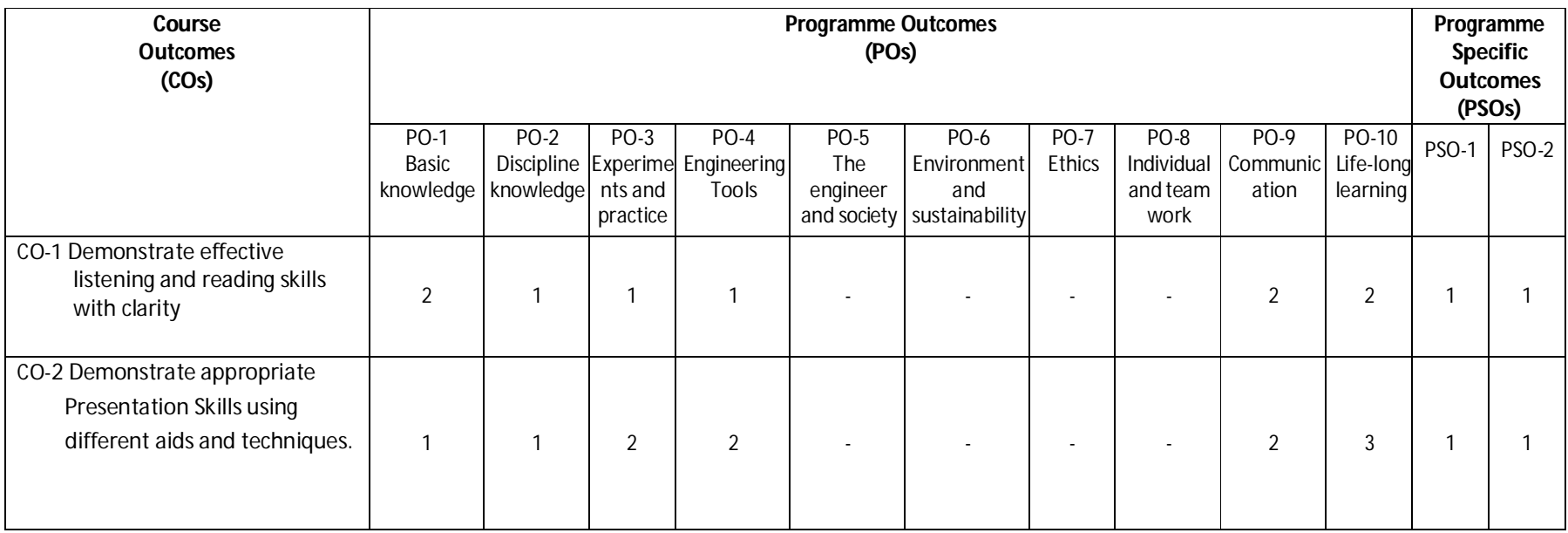

**Legend:**1 – Low, 2 – Medium, 3 – High

**Diploma in Electronics and Telecommunication/Instrumentation/Computer Science & Engineering/Information Technology (Group-II) Semester-I**

### **L) Course Curriculum Map:**

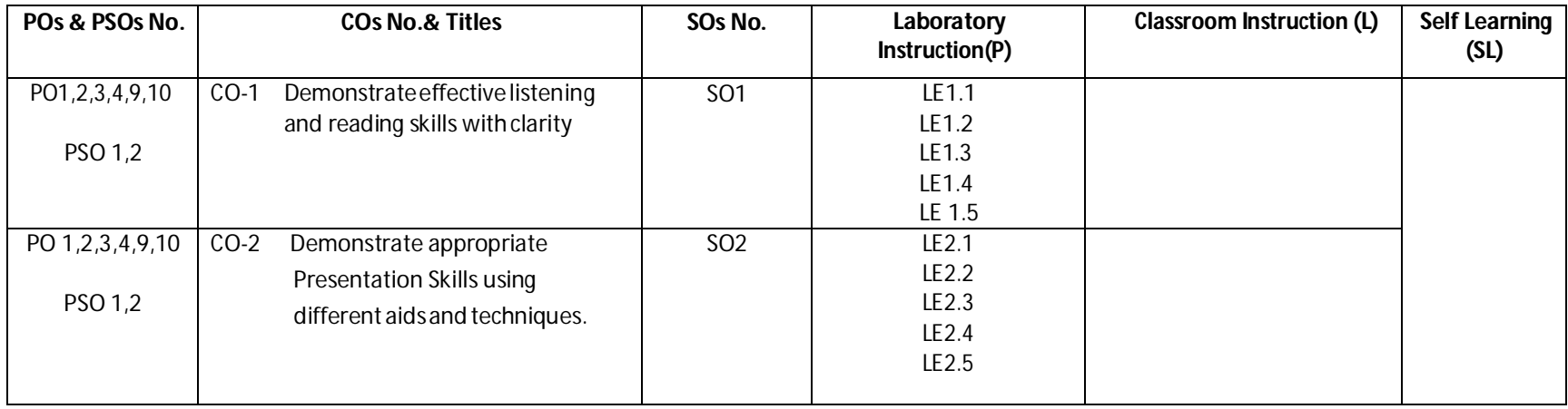

**--------000--------**